<span id="page-0-0"></span>**Coventry Building Society**

**Payment Initiation API Specification V2.0**

# **Contents**

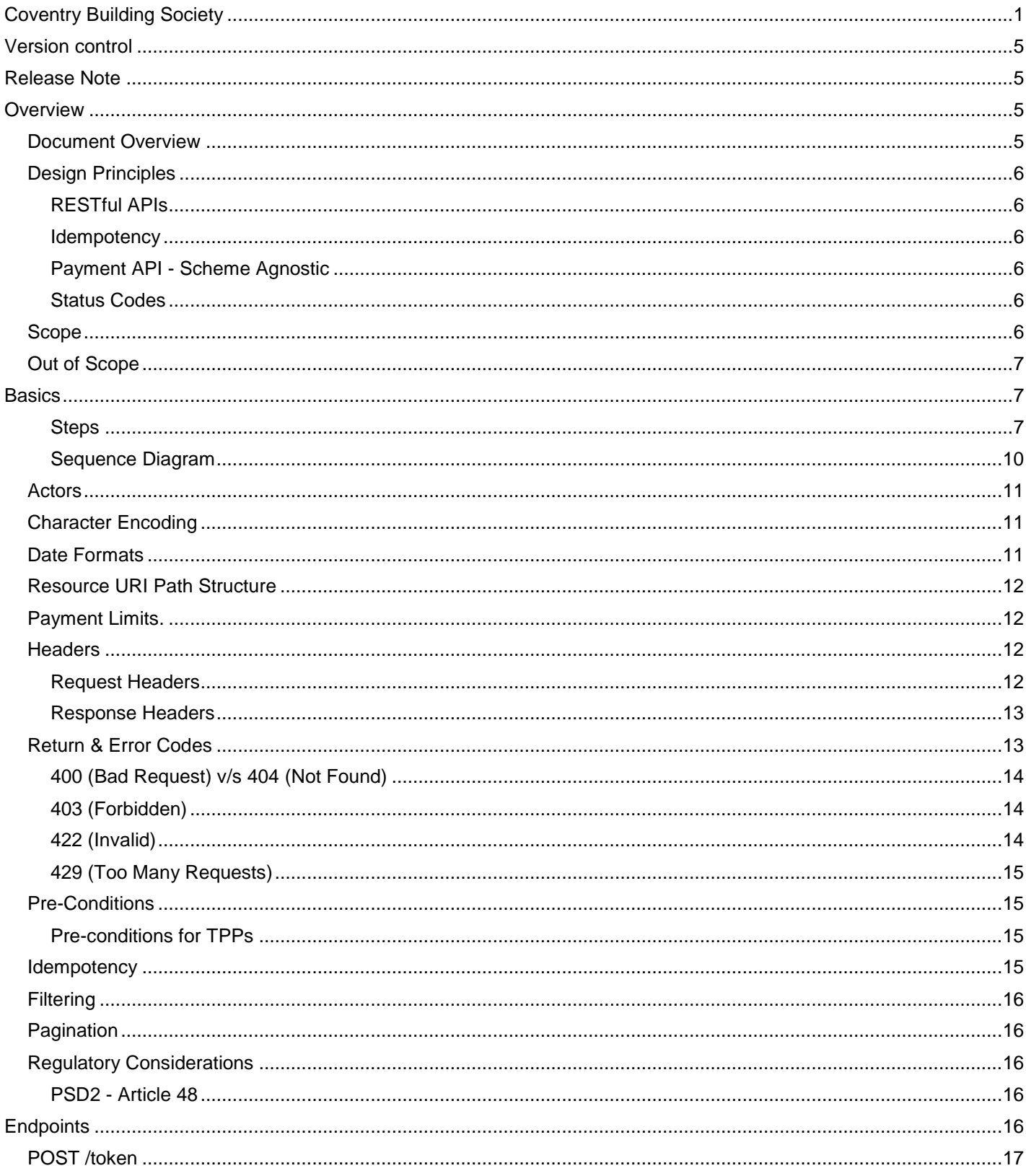

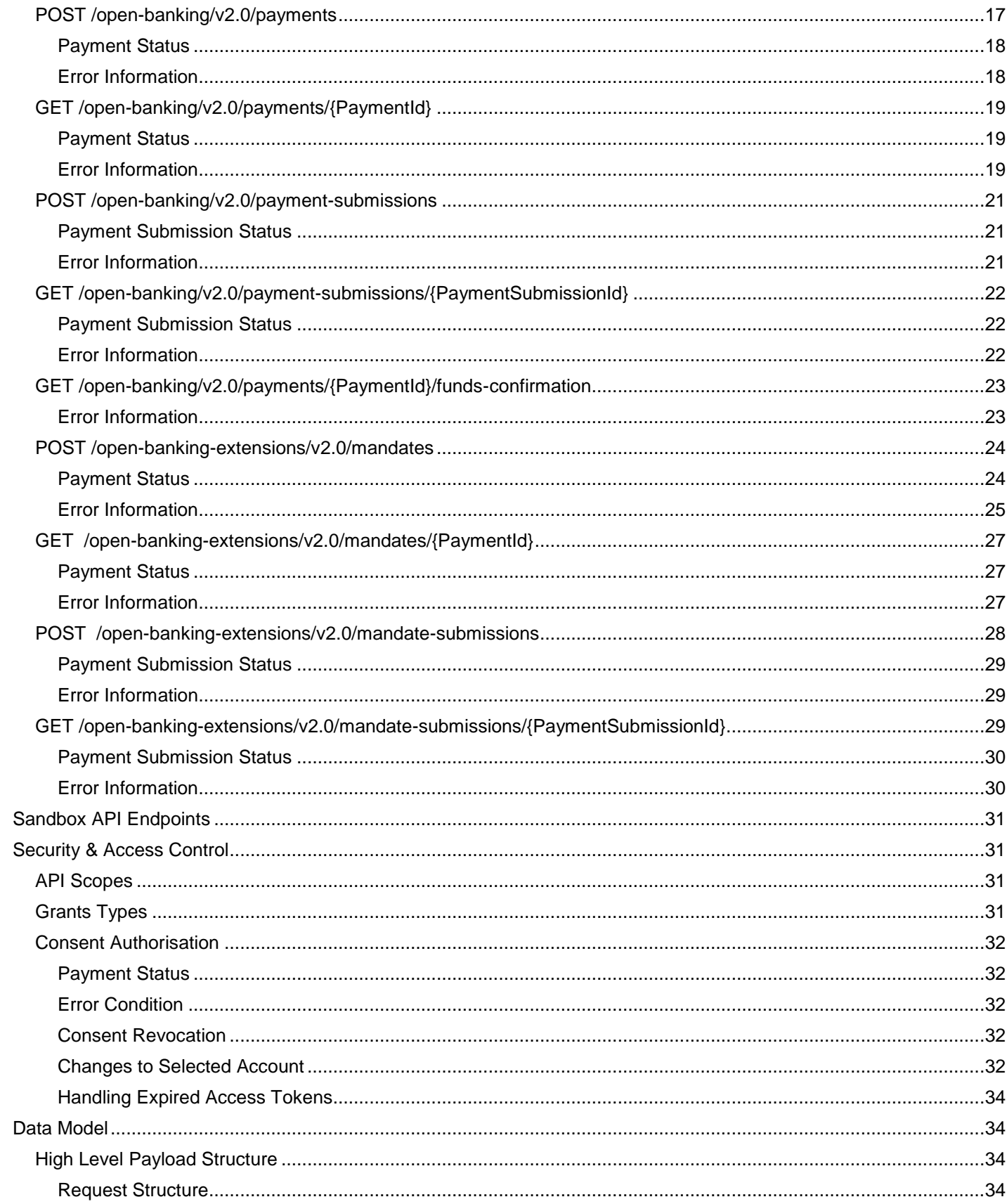

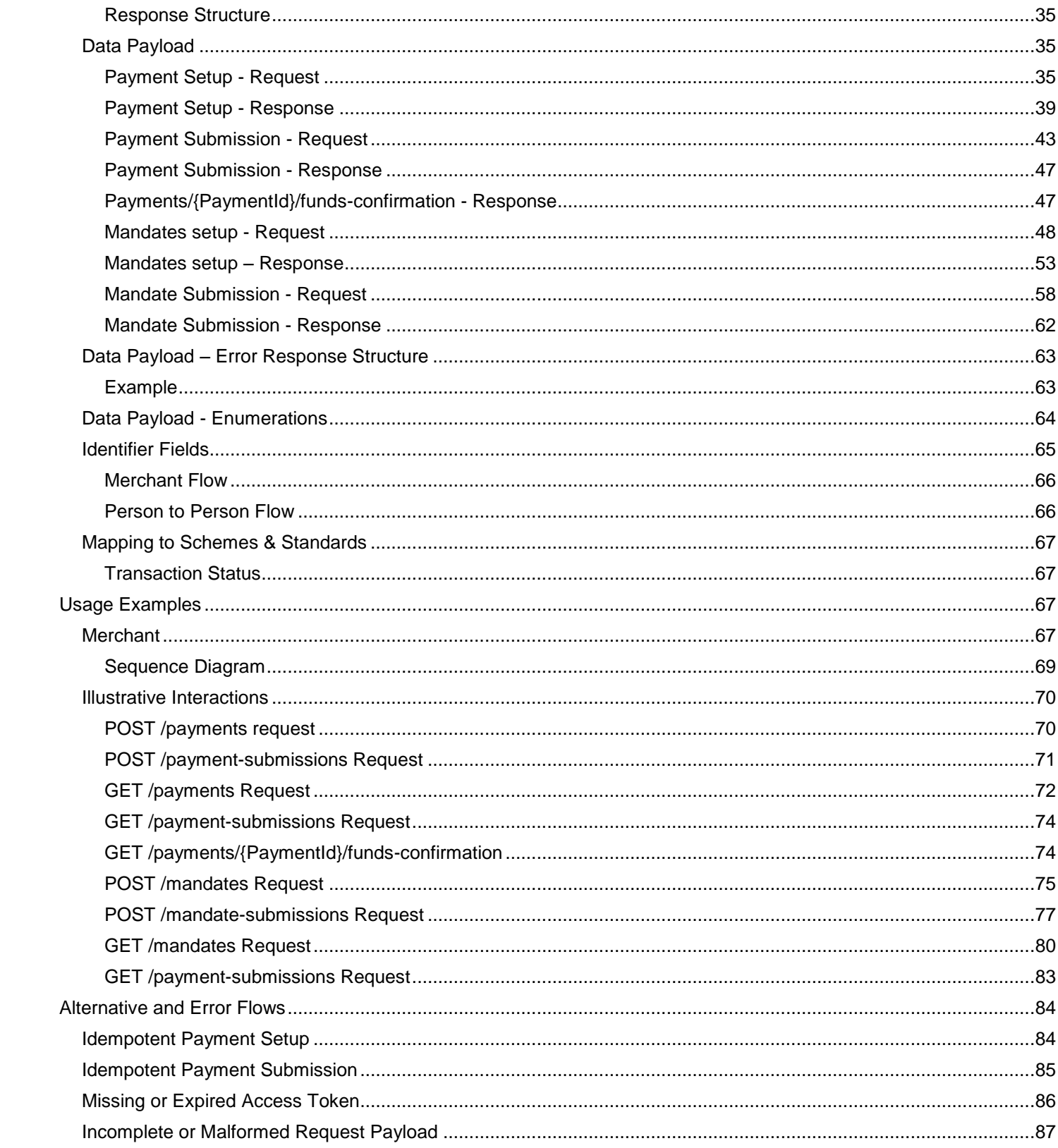

# <span id="page-4-0"></span>**Version control**

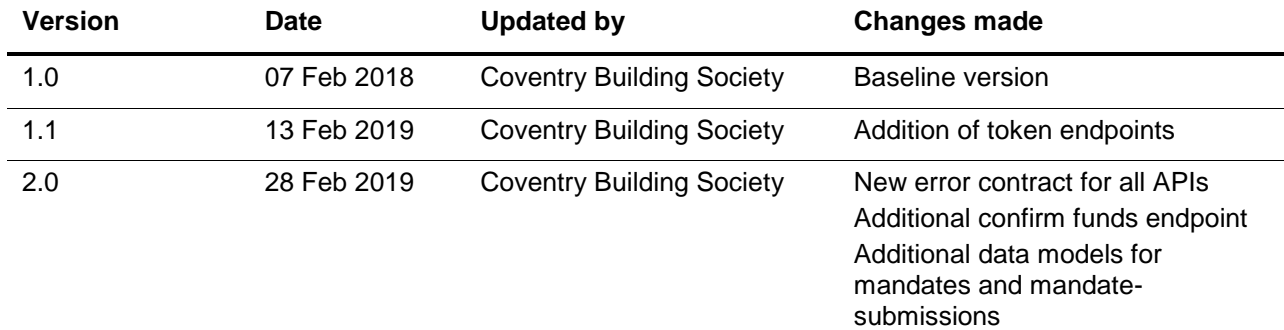

# <span id="page-4-1"></span>**Release Note**

This release note explains what's new in The Payment API Specifications between versions.

Version 2.0 – Changes

Our APIs follow OpenBanking:

- Payment API Specification v1.1 for immediate payments.
- For version 1.1, CBS created endpoints for mandates (future dated and regular) under open-bankingextensions as these had not been defined in the OpenBanking Payment API Specfication v1.1.
- error response structure as defined in [OpenBanking Payment API Specification v3.1.](https://openbanking.atlassian.net/wiki/spaces/DZ/pages/937656404/Read+Write+Data+API+Specification+-+v3.1#Read/WriteDataAPISpecification-v3.1-ErrorResponseStructure) These comprise of:
	- o The error contract for each API has been modified to comply with the OpenBanking Read/Write Data API Specification v3.1. defined contract.
	- o A new funds-confirmation endpoint added as per OpenBanking Payment Intitiation API [Specification\Domestic Payments v3.1](https://openbanking.atlassian.net/wiki/spaces/DZ/pages/937984109/Domestic+Payments+v3.1%23DomesticPaymentsv3.1-GET/domestic-payment-consents/%7bConsentId%7d/funds-confirmation)

# <span id="page-4-2"></span>**Overview**

This Payment Initiation API Specification describes the flows and payloads for initiating a single immediate payment, regular payment and future dated payment.

The API endpoints described here allow a PISP to:

- Register an intent to **setup** a payment instruction
- Subsequently **submit** the payment instruction for processing
- Optionally retrieve the status of a payment setup or submission.

# <span id="page-4-3"></span>**Document Overview**

This document consists of the following parts:

**Overview:** Provides an overview of the scope of the API and the key decisions and principles that contributed to the specification.

**Basics:** The section begins with an introduction to how the API is used to initiate an immediate, regular and future dated payment. It goes on to identify the resources and operations that are permitted on those resources and various special cases.

**Security & Access Control:** Specifies the means for PISPs and PSUs to authenticate themselves and provide consent.

**Swagger Specifications:** Provides links to the swagger specifications for the APIs.

**Data Model:** Describes the data model for the API payloads.

**Usage Examples:** Examples for normal flows, and alternate flows.

#### <span id="page-5-0"></span>**Design Principles**

#### <span id="page-5-1"></span>**RESTful APIs**

The API adheres to RESTful API concepts where possible and sensible to do so.

However, the priority is to have an API that is simple to understand and easy to use. In instances where following RESTful principles would be convoluted and complex, the principles have not been followed.

#### References:

- The highest level Data Description Language used is the JSON Schema: <http://json-schema.org/>
- Best Practice has also been taken from the Data Description Language for APIs; JSON API: <http://jsonapi.org/>
- The Interface Description Language used is the Swagger Specification version 2.0 (also known as Open API) : <http://swagger.io/> and <https://github.com/OAI/OpenAPI-Specification>

#### <span id="page-5-2"></span>**Idempotency**

POST operations on all the /payments endpoint are designed to be *idempotent.*

#### <span id="page-5-3"></span>**Payment API - Scheme Agnostic**

The API will be designed so that it is agnostic to the underlying payment scheme that is responsible for carrying out the payment.

In doing so - this means we will not design field lengths and payloads to only match the Faster Payments message, and will instead rely on the field lengths and definitions in ISO 20022. Due diligence has been carried out to ensure that the API has the necessary fields to function with Bacs payments - as per agreed scope.

#### <span id="page-5-4"></span>**Status Codes**

The API uses two status codes that serve two different purposes:

- The HTTP Status Code reflects the outcome of the API call (the HTTP operation on the resource).
- The Status field in the Payment API payloads reflect the status of the payments and payment-submissions resources. This Status will be limited to the ISO 20022 PaymentStatusCode code-list enumeration.

#### <span id="page-5-5"></span>**Scope**

The APIs in this document allow a PISP to initiate an immediate payment or set-up a mandate (future dated or regular) made in GBP.

## <span id="page-6-0"></span>**Out of Scope**

This v2.0 specification does not cater for:

- Payments that involve currency exchange.
- Payments that involve currencies other than GBP (no validation of EUR payment schemes has been completed for v2.0).

#### <span id="page-6-1"></span>**Basics**

#### **Overview**

The figure below provides a general outline of a payment flow using the Payment APIs.

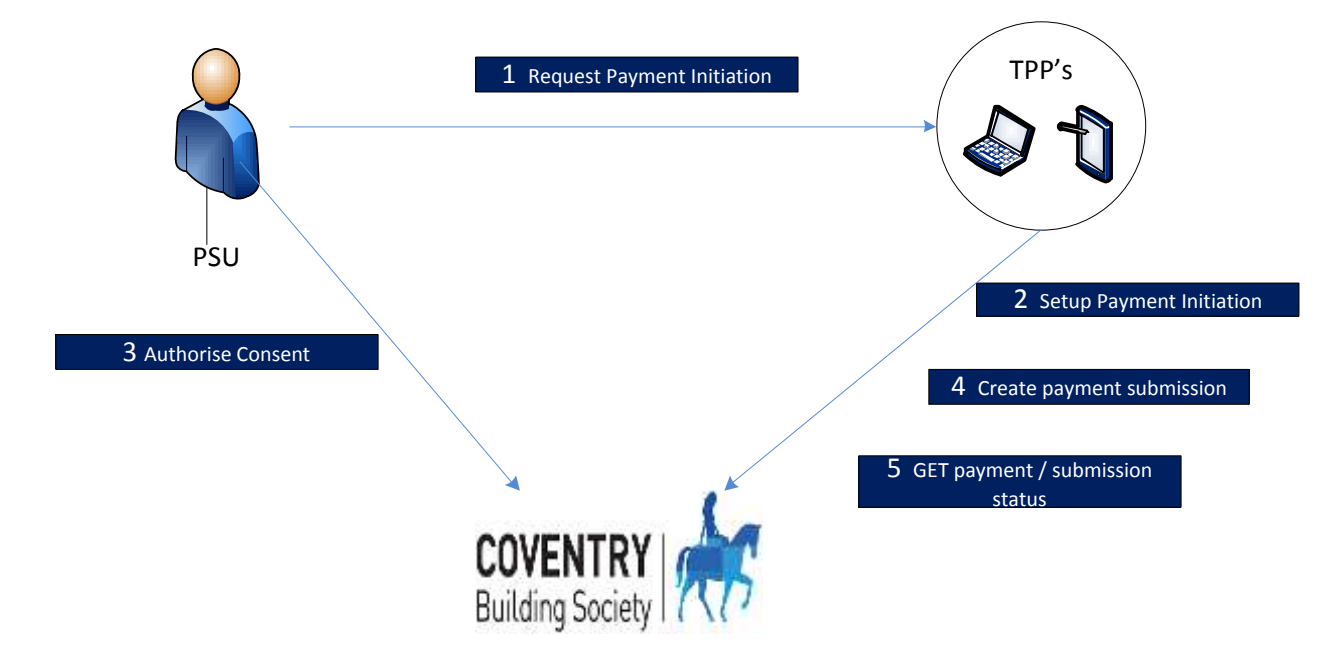

#### <span id="page-6-2"></span>**Steps**

Step 1: Request Payment Initiation

- This flow begins with a PSU consenting to a payment being made. The request is sent through a PISP.
- The debtor account details can optionally be specified at this stage.

Step 2: Setup Single Payment Initiation

 The PISP connects to CBS that services the PSU's payment account and creates a new **payments** resource. This informs CBS that one of its PSUs intends to make a payment. CBS responds with an identifier for the resource (the PaymentId - which is the intent identifier).

This step is carried out by making a **POST** request to the **payments** resource.

Step 3: Authorise Consent

- The PISP redirects the PSU to CBS. The redirect includes the PaymentId generated in the previous step. This allows CBS to correlate the payment that was setup. CBS authenticates the PSU. This could be an SCA if CBS determines that none of the SCA exemptions apply. CBS updates the state of the **payments** resource internally to indicate that the payment has been authorized.
- The PSU selects the debtor account at this stage.
- CBS compares the account submitted by PISP and the account selected by PSU and returns error if there is a mismatch.
- The PSU is redirected back to the PISP.

Step 4: Create Payment Submission

- Once the PSU is redirected to the PISP, the PISP creates a **payment-submissions** resource to indicate that the payment created in the steps above should be submitted for processing.
- This is carried out by making a **POST** request to the **payment-submissions** resource.
- CBS returns the PaymentSubmissionId to the PISP.

Step 5: Get Payment Submission Status

This is carried out by making a **GET** request to the **payments** or **payment-subsmissions** resource.

### <span id="page-9-0"></span>**Sequence Diagram**

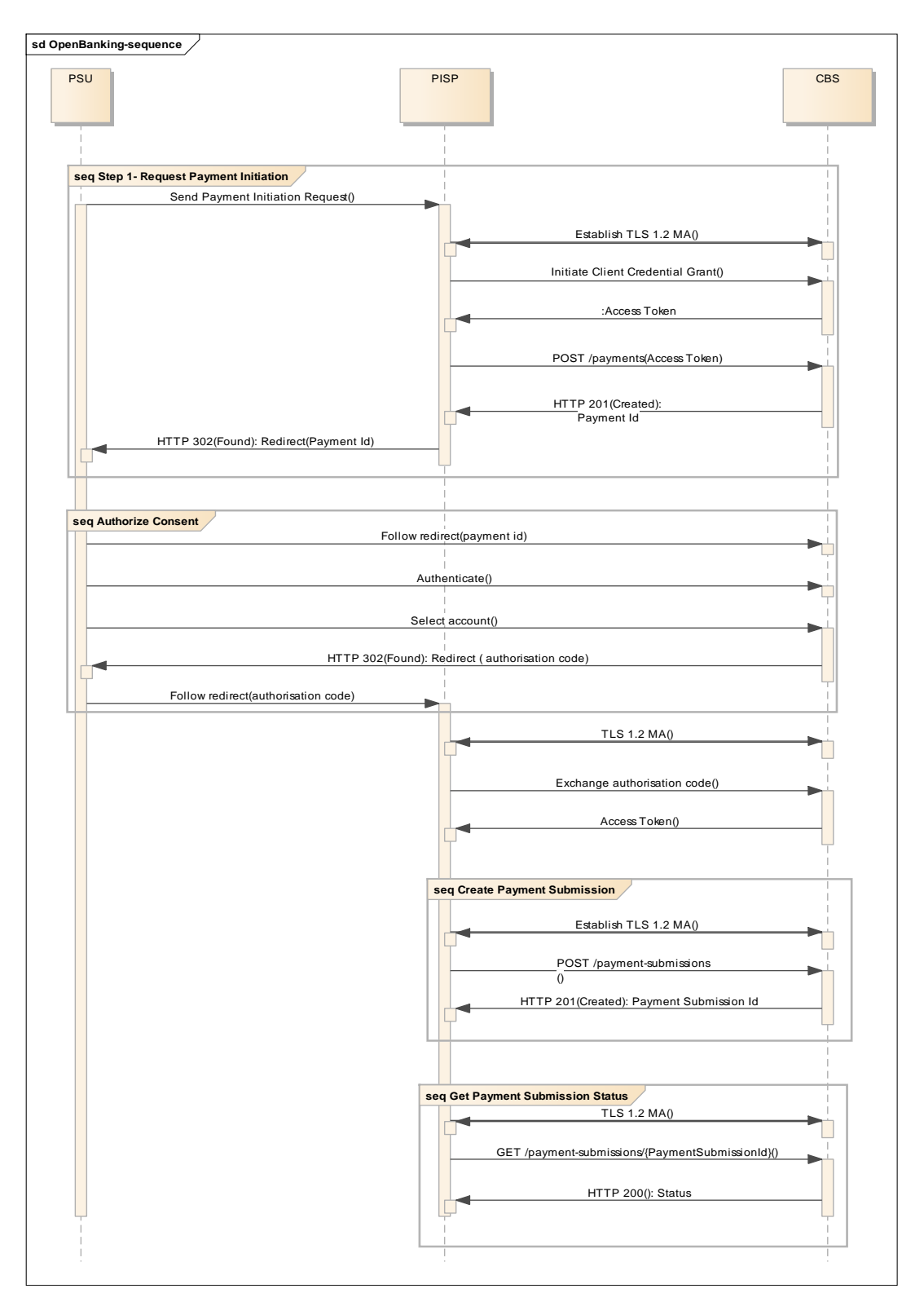

## <span id="page-10-0"></span>**Actors**

 $\overline{a}$ 

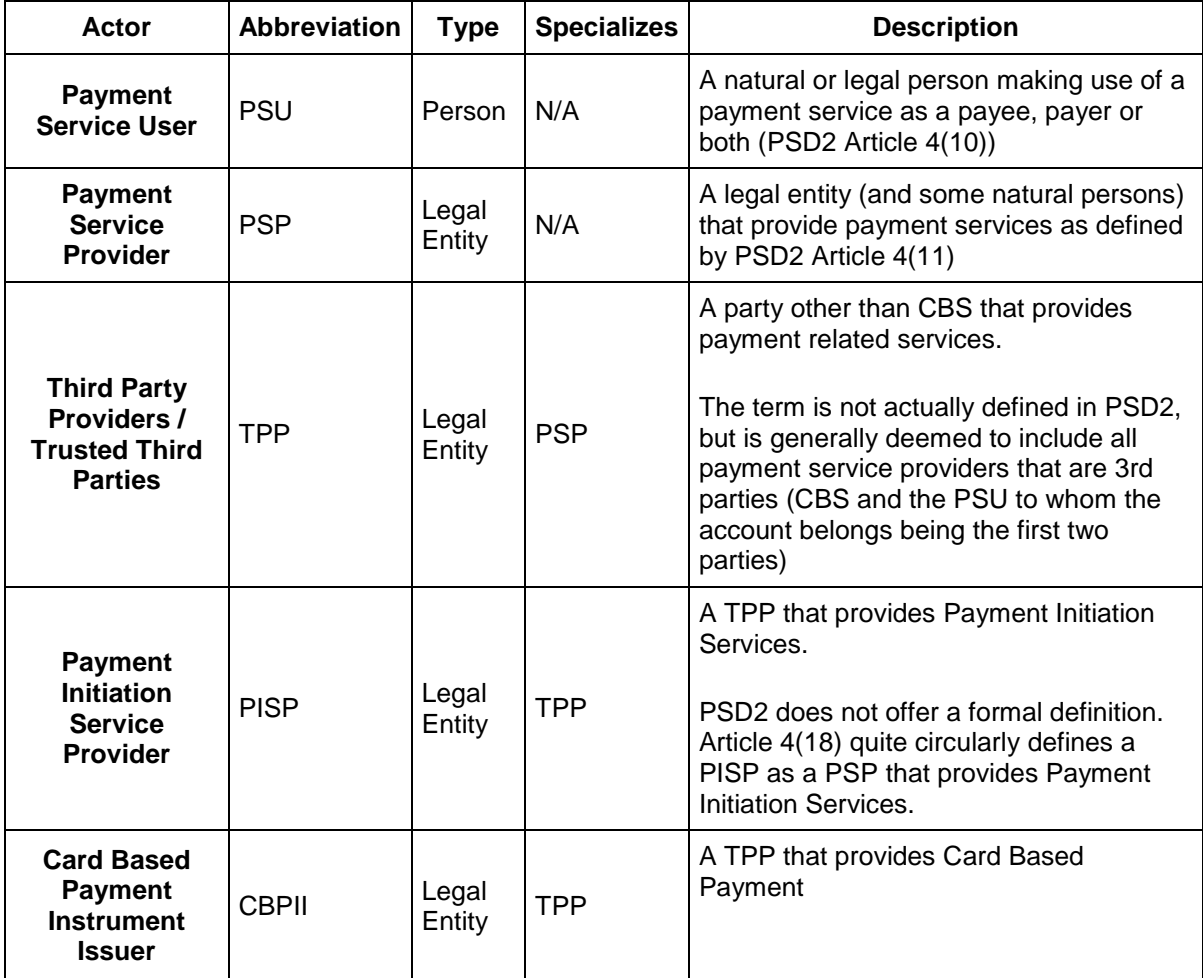

#### <span id="page-10-1"></span>**Character Encoding**

The API requests and responses **must** use a UTF-8 character encoding. This is the default character encoding for JSON (RFC 7158 - [Section 8.1\)](https://tools.ietf.org/html/rfc7158#section-8.1)

## <span id="page-10-2"></span>**Date Formats**

All dates in the JSON payloads are represented in **ISO 8601** date-time format. All date-time fields in responses **must** include the timezone. An example is below:

2017-04-05T10:43:07+00:00

All dates in the HTTP headers are represented as [RFC 7231](https://tools.ietf.org/html/rfc7231#section-7.1.1.1) Full Dates. An example is below:

Sun, 10 Sep 2017 19:43:31 UTC

JWT claims are expressed as a JSON number representing the number of seconds from 1970-01-01T0:0:0Z as measured in UTC until the date/time.

# <span id="page-11-0"></span>**Resource URI Path Structure**

The resources defined by these APIs can be addressed through a path structure consisting of the following parts:

- The version of the APIs expressed as /v[major-version].[minor-version]/
- The resource name

#### Examples:

[https://resourcema.coventrybuildingsociety.co.uk/pd/open-banking/open-banking/v2.0/payments/{PaymentId}](https://resourcema.coventrybuildingsociety.co.uk/pd/open-banking/open-banking/v2.0/payments/%7bPaymentId%7d)

[https://resourcema.coventrybuildingsociety.co.uk/pd/open-banking/open-banking/v2.0/payment](https://resourcema.coventrybuildingsociety.co.uk/pd/open-banking/open-banking/v2.0/payment-submissions/%7bPaymentSubmissionId%7d)[submissions/{PaymentSubmissionId}](https://resourcema.coventrybuildingsociety.co.uk/pd/open-banking/open-banking/v2.0/payment-submissions/%7bPaymentSubmissionId%7d)

# <span id="page-11-1"></span>**Payment Limits.**

- The maximum amount allowed via this interface is £10000.
- The maximum allowed future date is 12 months.

# <span id="page-11-2"></span>**Headers**

#### <span id="page-11-3"></span>**Request Headers**

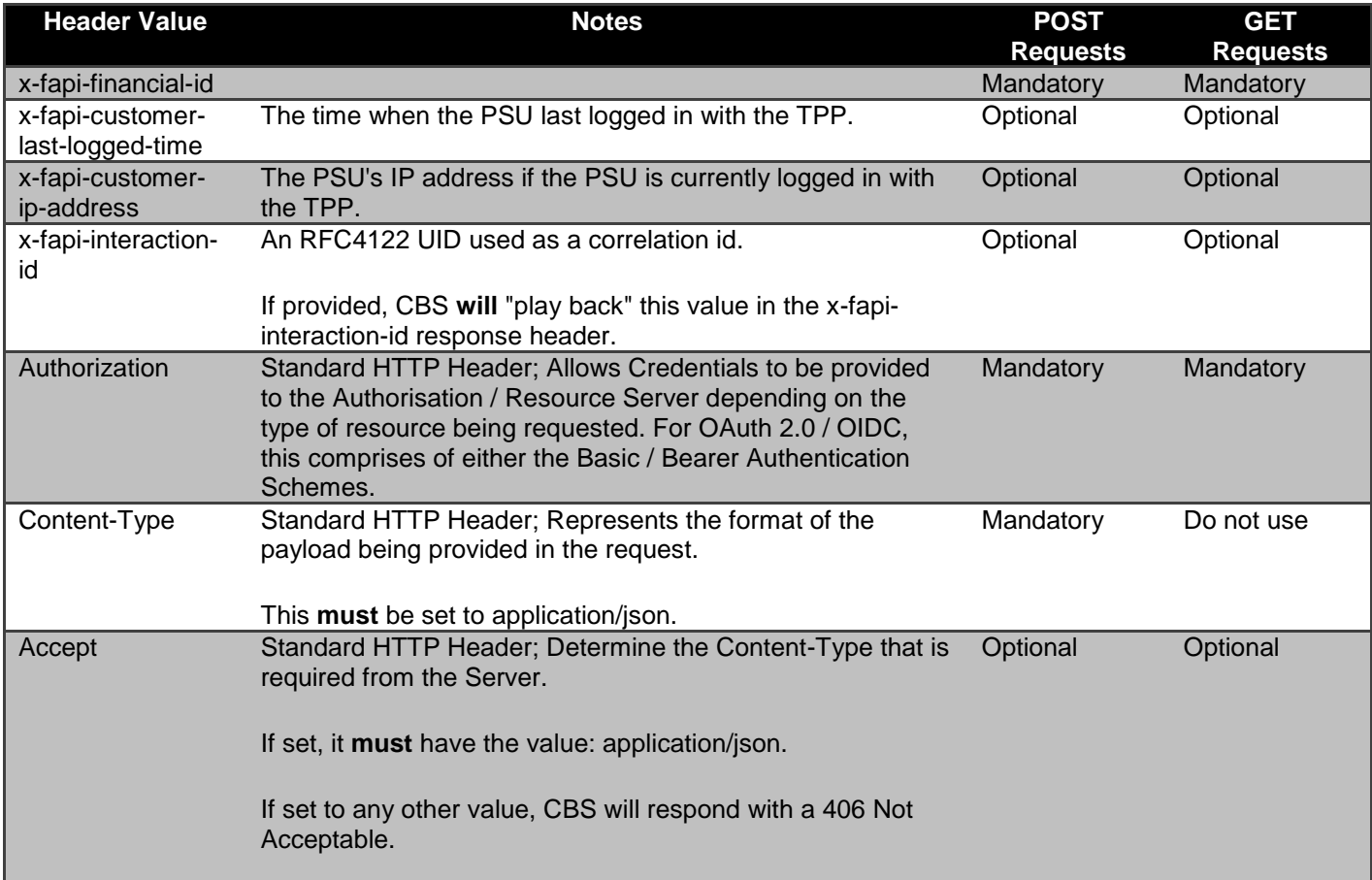

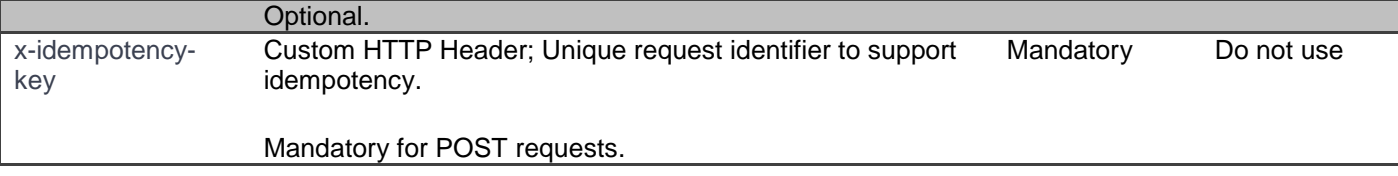

(Reference: Section 6.3 - Financial API — [Part 1: Read Only API Security Profile \(Implementer's Draft\).\)](http://openid.net/specs/openid-financial-api-part-1.html)

# <span id="page-12-0"></span>**Response Headers**

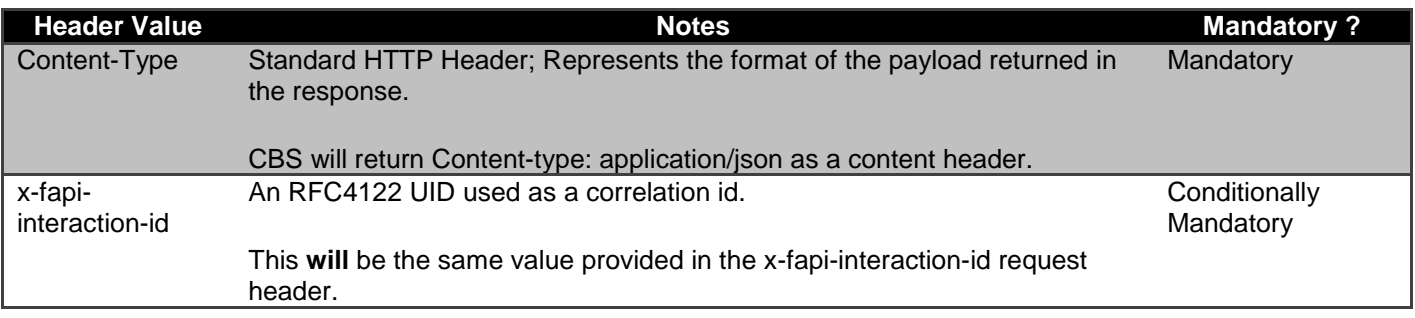

# <span id="page-12-1"></span>**Return & Error Codes**

The following are the HTTP response codes for the different HTTP methods - across all Payment API endpoints.

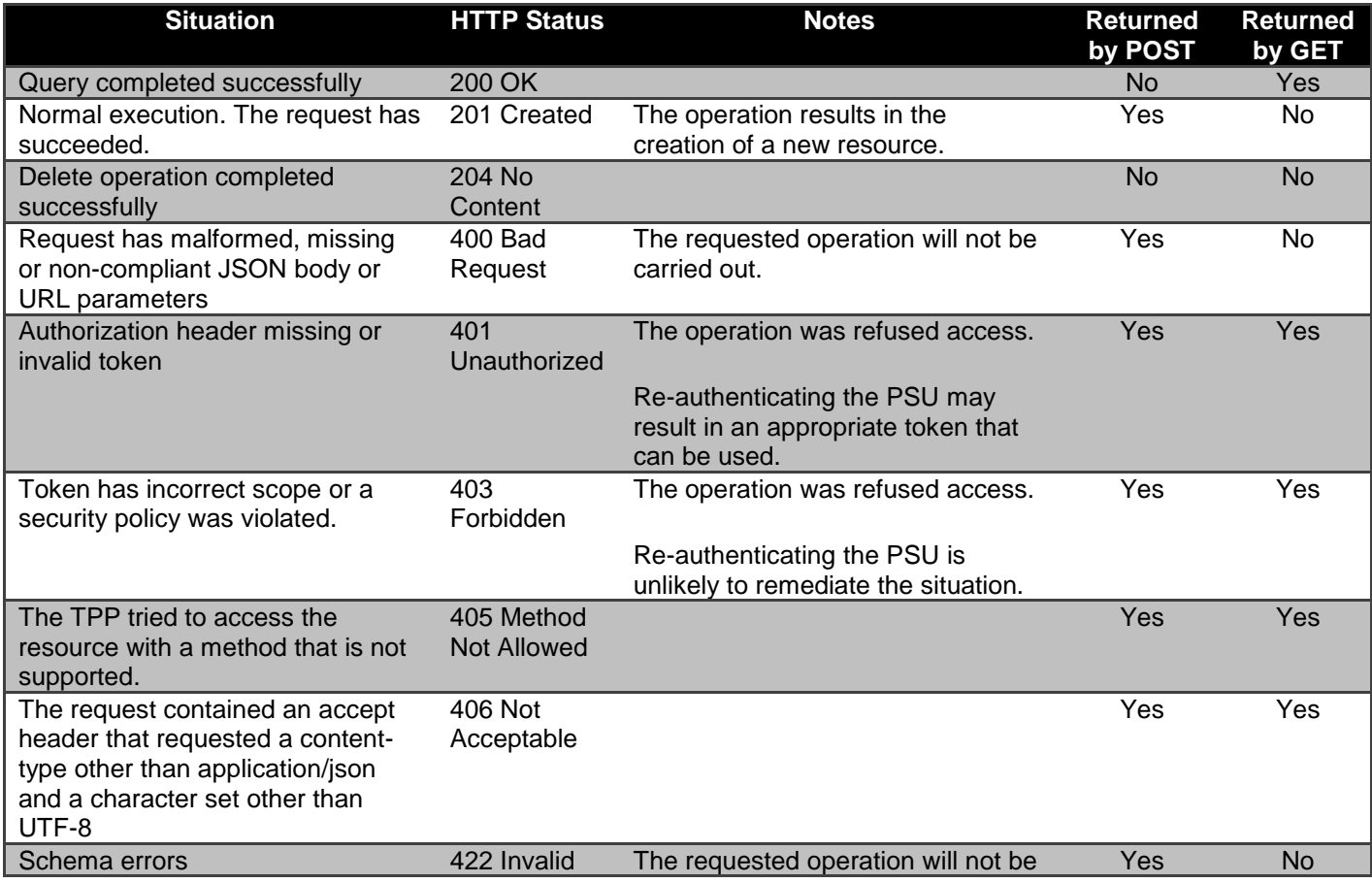

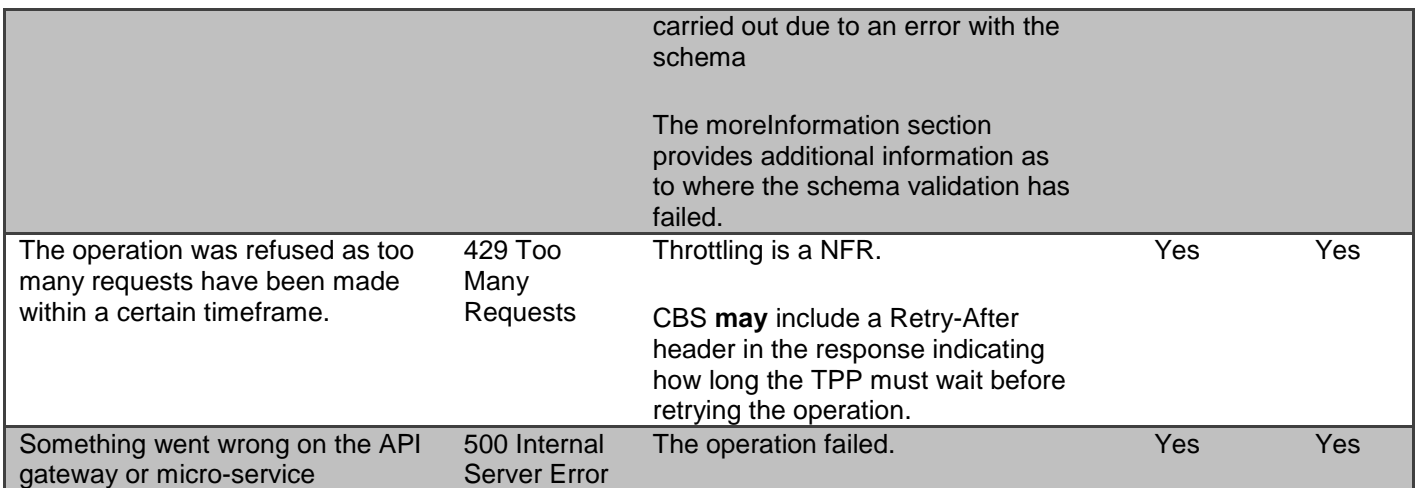

## <span id="page-13-0"></span>**400 (Bad Request) v/s 404 (Not Found)**

When a TPP tries to request a resource URL with n resource Id that does not exist, CBS will respond with a 400 (Bad Request) rather than a 404 (Not Found).

E.g., if a TPP tries to GET /payments/22289 where 22289 is not a valid PaymentId, CBS will respond with a 400.

If the TPP tries to access a URL for a resource that is not defined by these specifications (e.g. GET /card-accounts), CBS **will** respond with a 404 (Not Found).

The table below illustrates some examples of expected behaviour:

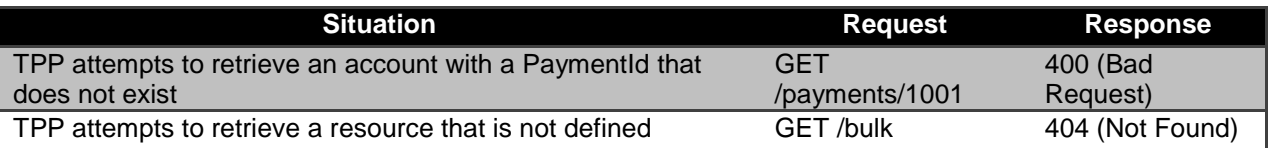

#### <span id="page-13-1"></span>**403 (Forbidden)**

When a TPP tries to access a resource that it does not have permission to access, CBS **will** return a 403 (Forbidden).

The situation could arise when:

- The TPP uses an access token that does not have the appropriate scope to access the requested resource.
- The TPP attempted to access a resource with an Id that it does not have access to. E.g., an attempt to access GET /payments/1001 where a payment resource with id 1001 belongs to another TPP.

When the TPP uses an access token that is no longer valid, the situation could potentially be remedied by asking the PSU to re-authenticate. This should be indicated by a 401 (Unauthorized) status code.

#### <span id="page-13-2"></span>**422 (Invalid)**

When there are schema errors CBS will return a 422 (invalid) response.

The situation could arise when:

- The TPP includes an additional field in the request.
- The TPP uses an invalid data type
- The TPP has not included a required field

Example:

```
{
 "httpCode": "422",
 "httpMessage": "Invalid",
 "moreInformation": "Validate REST: xa35://tmp/temp_962878:1: [JSV0002] Invalid object: the property 'Code' is 
missing."
}
```
# <span id="page-14-0"></span>**429 (Too Many Requests)**

When a TPP tries to access a resource too frequently CBS may return a 429 (Too Many Requests). This situation could arise when:

- A TPP decides to implement "Real Time Payment Status" functionality for its users and implements this badly by polling a GET endpoint or an Idempotent POST endpoint **once-per-second** constantly to provide pseudo "real-time" Status updates to the user.
- A TPP decides to use the Single Immediate Payment endpoint as if it were a BATCH payment facility and sends 1,000 payment requests in a very short space of time.

# <span id="page-14-1"></span>**Pre-Conditions**

The following pre-conditions must be satisfied in order to use these APIs:

#### <span id="page-14-2"></span>**Pre-conditions for TPPs**

- 1. The TPP must have completed onboarding with CBS.
- 2. The TPP must have valid network certificates issued by CBS.
- 3. The TPP must have been issued with a client-id.

#### <span id="page-14-3"></span>**Idempotency**

The APIs for creating payment and payment-submission resources are idempotent. The intent of this capability is to allow PISP to retry API requests that failed with a timeout or an unexpected error.

The Idempotency key provided in the header **must** be at most 40 characters in size. If a larger idempotency key length is provided, CBS **will reject** the request with a status code is 400 (Bad Request).

The PISP **must not** change the request body while using the same Idempotency Key. If the PISP changes the request body, CBS will **not** modify the end resource. CBS **may** treat this as a fraudulent action.

CBS will treat a request as idempotent if it had received the first request with the same Idempotency Key from the same PISP in the preceding 24 hours.

CBS will **not** create a new resource for a POST request if it is determined to be an idempotent request.

CBS will respond to the request with the current status of the resource (or a status which is at least as current as what's available on existing online channels) and a HTTP status code of 201 (Created).

The PISP **must not** use the idempotent behaviour to poll the status of the payment resource or payment-submission resource.

# <span id="page-15-0"></span>**Filtering**

The Payment APIs do not support filtering.

#### <span id="page-15-1"></span>**Pagination**

The Payment APIs do not support pagination.

#### <span id="page-15-2"></span>**Regulatory Considerations**

Non-normative guidance

This section provides non-normative guidance on how the specifications can be used to comply with certain requirements of PSD2 and the RTS. This is not an exhaustive list. Detailed analysis will be provided separately - with full traceability matrix of requirements.

Although this specification refers to the use of SCA, the use of SCA is not mandated until the RTS comes into effect.

The RTS is not finalised at the point of publishing this version of the specification - this may lead to some changes as new drafts of the RTS are released.

#### <span id="page-15-3"></span>**PSD2 - Article 48**

Immediately after receipt of the payment order, the payer's payment service provider shall provide the payer with or make available to the payer, all of the following data with regard to its own services:

(a) a reference enabling the payer to identify the payment transaction and, where appropriate, information relating to the payee;

(b) the amount of the payment transaction in the currency used in the payment order;

(c) the amount of any charges for the payment transaction payable by the payer and, where applicable, a breakdown of the amounts of such charges;

(d) where applicable, the exchange rate used in the payment transaction by the payer's payment service provider or a reference thereto, when different from the rate provided in accordance with point (d) of Article 45(1), and the amount of the payment transaction after that currency conversion;

CBS will address this requirement by providing this information to PSUs just after they have completed "Step 3: Authorize payment instruction", but before they are redirected back to the PISP.

# <span id="page-15-4"></span>**Endpoints**

This section looks at the list of available API endpoints to complete a Payment flow. For detail

Endpoint design considerations:

 Having a separate resource for the payment **setup** and payment **submission** means we can extend the flows in the future more easily for bulk and recurring payments.

 Separation in setup and submission also allows for cleaner separation in updating the status of resources - for CBSs that chose to implement the functionally

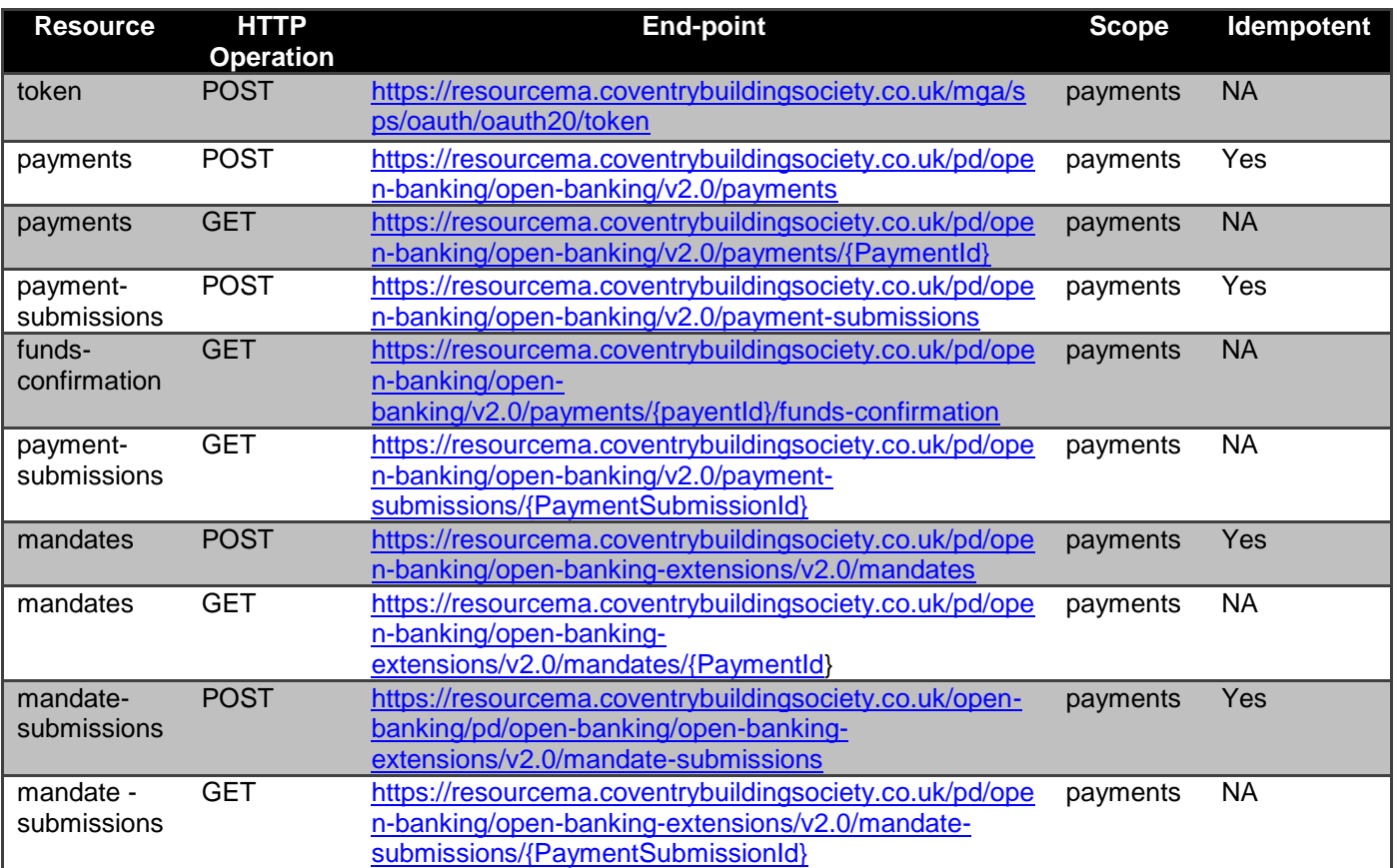

# <span id="page-16-0"></span>**POST /token**

This flow begins with a TPP requesting a Client Credentials Access Token from our token endpoint:

<https://resourcema.coventrybuildingsociety.co.uk/mga/sps/oauth/oauth20/token>

Request must include:

grant\_type="client\_credentials" scope="openId payments" client\_id={clientId provided by CBS when TPP on-boarded} client\_secret={client secret provided by CBS when TPP on-boarded}

# <span id="page-16-1"></span>**POST /open-banking/v2.0/payments**

# **Single Payment Setup Endpoint**

POST /payments

The API allows the PISP to ask CBS to create a new **payment** resource.

- This indicates to CBS that a payment should be initiated. At this stage, the PSU may not have been identified by CBS, and the request payload may not contain any information of the account that should be debited.
- This API effectively allows the PISP to send a copy of the consent to CBS to authorise for this payment.
- CBS creates the payments resource and responds with a unique PaymentId to refer to the resource.

#### <span id="page-17-0"></span>**Payment Status**

The state model for the Status field is in the Mapping to Schemes & Standards section. The Status field for the Payment API follows the behaviour and definitions for the ISO 20022 PaymentStatusCode code-set.

The payment resource that is created successfully will have one of the following PaymentStatusCode code-set:

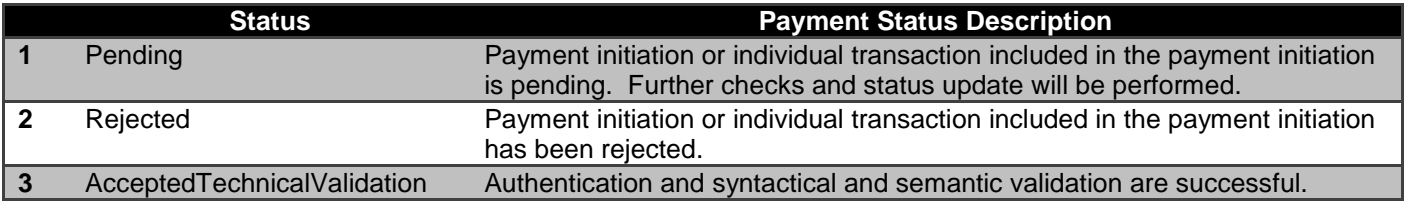

<span id="page-17-1"></span>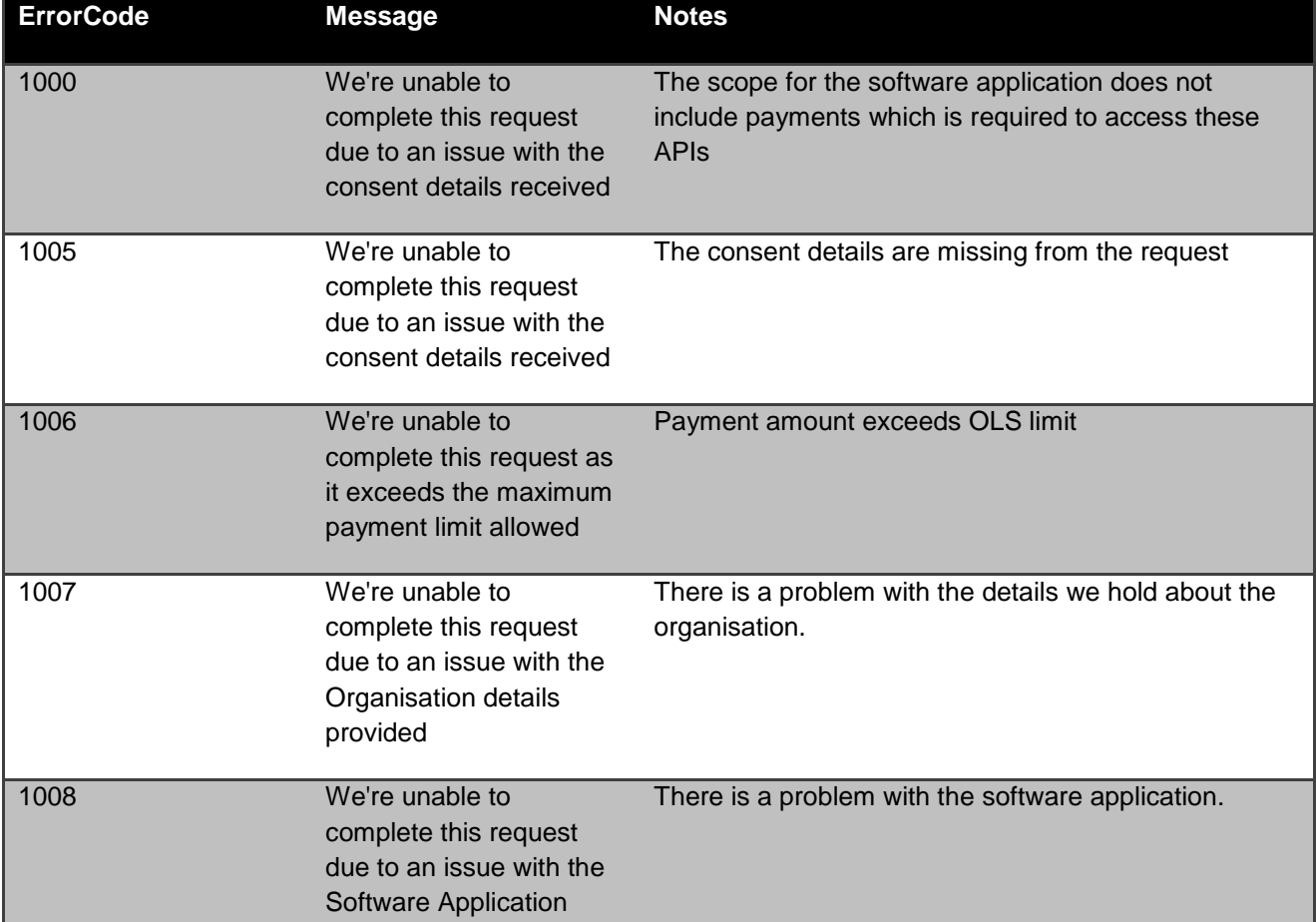

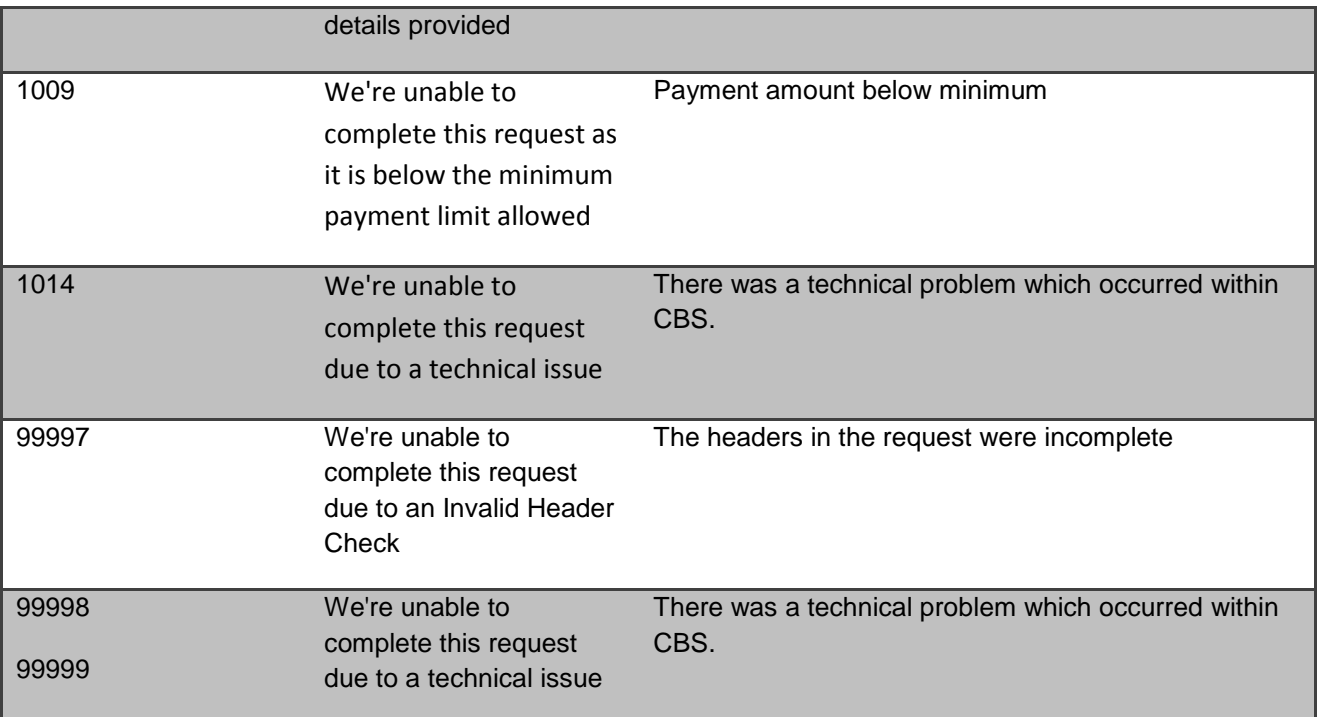

# <span id="page-18-0"></span>**GET /open-banking/v2.0/payments/{PaymentId}**

# **Single Payment Status Endpoint**

GET /payments/{PaymentId}

A PISP can optionally retrieve a **payment** resource that they have created to check its status.

# <span id="page-18-1"></span>**Payment Status**

Once the PSU authorises the payment resource - the Status of the payment resource will be updated with AcceptedCustomerProfile.

The available PaymentStatusCode code-set enumerations for the payment resource are:

<span id="page-18-2"></span>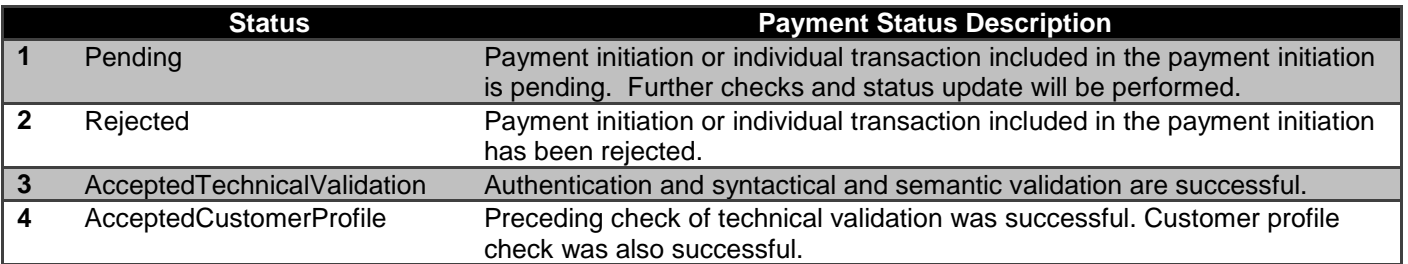

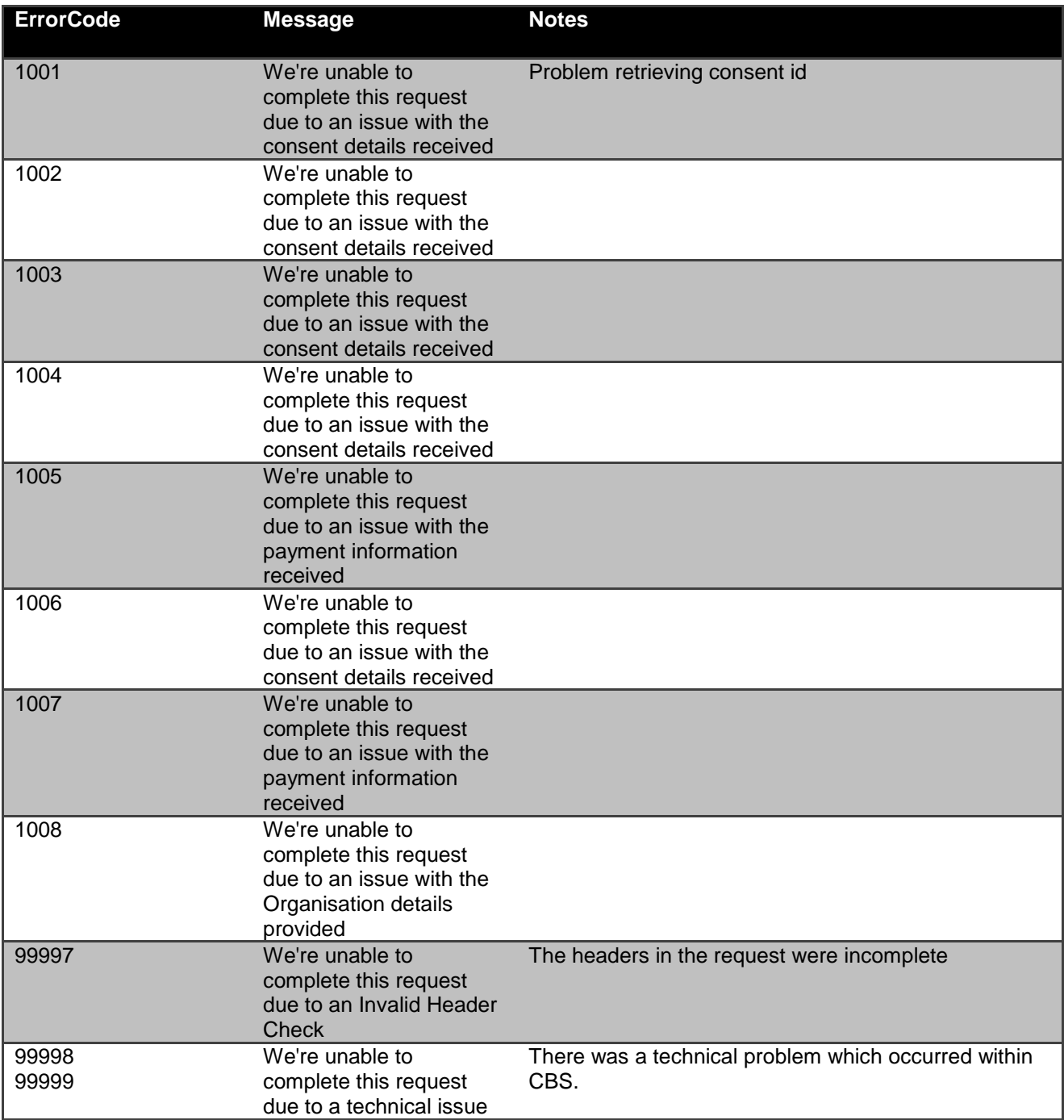

# <span id="page-20-0"></span>**POST /open-banking/v2.0/payment-submissions**

#### **Single Payment Submission Endpoint**

POST /payment-submissions/

Once the payment has been authorised by the PSU, the PISP can proceed to submitting the payment for processing:

- This is done by making a POST request to the **payment-submissions** resource.
- This request is an instruction to CBS to begin the single immediate payment journey. The payment will be submitted immediately, however, there are some scenarios where the payment may not happen immediately (e.g. busy periods at CBS).
- The PISP **must** ensure that the Initiation and Risk sections of the payment submission match the corresponding Initiation and Risk sections of the original payment resource. If the two do not match, CBS **will not** process the request and **must** respond with a 400 (Bad Request).
- Any operations on the payment-submission resource will not result in a Status change for the payment resource.

# <span id="page-20-1"></span>**Payment Submission Status**

A payment-submission can only be created if its corresponding payment resource has the status of 'AcceptedCustomerProfile'.

The payment-submission resource that is created successfully must have one of the following PaymentStatusCode code-set enumerations:

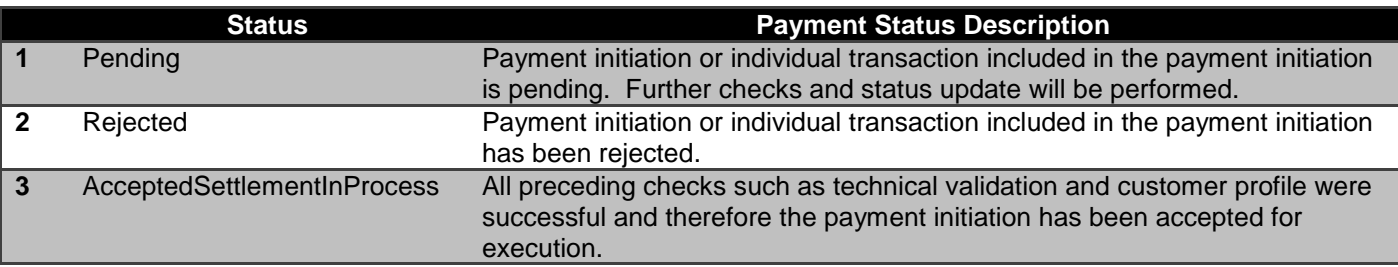

<span id="page-20-2"></span>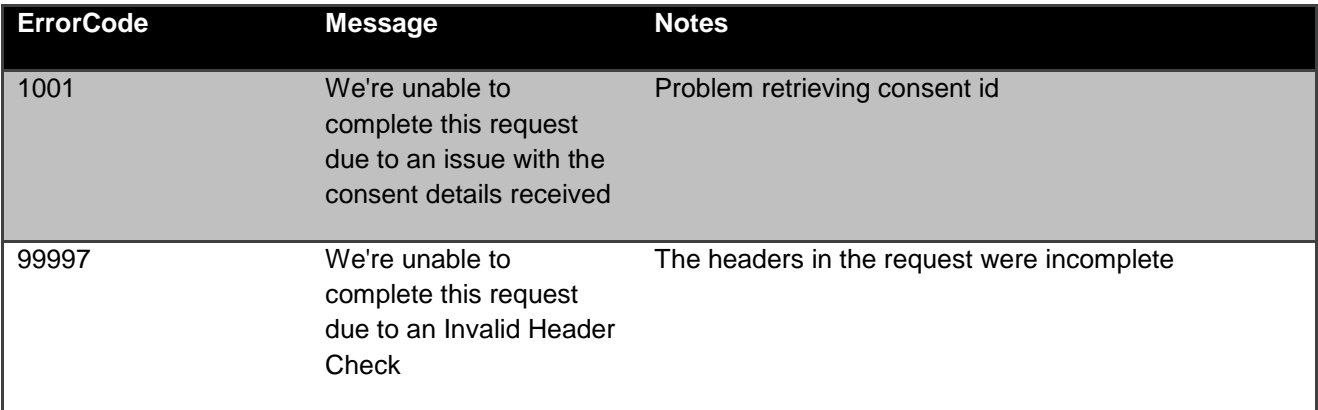

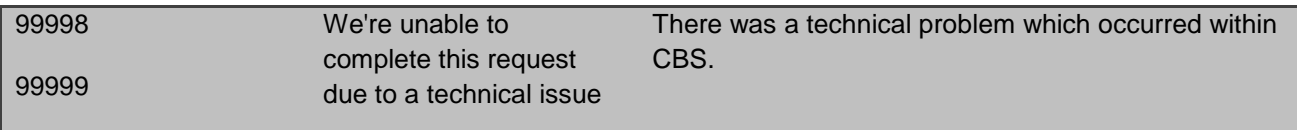

# <span id="page-21-0"></span>**GET /open-banking/v2.0/payment-submissions/{PaymentSubmissionId}**

# **Single Payment Submission Status Endpoint**

GET/payment-submissions/{PaymentSubmissionId}

A PISP can retrieve the payment-submission to check its status.

# <span id="page-21-1"></span>**Payment Submission Status**

The payment-submission resource must have one of the following PaymentStatusCode code-set enumerations:

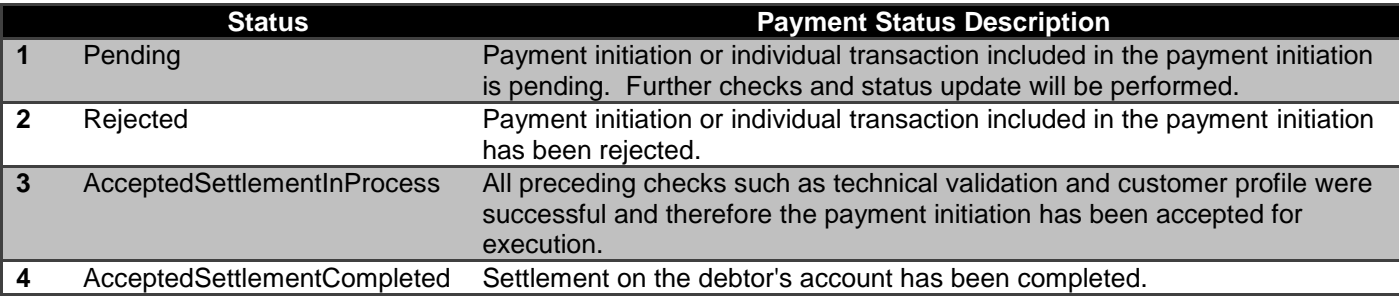

<span id="page-21-2"></span>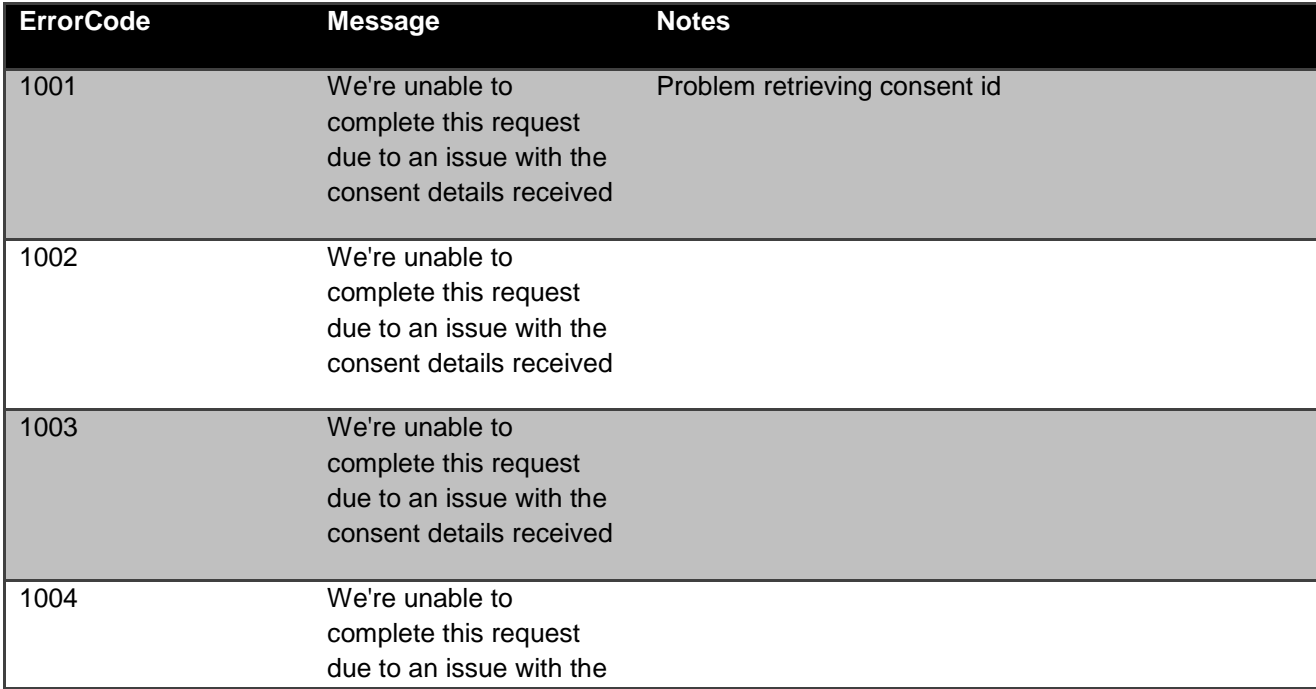

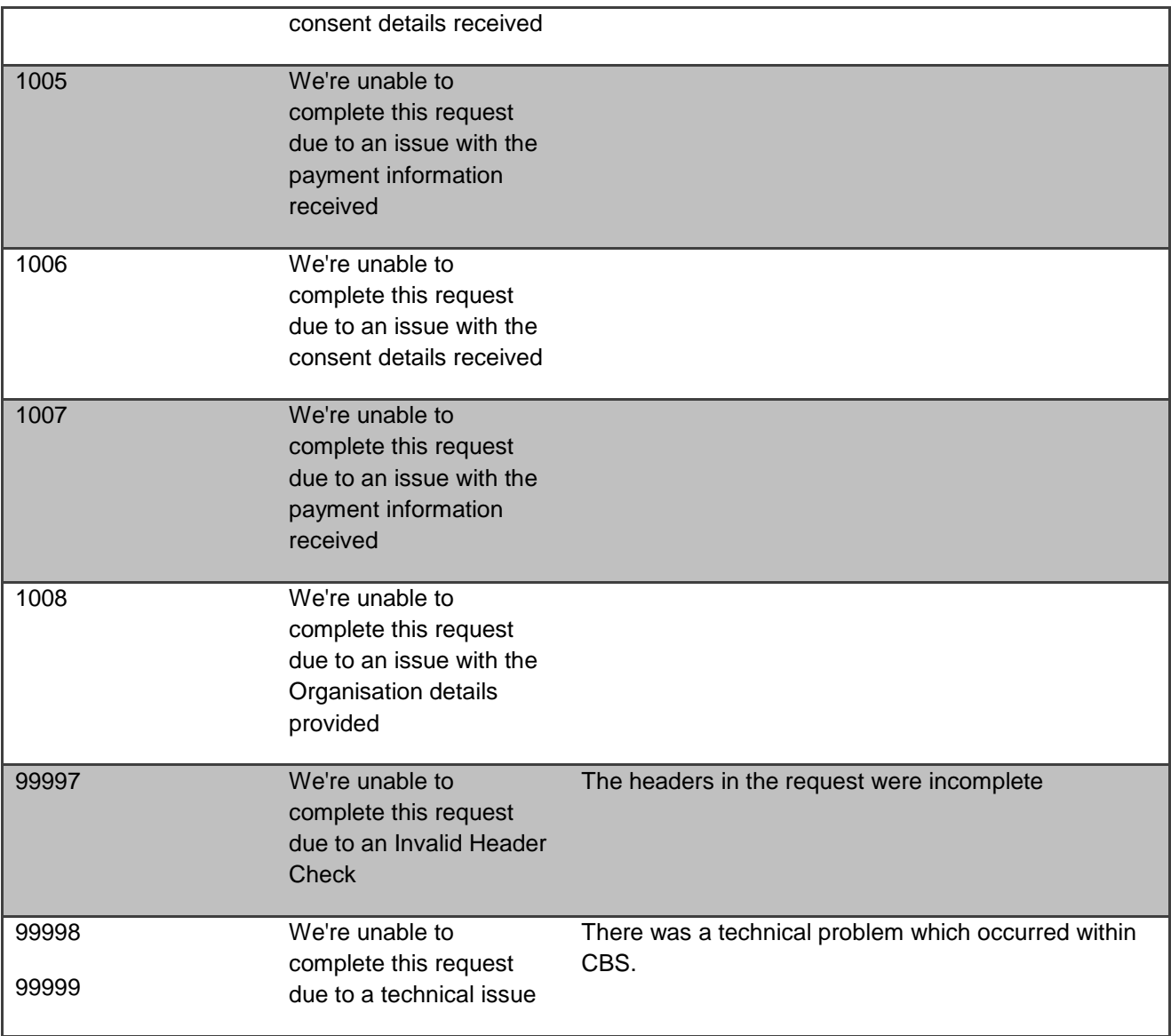

# <span id="page-22-0"></span>**GET /open-banking/v2.0/payments/{PaymentId}/funds-confirmation**

A PISP can confirm funds on a payment consent.

<span id="page-22-1"></span>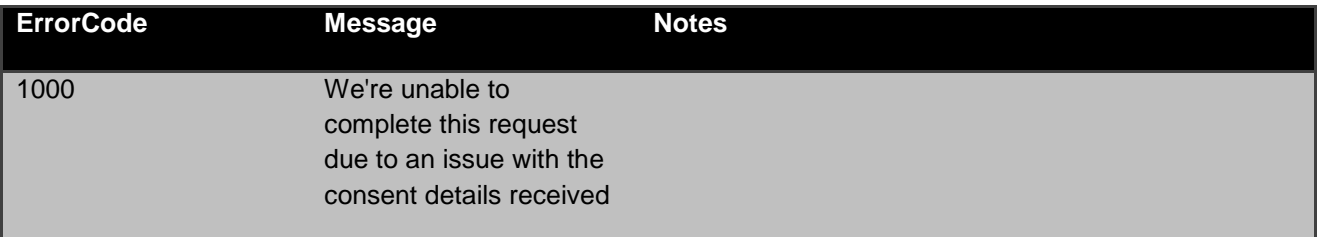

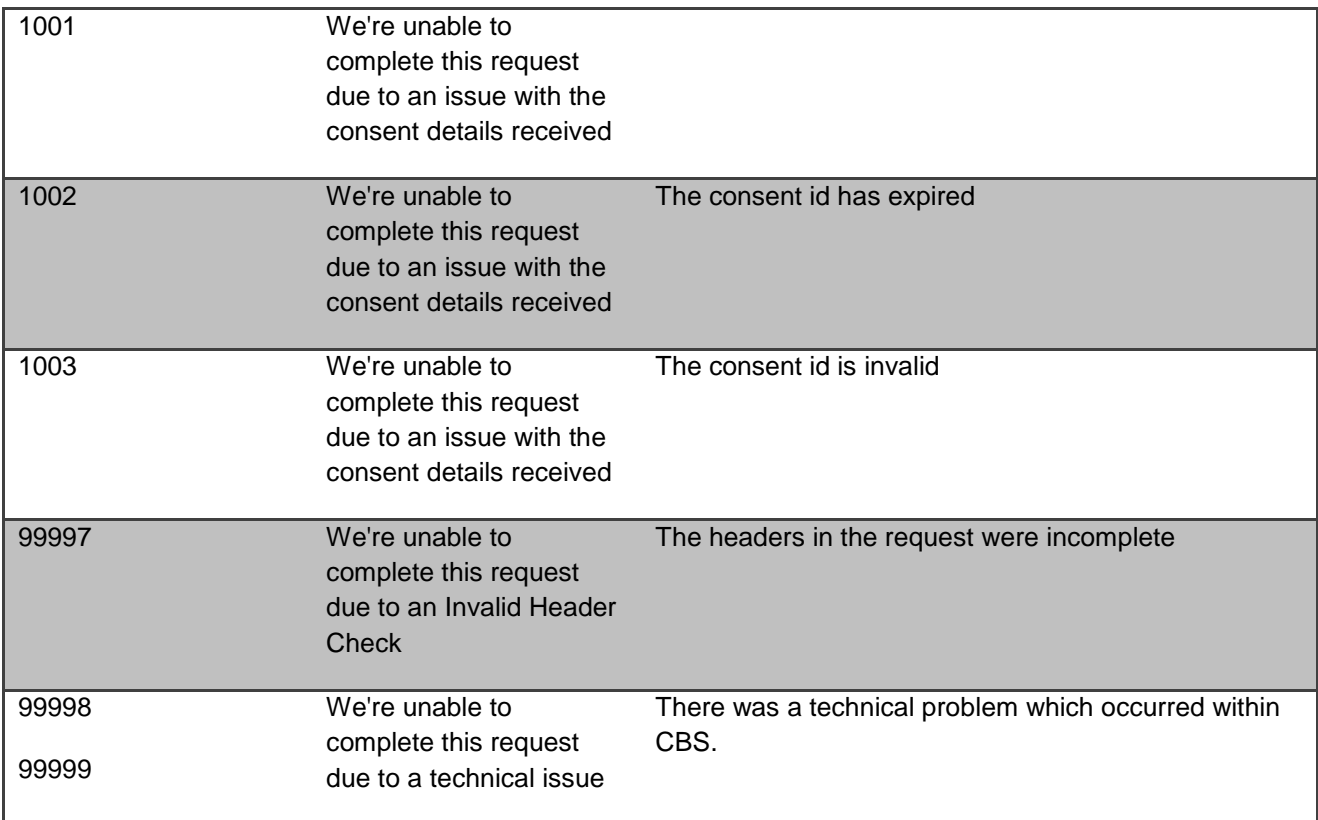

#### <span id="page-23-0"></span>**POST /open-banking-extensions/v2.0/mandates**

#### **Regular, Future Dated Payment Setup Endpoint**

POST /mandates

The API allows the PISP to ask CBS to create a new regular or future dated **payment** resource.

- This indicates to CBS that a payment should be initiated. At this stage, the PSU may not have been identified by CBS, and the request payload may not contain any information of the account that should be debited.
- This API effectively allows the PISP to send a copy of the consent to CBS to authorise for this payment.
- CBS creates the payments resource and responds with a unique PaymentId to refer to the resource.

## <span id="page-23-1"></span>**Payment Status**

The state model for the Status field is in the Mapping to Schemes & Standards section. The Status field for the Payment API follows the behaviour and definitions for the ISO 20022 PaymentStatusCode code-set.

The payment resource that is created successfully will have one of the following PaymentStatusCode code-set:

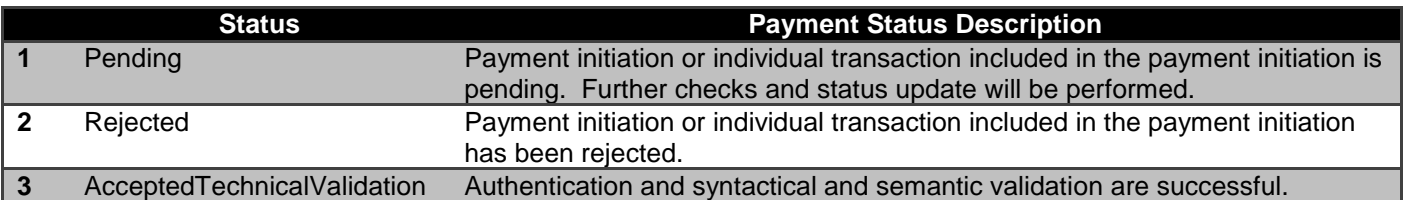

<span id="page-24-0"></span>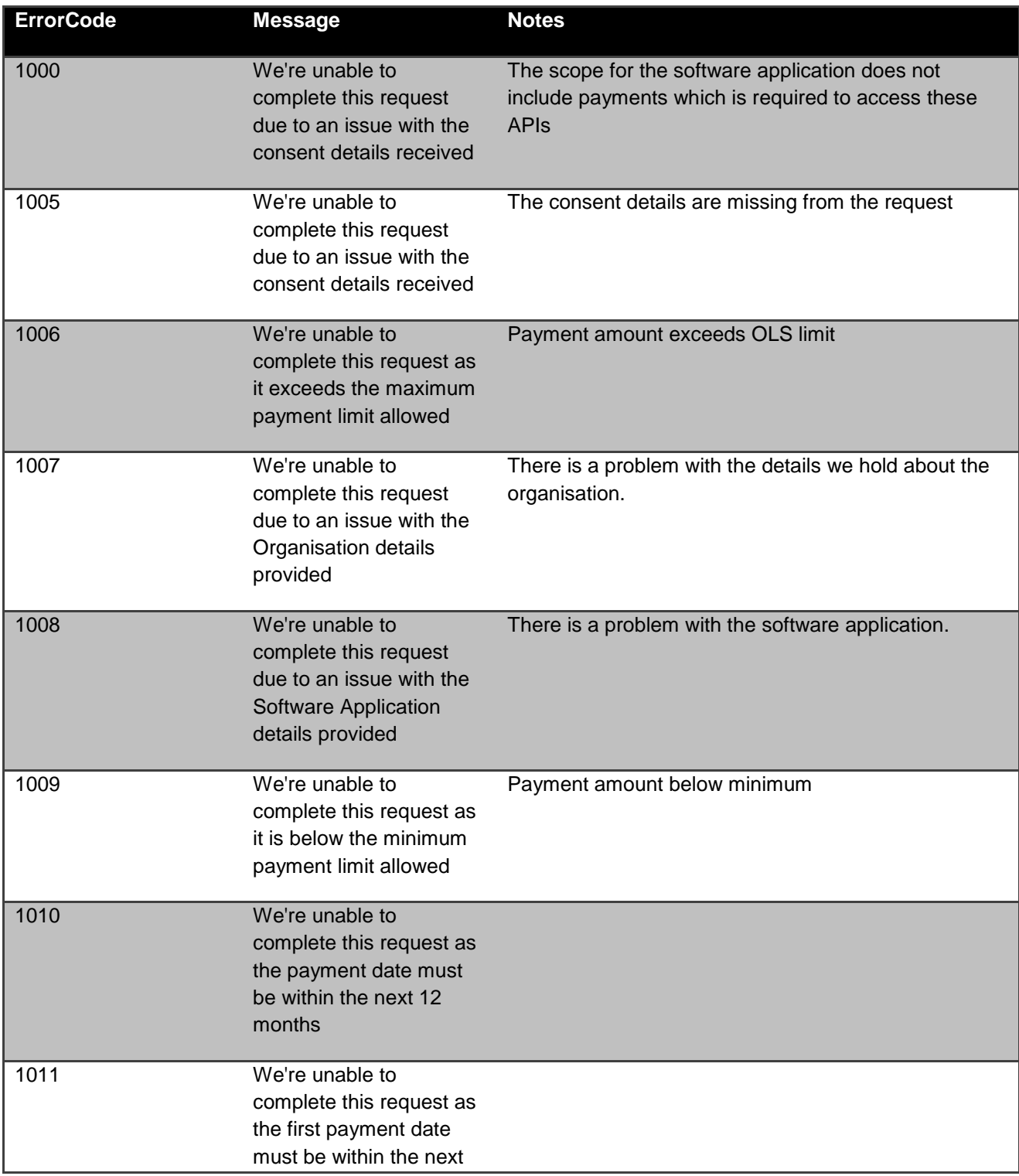

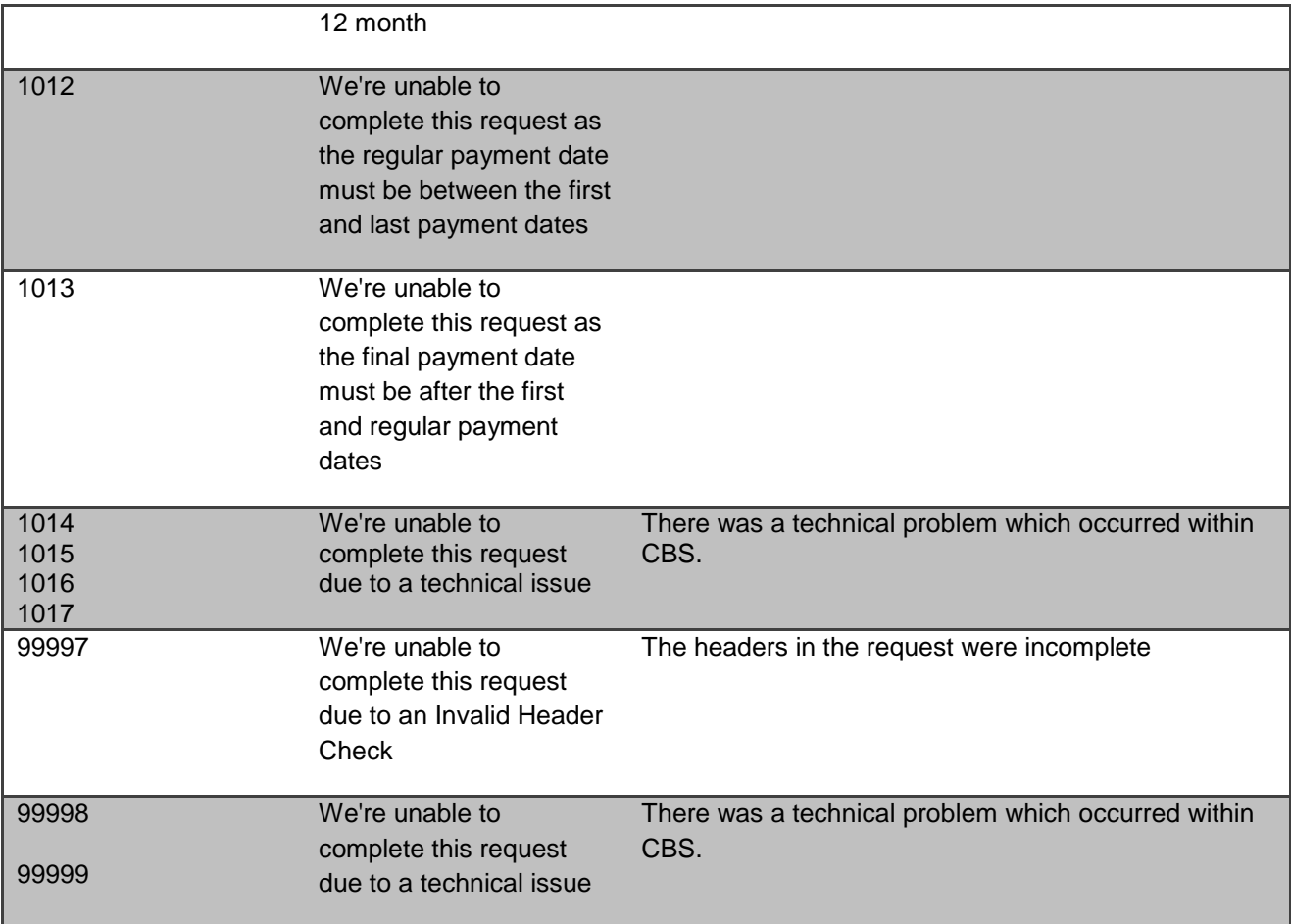

# <span id="page-26-0"></span>**GET /open-banking-extensions/v2.0/mandates/{PaymentId}**

## **Future Date / Regular Payment Status Endpoint**

GET /mandates/{PaymentId}

A PISP can optionally retrieve a **payment** resource that they have created to check its status.

## <span id="page-26-1"></span>**Payment Status**

Once the PSU authorises the payment resource - the Status of the payment resource will be updated with AcceptedCustomerProfile.

The available PaymentStatusCode code-set enumerations for the payment resource are:

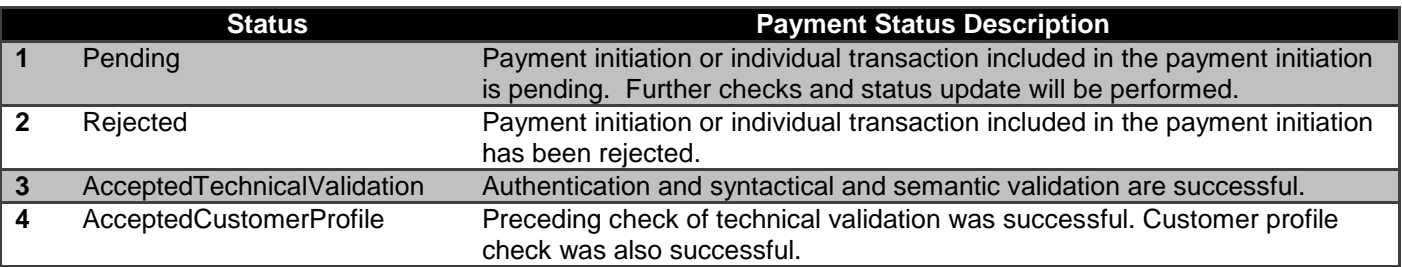

<span id="page-26-2"></span>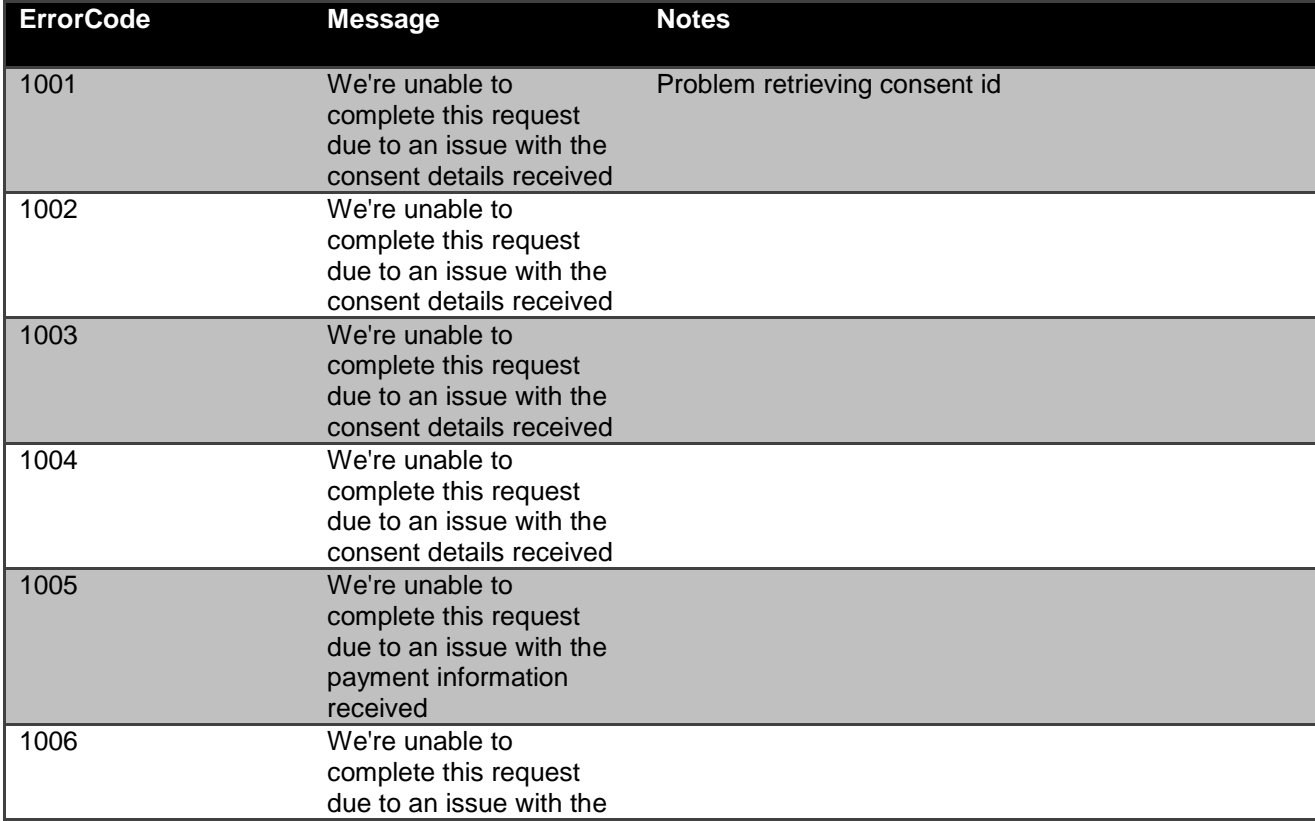

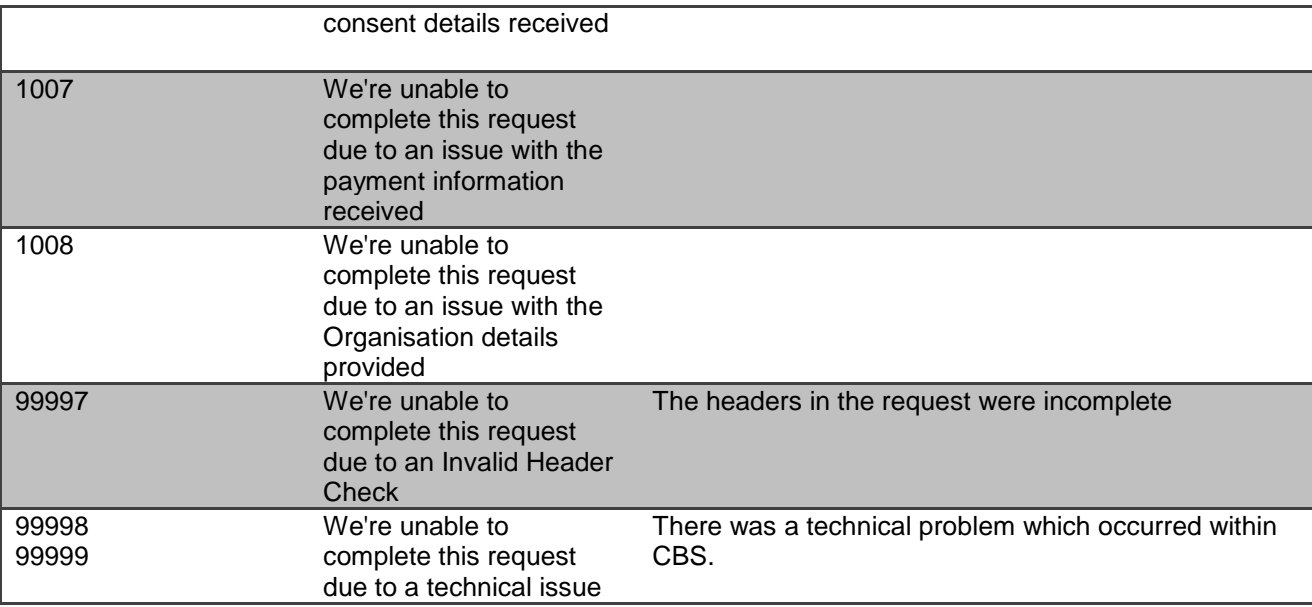

# <span id="page-27-0"></span>**POST /open-banking-extensions/v2.0/mandate-submissions**

# **Future Dated/ Regular Payment Submission Endpoint**

POST /mandate-submissions/

Once the payment has been authorised by the PSU, the PISP can proceed to submitting the payment for processing:

- This is done by making a POST request to the **mandate-submissions** resource.
- This request is an instruction to CBS to begin the Future date or regular payment journey. The payment will be submitted immediately and executed on the date specified in the payment consent.
- The PISP **must** ensure that the Initiation and Risk sections of the payment submission match the corresponding Initiation and Risk sections of the original payment resource. If the two do not match, CBS **will not** process the request and **will** respond with a 400 (Bad Request).
- Any operations on the cbs-payment-submission resource will not result in a Status change for the payment resource.

# <span id="page-28-0"></span>**Payment Submission Status**

A payment-submission can only be created if its corresponding payment resource has the status of 'AcceptedCustomerProfile'.

The payment-submission resource that is created successfully must have one of the following PaymentStatusCode code-set enumerations:

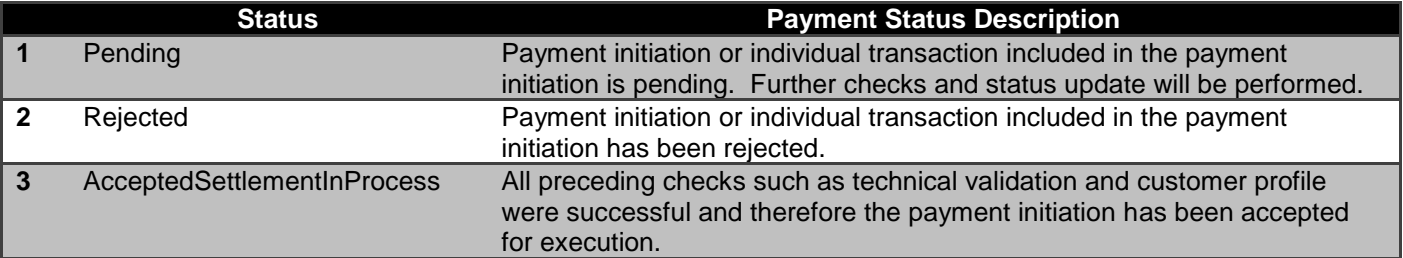

## <span id="page-28-1"></span>**Error Information**

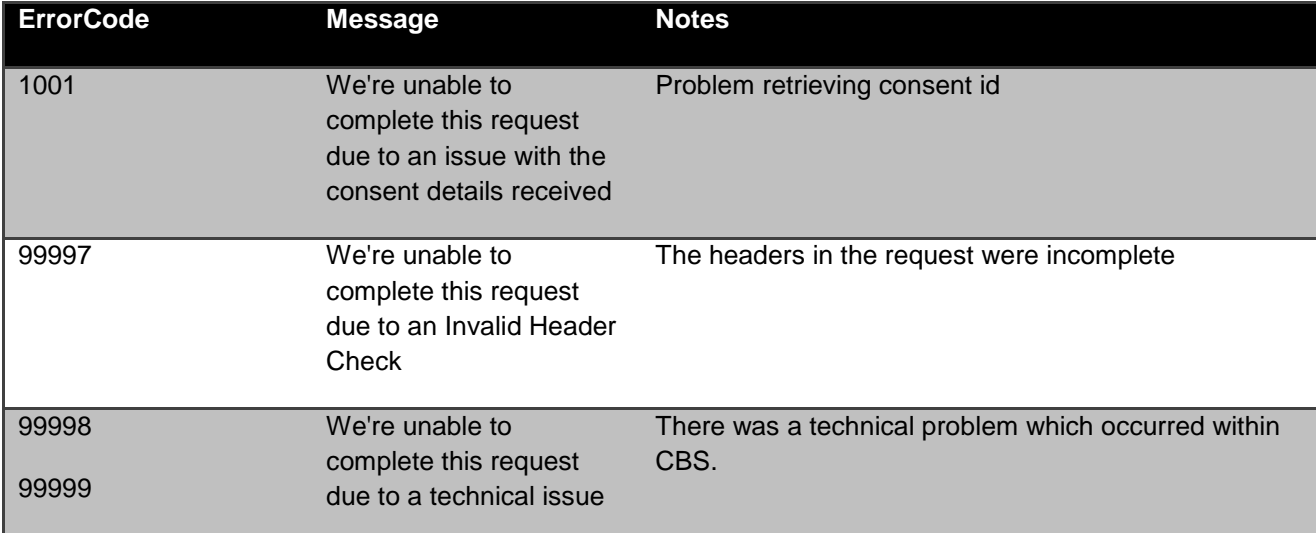

# <span id="page-28-2"></span>**GET /open-banking-extensions/v2.0/mandate-submissions/{PaymentSubmissionId}**

**Future Dated/ Regular Payment Submission Status Endpoint** GET/mandate-submissions/{PaymentSubmissionId}

A PISP can retrieve the payment-submission to check its status.

# <span id="page-29-0"></span>**Payment Submission Status**

The payment-submission resource must have one of the following PaymentStatusCode code-set enumerations:

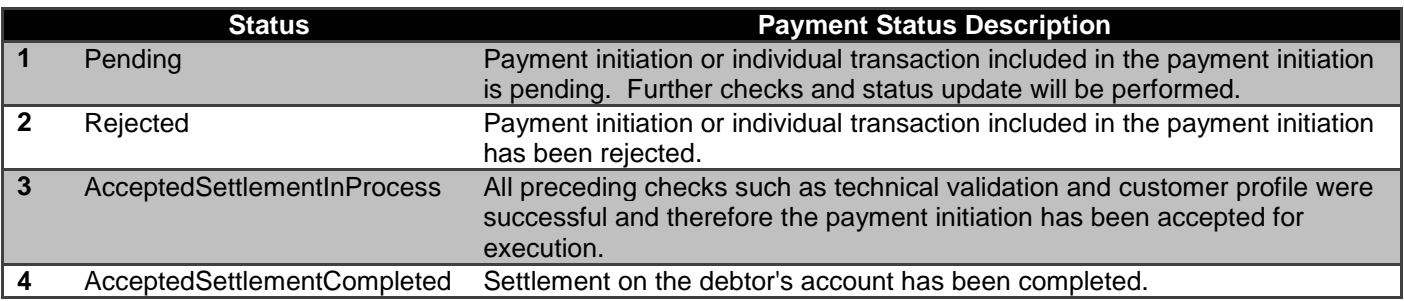

<span id="page-29-1"></span>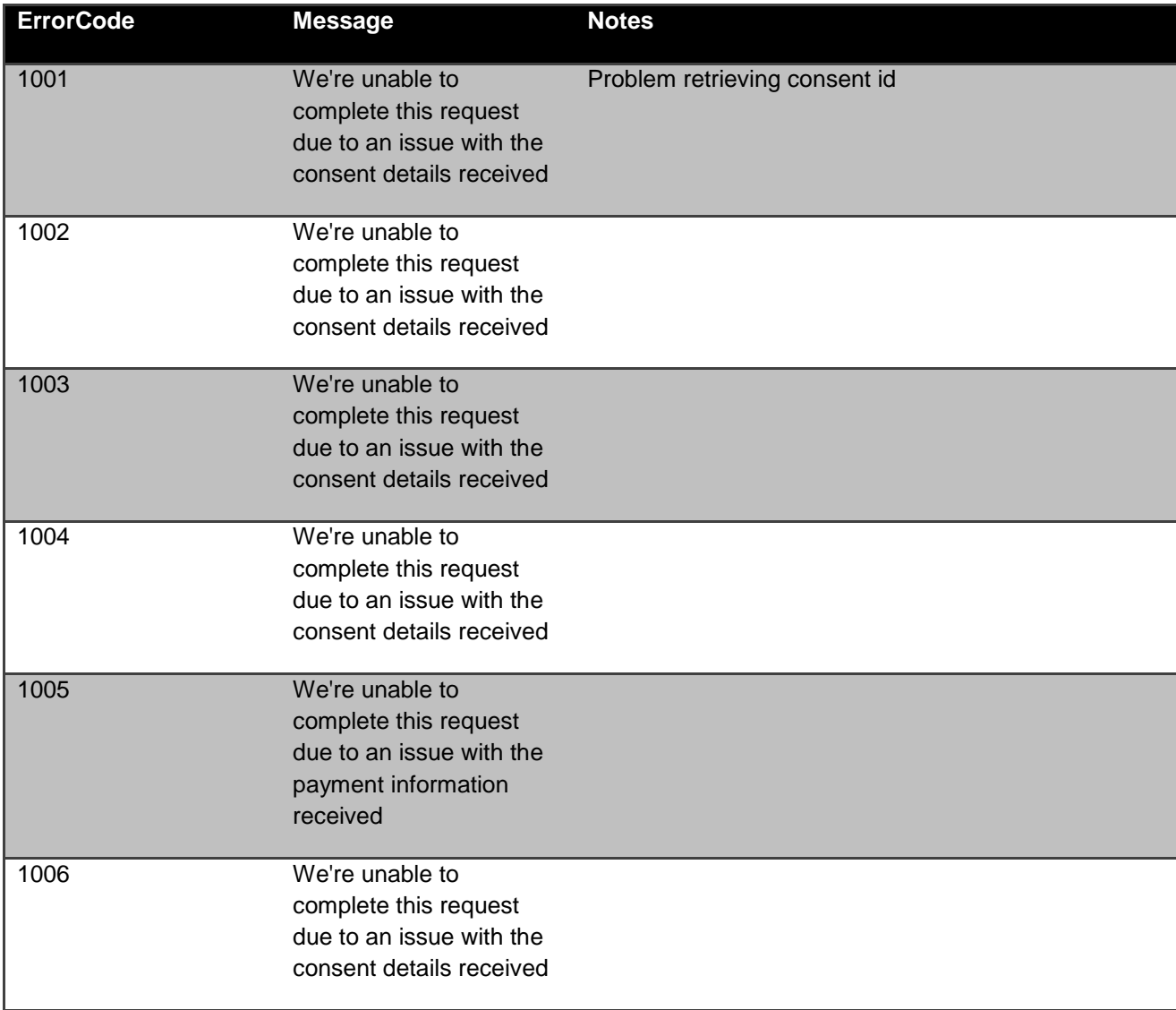

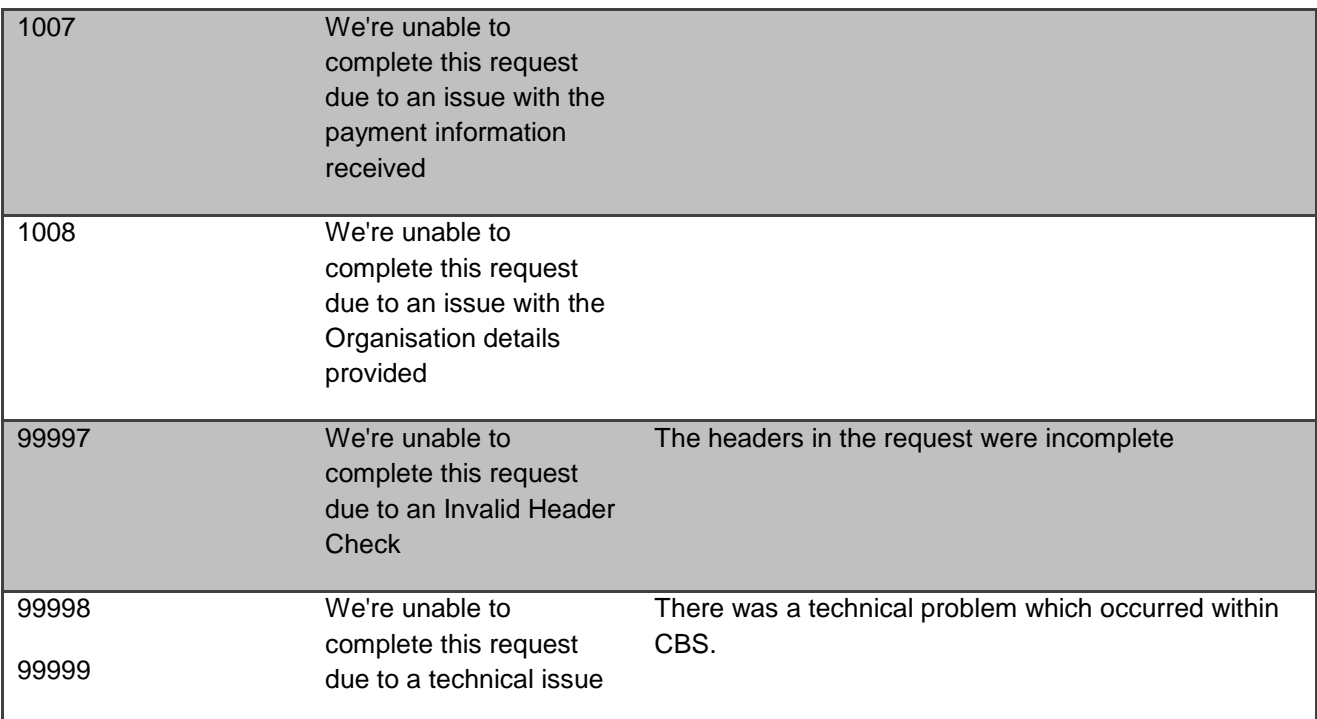

# <span id="page-30-0"></span>**Sandbox API Endpoints**

Sandbox APIs have been provided to assist with testing connectivity. The APIs all return mocked data; they are only accessible using the TLS 1.2 MA with the certificate provided to you by Coventry Building Society or a valid eIDAS QWAC/QSealC Certificate (uses Client Credentials Grant only)

Please refer to the separate Coventry SandBox API Specification for further details.

# <span id="page-30-1"></span>**Security & Access Control**

# <span id="page-30-2"></span>**API Scopes**

The access tokens required for accessing the Payment APIs must have at least the following scope:

**Scopes** payments

# <span id="page-30-3"></span>**Grants Types**

PISPs **must** use a client credentials grant to obtain a token to make POST requests to the payments resource.

PISPs **must** use an authorization code grant to obtain a token to make POST requests to the payment-submissions resource.

PISPs **must** use a client credentials grant to make GET requests.

# <span id="page-31-0"></span>**Consent Authorisation**

OAuth 2.0 scopes are coarse grained and the set of available scopes are defined at the point of client registration. There is no standard method for specifying and enforcing fine grained scopes (e.g. a scope to enforce payments of a specified amount on a specified date).

A *consent authorisation* is used to define the fine-grained scope that is granted by the PSU to the PISP.

The PISP **must** begin a single immediate payment request by creating a **payments** resource through a **POST** operation. This resource indicates the *consent* that the PISP claims it has been given by the PSU. At this stage, the consent is not yet authorised as CBS has not yet verified this claim with the PSU.

CBS responds with a PaymentId. This is the intent-id that is used when initiating the authorization code grant.

As part of the authorization code grant:

- CBS authenticates the PSU.
- CBS plays back the consent (registered by the PISP) back to the PSU to get consent authorisation. The PSU may accept or reject the consent in its entirety (but not selectively).
- CBS presents the PSU a list of accounts from which the PSU may select one. This should match the debtor account presented by PISP while registering the consent with CBS else CBS will raise an exception.

Once these steps are complete, the consent is considered to have been authorised by the PSU.

#### <span id="page-31-1"></span>**Payment Status**

The Payment resource can have one of the following ISO status codes after authorisation has taken place:

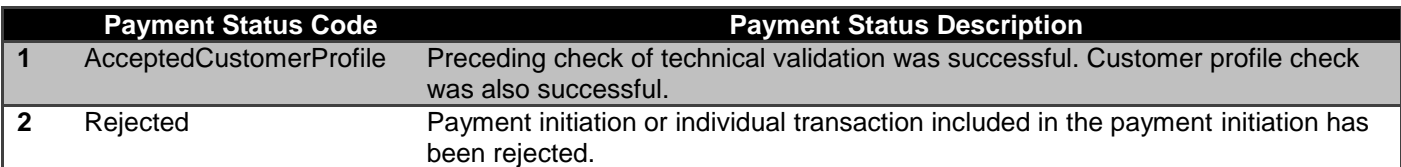

#### <span id="page-31-2"></span>**Error Condition**

If the PSU does not complete a successful consent authorisation (e.g. if the PSU is not authenticated successfully), the authorization code grant ends with a redirection to the TPP with an error response as described in RFC 6749 Section [4.1.2.1.](https://tools.ietf.org/html/rfc6749#section-4.1.2.1) The PSU is redirected to the TPP with a error parameter indicating the error that occurred.

#### <span id="page-31-3"></span>**Consent Revocation**

A PSU cannot revoke consent for a single immediate payment - once it has been authorized.

This is required to comply with Article 80 of PSD2.

#### <span id="page-31-4"></span>**Changes to Selected Account**

For a single immediate payment, the selected debtor account cannot be changed once the consent has been authorized.

# <span id="page-33-0"></span>**Handling Expired Access Tokens**

# *Access Token issued through Client Credentials Grant*

When an access token issued through a Client Credentials Grant expires, the TPP must get a new access token by executing a client credential grant again.

# *Access Token issued through Authorization Code Grant*

CBS will issue an access token at the end of an authorisation code grant. This token will expire after 3600 seconds (1 hour), after which a new access token will be required using a new paymentId.

# <span id="page-33-1"></span>**Data Model**

# <span id="page-33-2"></span>**High Level Payload Structure**

This section gives an overview of the top level structure for the API payloads for the Payment APIs.

The Data and Risk sections of the payload structure are documented in Data Dictionary section; while the Links and Meta are standardised - which are explained in the Response Structure.

# <span id="page-33-3"></span>**Request Structure**

The top level request structure for Payment APIs:

# **Payment API Request**

```
{
  "Data": {
    "Initiation": {
    ...
    }
 },
 "Risk": {
  ...
  }
}
```
The top level structure for the Payment API POST requests will be:

```
 Data
```

```
o Initiation
```
Risk

The Data section contains the payment initiation object.

A separate Initiation section within the Data section gives us the flexibility to extend and modify the Initiation section in isolation.

A Risk section for the request structure has been separated out - so that this can evolve in isolation from the Initiate section of the payload.

# <span id="page-34-0"></span>**Response Structure**

The top level response structure for Payment APIs:

# **Payment API Response**

```
{
 "Data": {
 ...
   "Initiation": {
    ...
   }
 },
 "Risk": {
   ...
 },
 "Links": {
   ...
 },
 "Meta": {
   ...
 }
}
```
In line with the principle on RESTful API practices - we are replaying the full resource as part of the response.

Two additional top level sections are included in the response for:

- Links
- Meta

# <span id="page-34-1"></span>**Data Payload**

The data dictionary section gives the detail on the payload content for the Payment API flows.

# <span id="page-34-2"></span>**Payment Setup - Request**

The CBSPaymentSetup1 object will be used for the call to:

• POST /payments

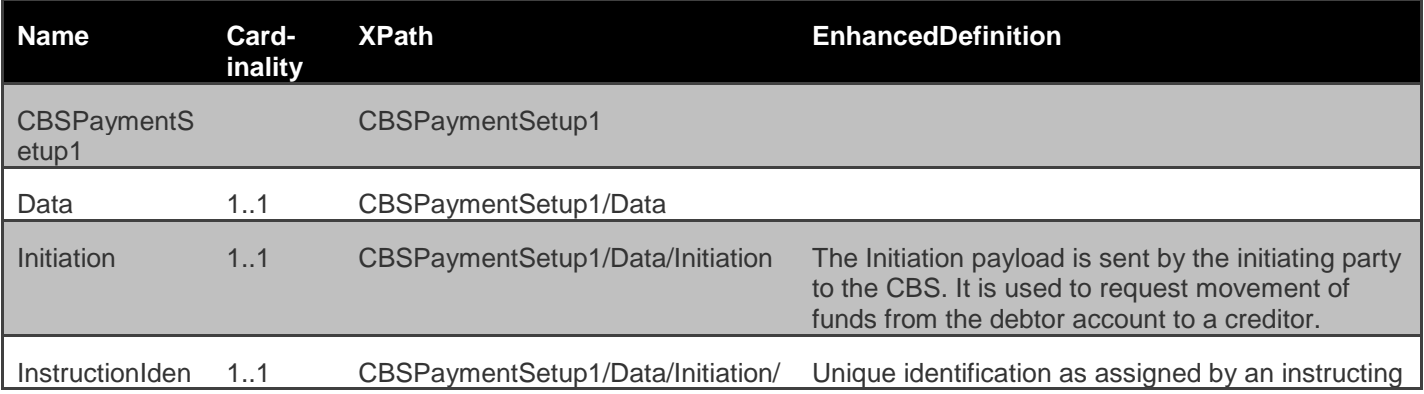

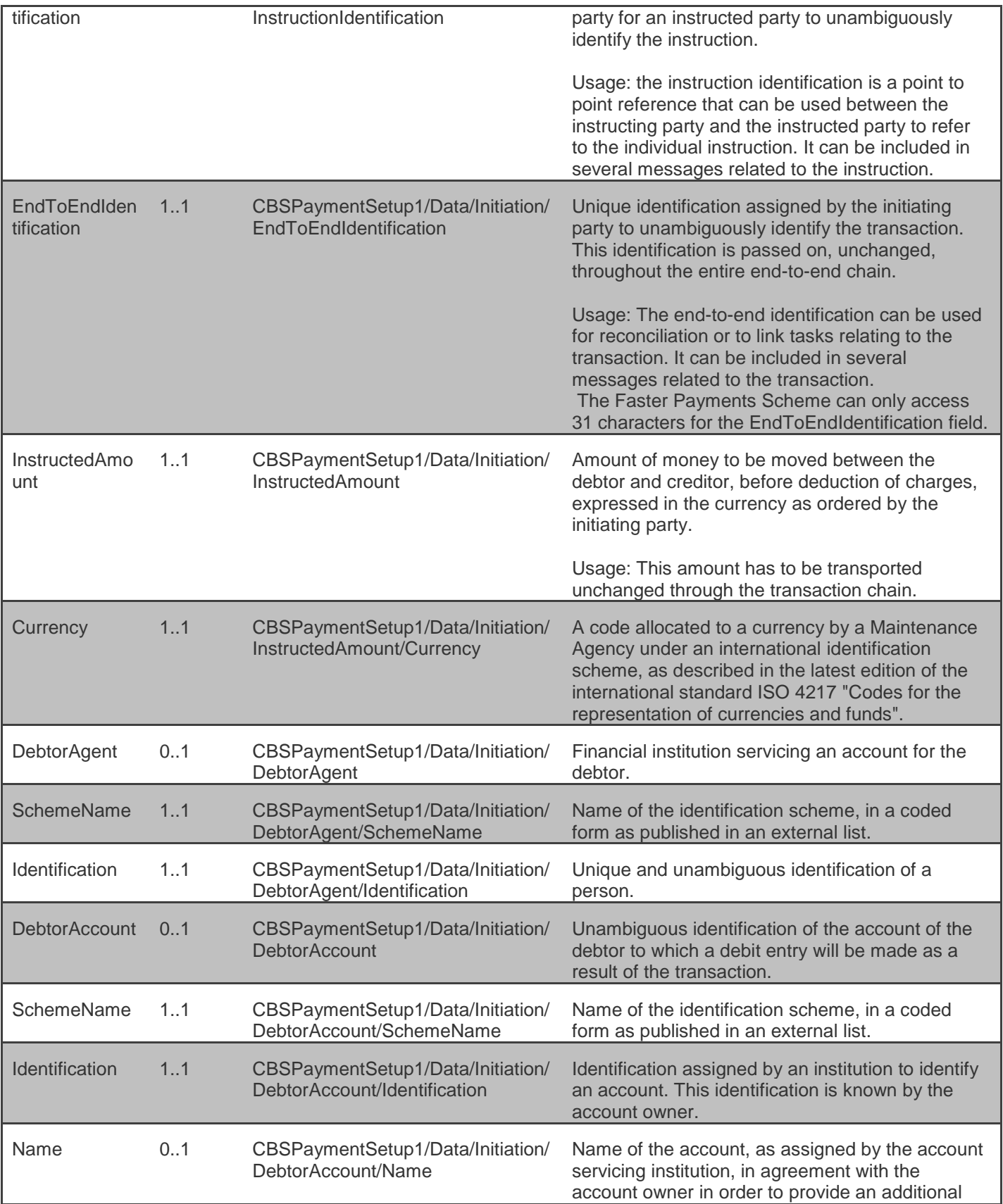
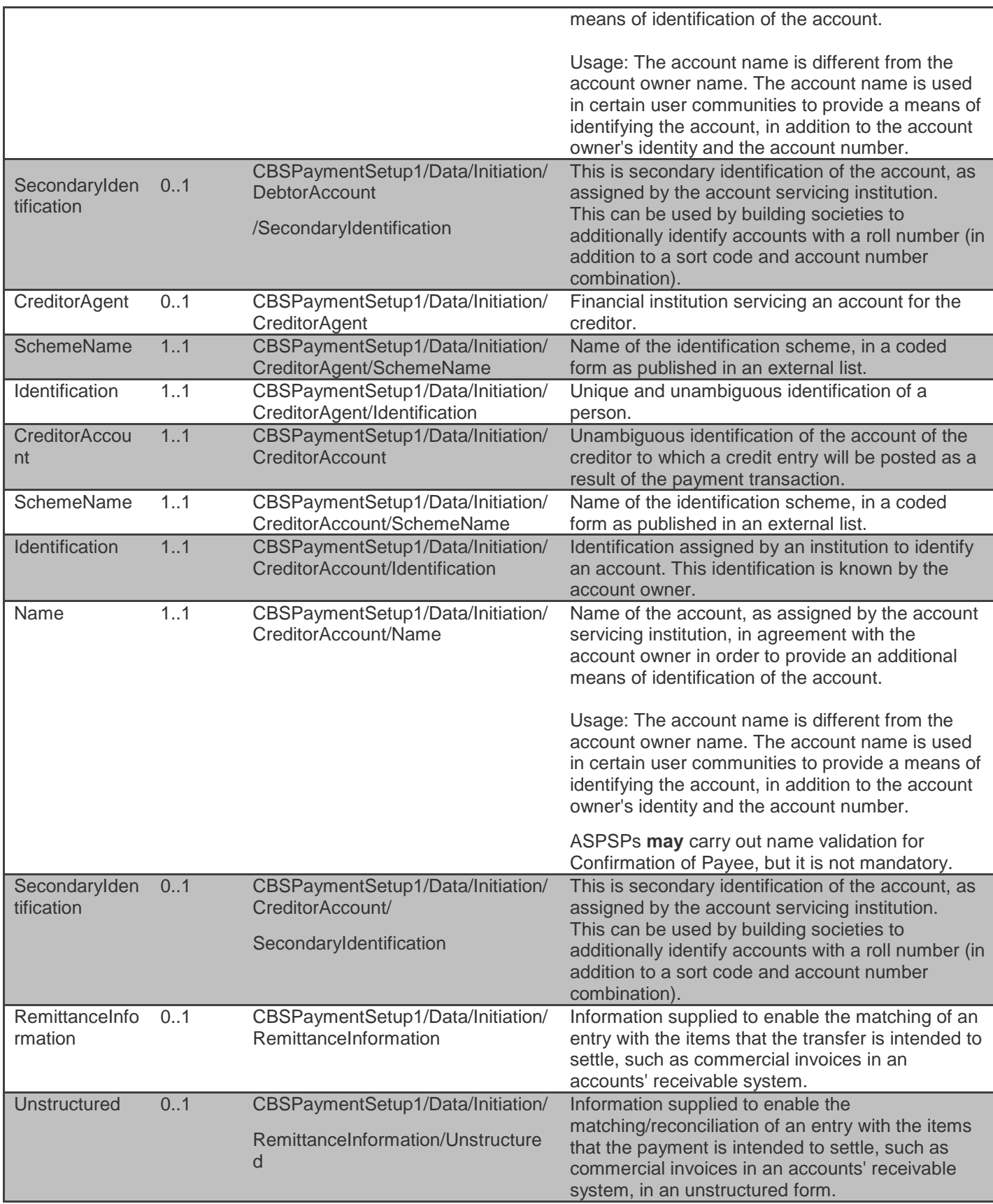

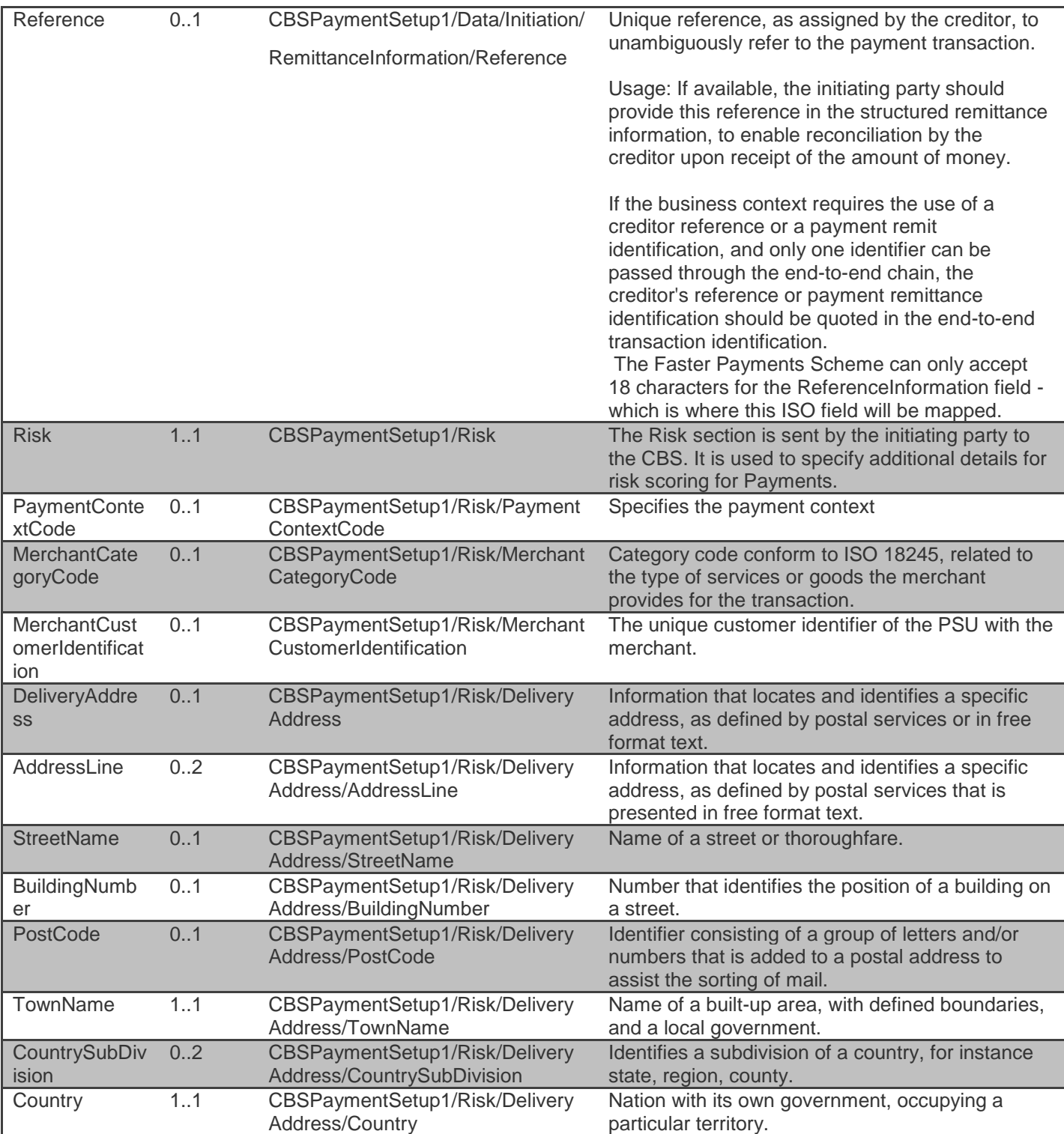

## **Payment Setup - Response**

The CBSPaymentSetupResponse1 object will be used for a response to a call to:

- POST /payments
- GET /payments/{PaymentId}

## **Notes**

The Payment Setup **response** contains the full **original** payload from the Payment Setup POST **request** - with these additional elements:

- PaymentId.
- Status of the Payment resource.
- Date time the Payment resource was created.

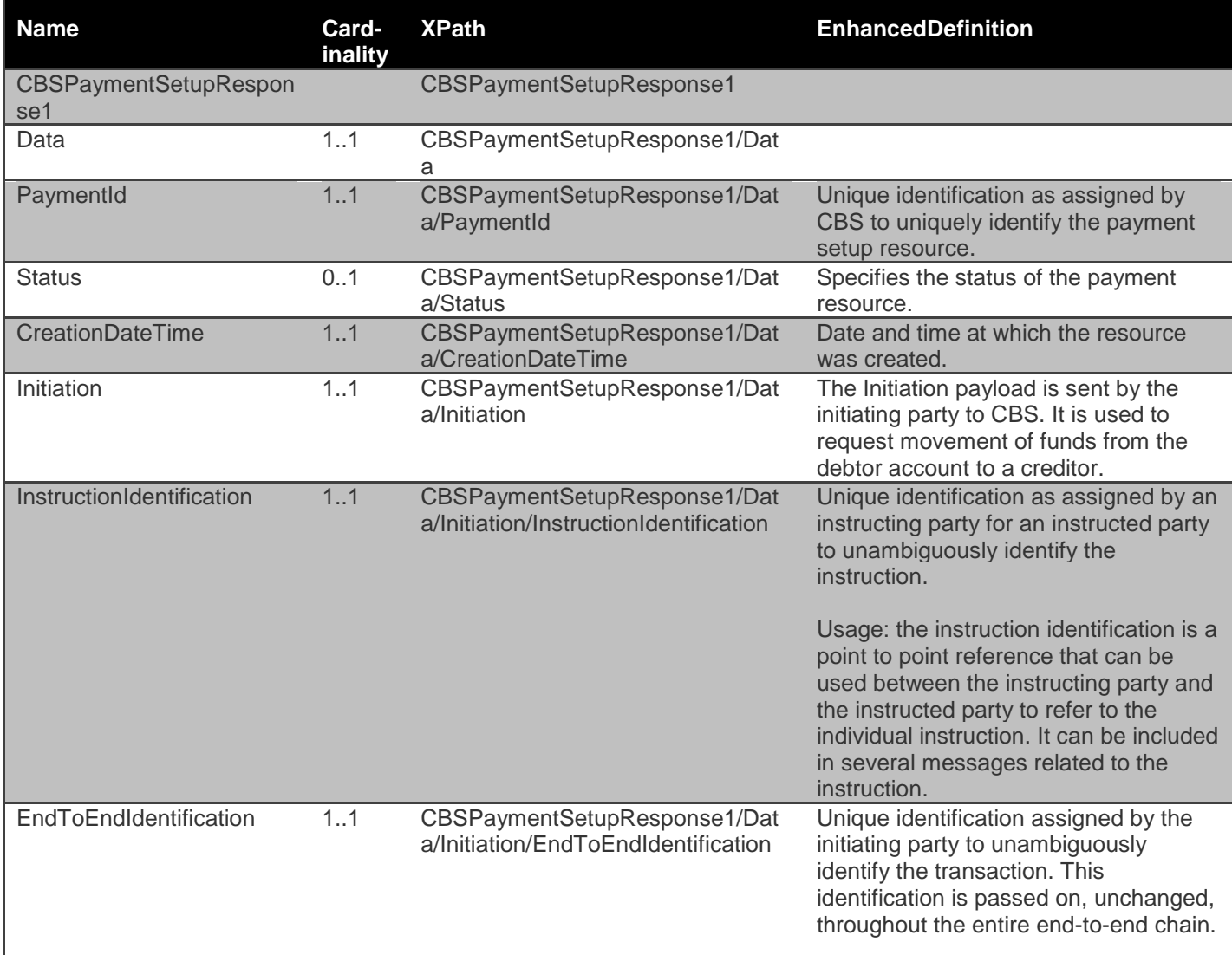

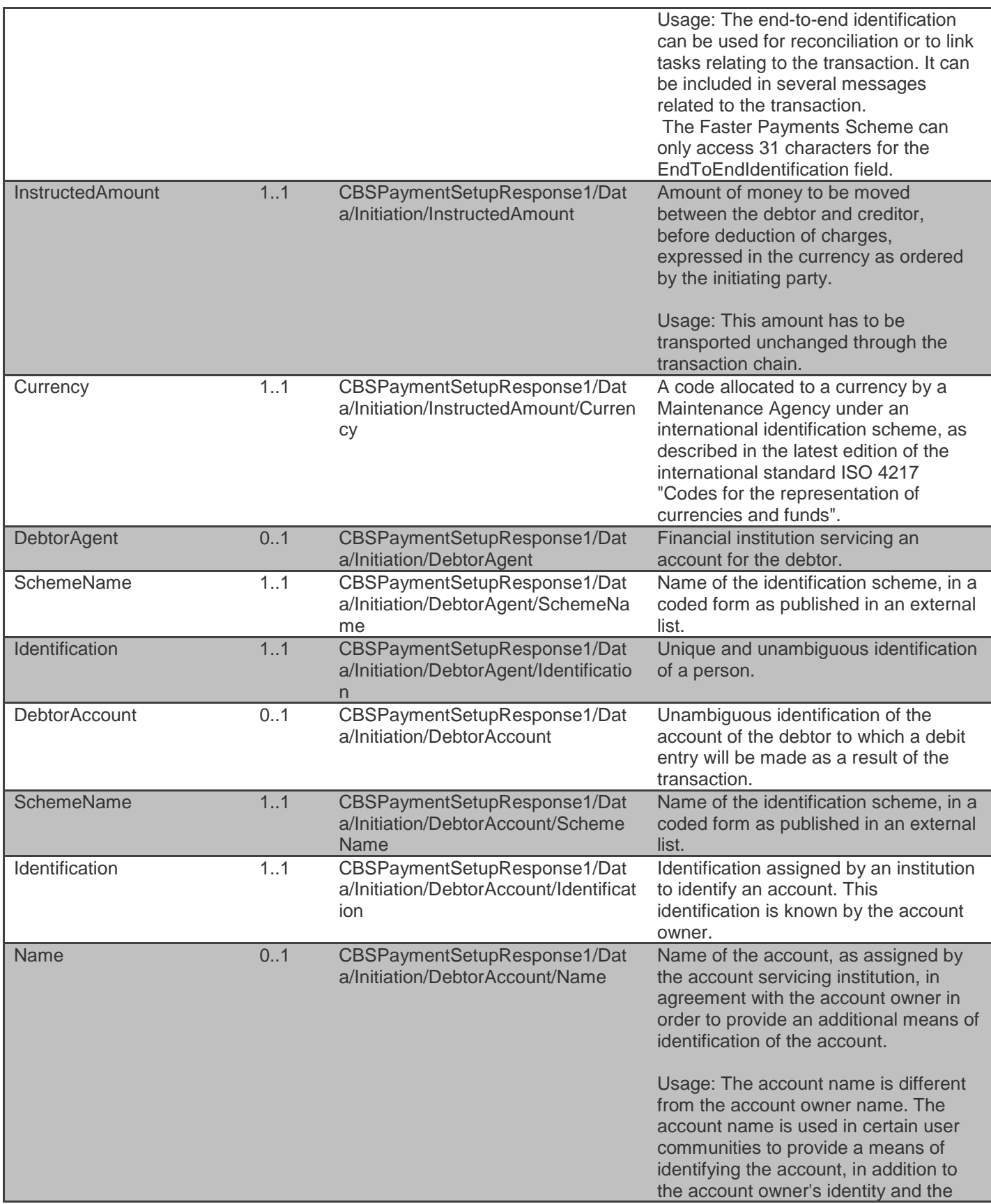

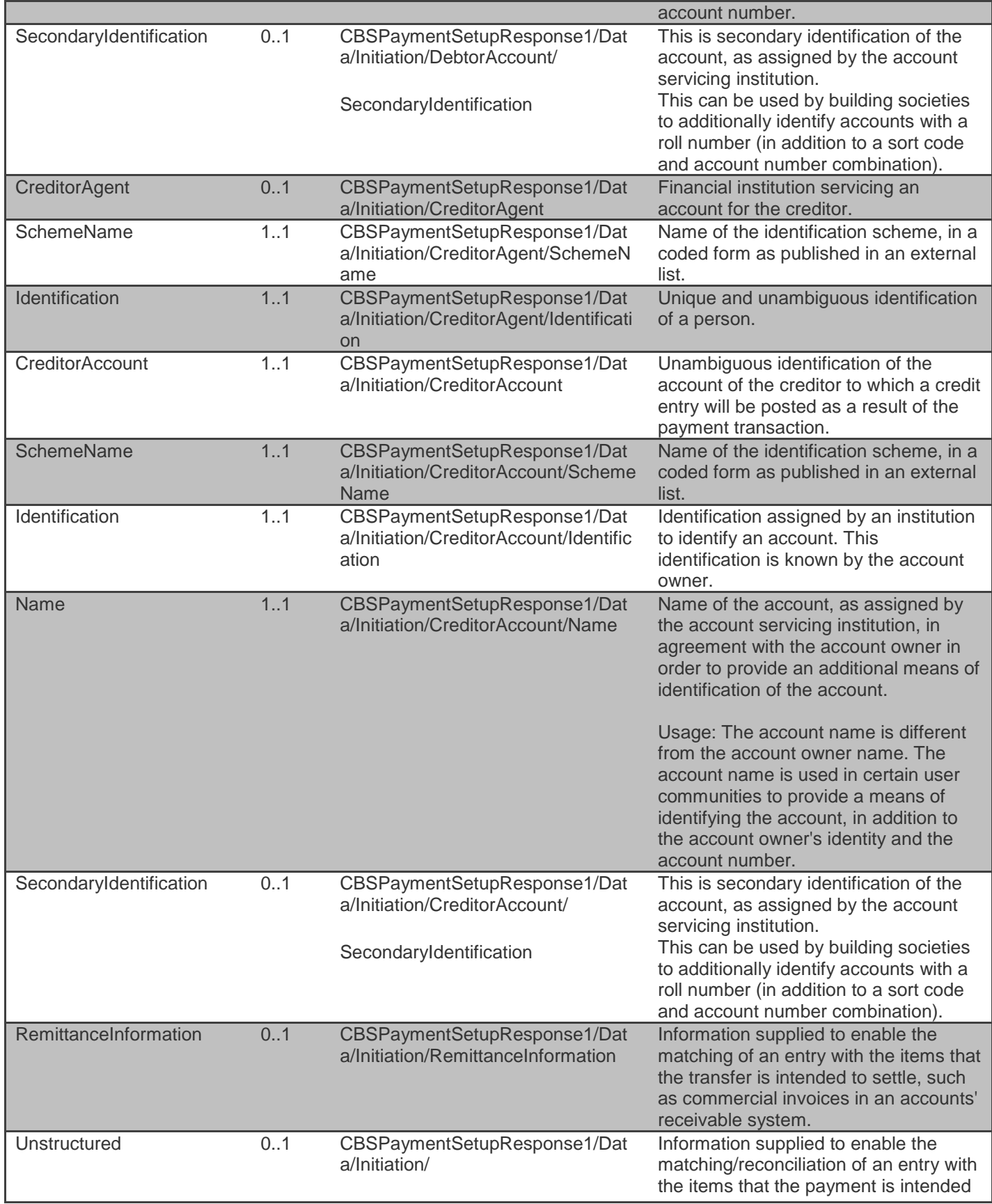

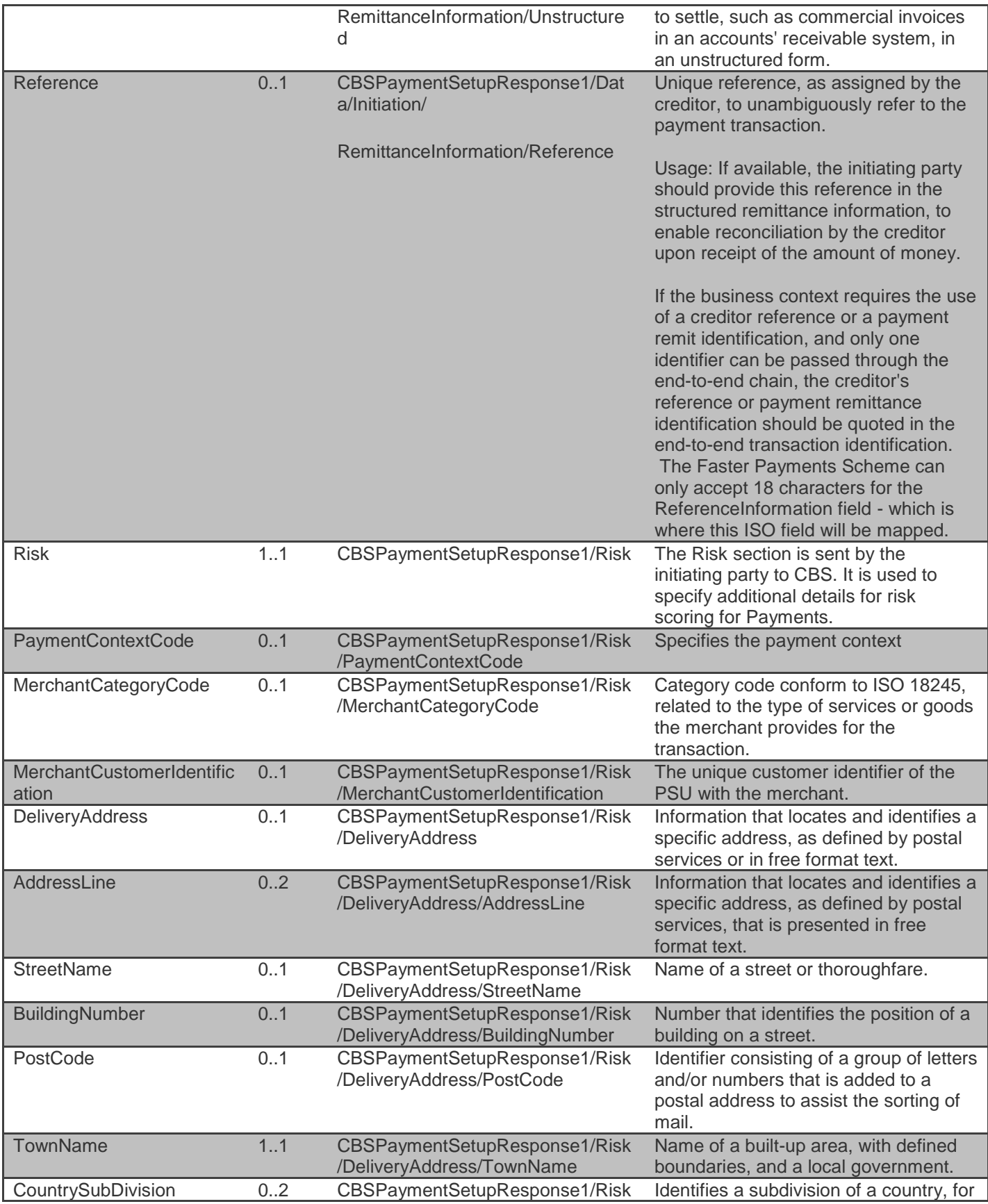

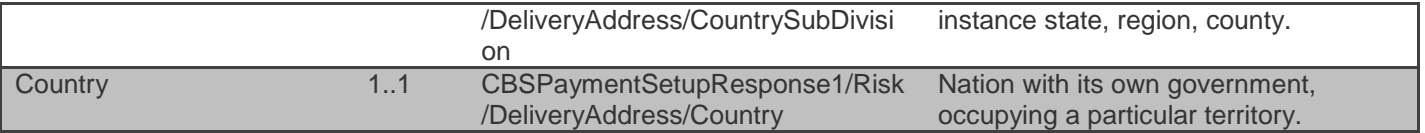

## **Payment Submission - Request**

The CBSPaymentSubmission1 object will be used for a call to:

POST /payment-submissions

## **Notes**

The payment-submission request object contains the:

- PaymentId
- The full payload from the payment setup request (including the Initiation and Risk sections)

The **Initiation** and **Risk** sections of the payment-submission request **must** match the **Initiation** and **Risk** sections of the corresponding payment setup request.

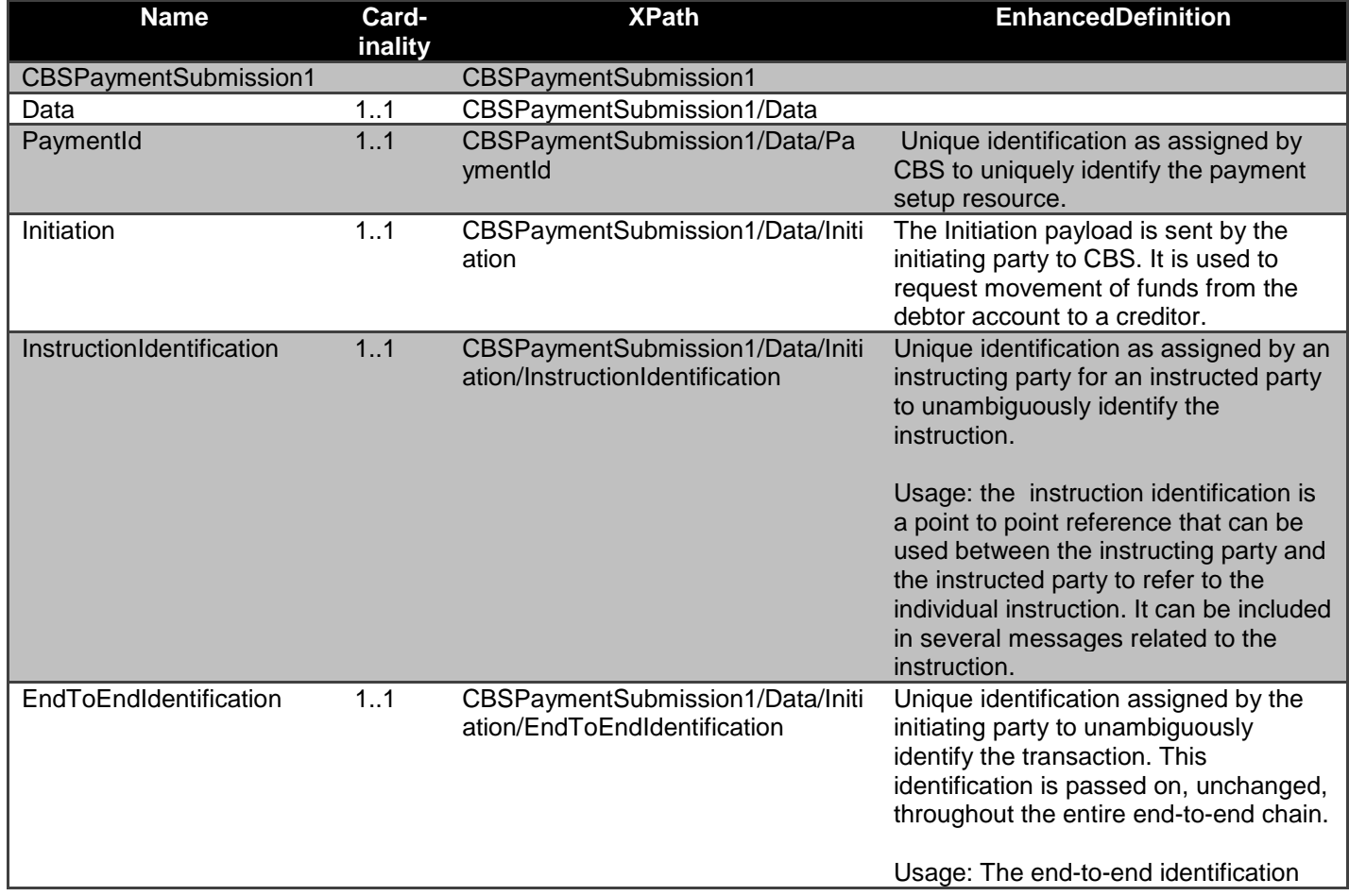

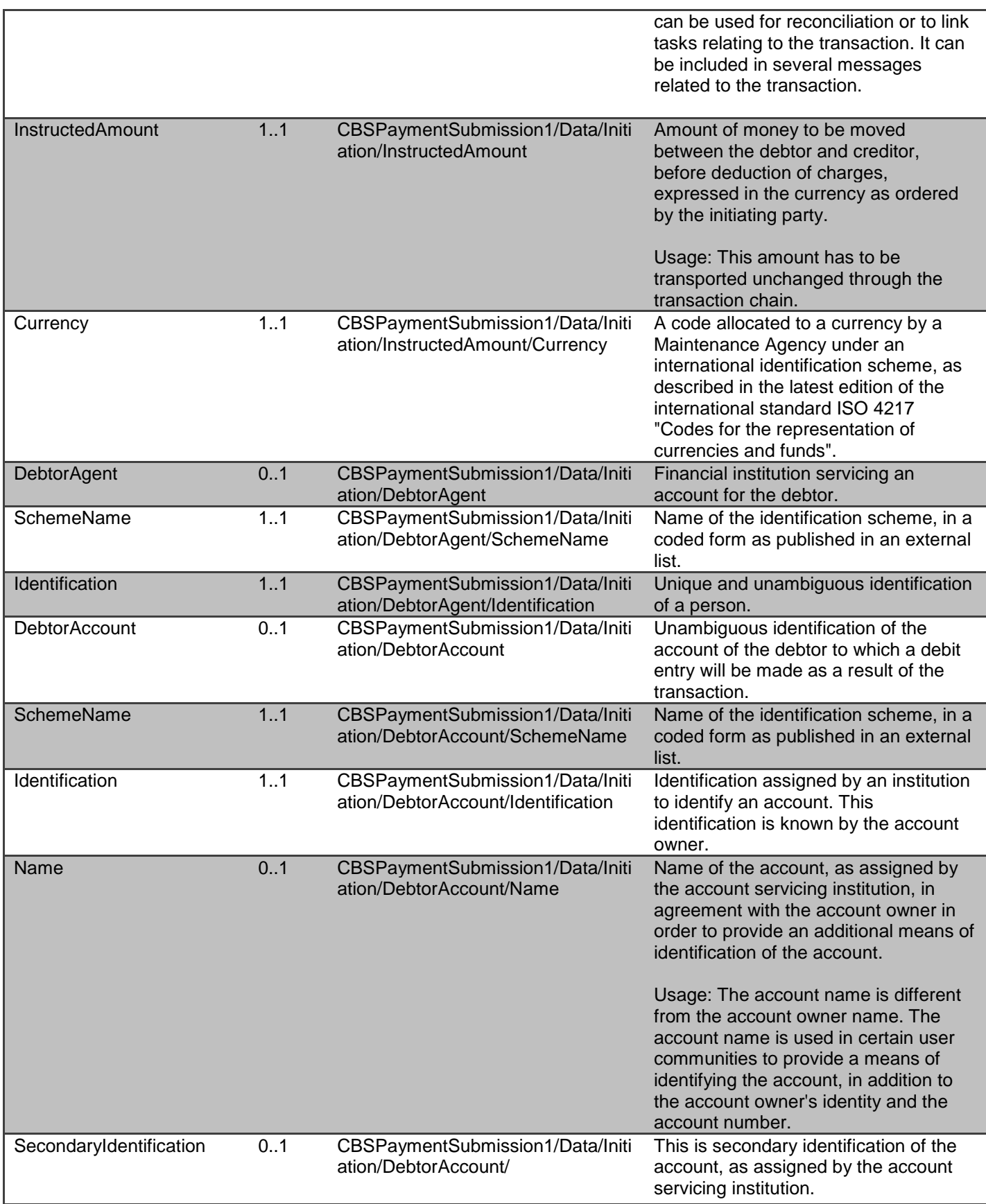

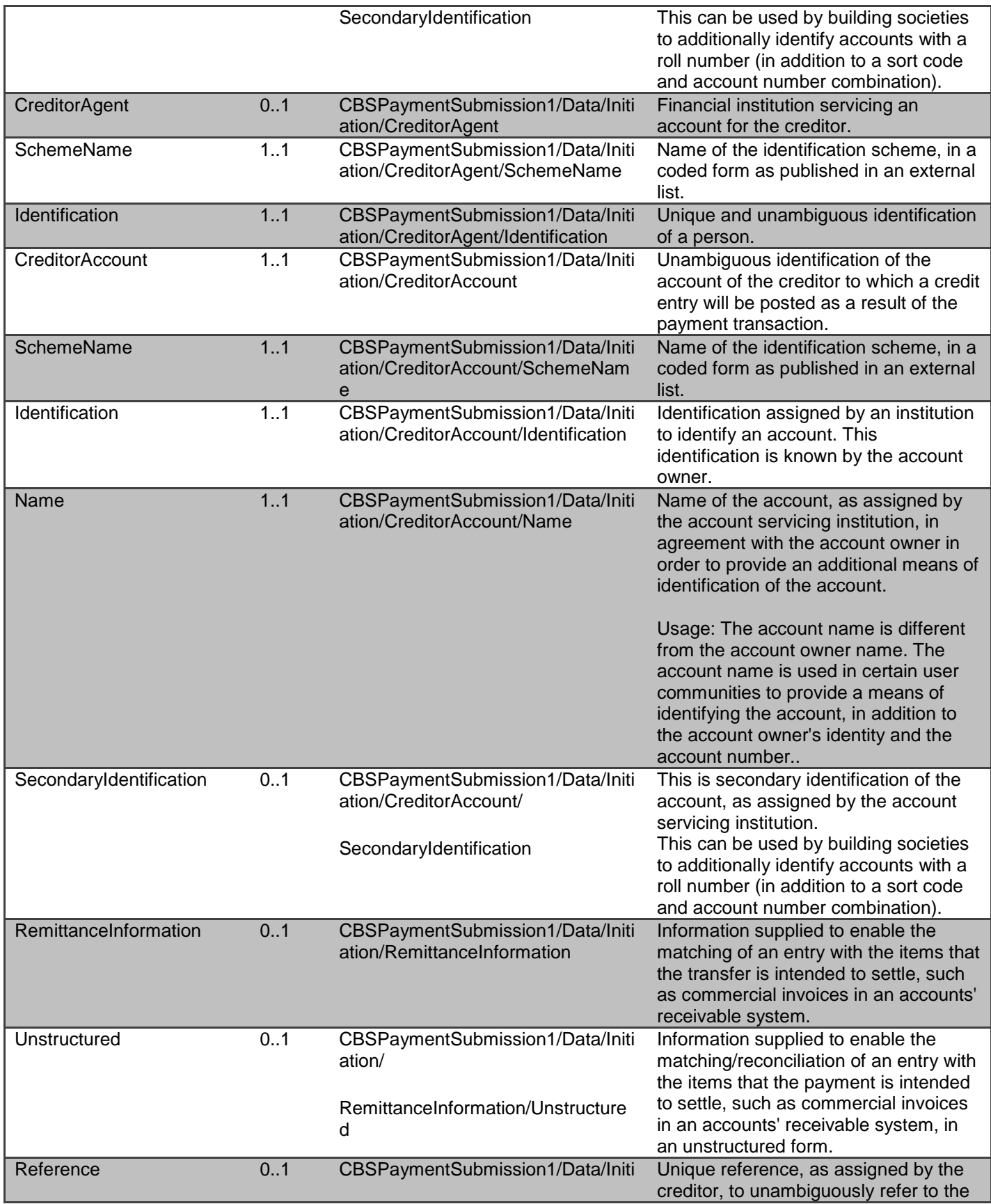

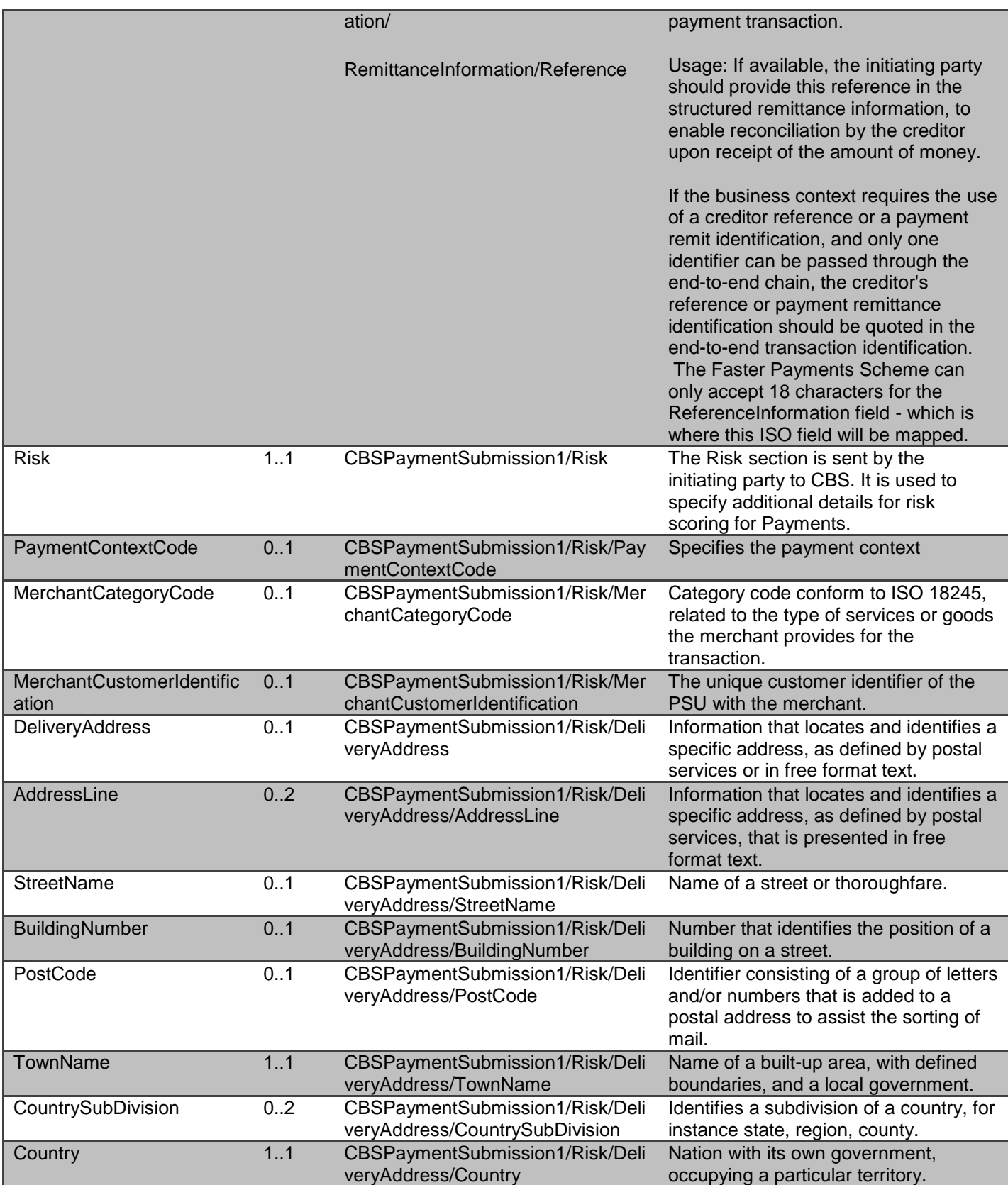

## **Payment Submission - Response**

The CBSPaymentSubmissionResponse1 object will be used for a response to a call to:

- POST /payment-submissions
- GET /payment-submissions/{PaymentSubmissionId}

#### **Notes**

The Payment Submission POST **response** contains the:

- PaymentSubmissionId
- PaymentId
- Status of the payment-submission resource
- Date time the payment-submission resource was created

#### *Data Dictionary*

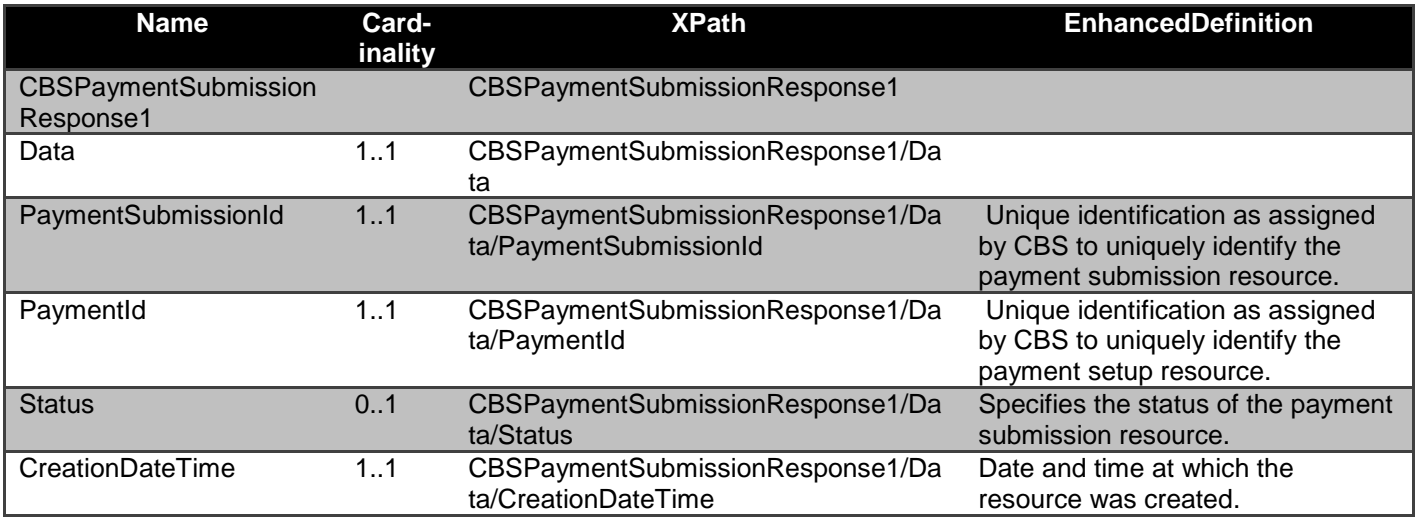

#### **Payments/{PaymentId}/funds-confirmation - Response**

The CBSPaymentFundsConfirmationResponse1 object will be used for a response to a call to:

GET /payments/{ConsentId}/funds-confirmation

## **Notes**

The confirmation of funds response contains the result of a funds availability check

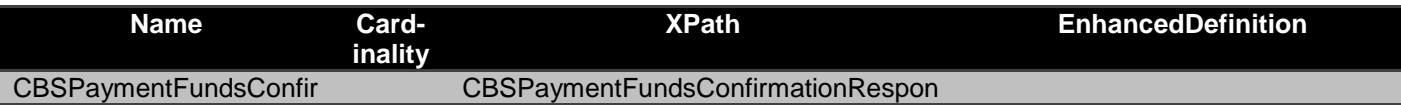

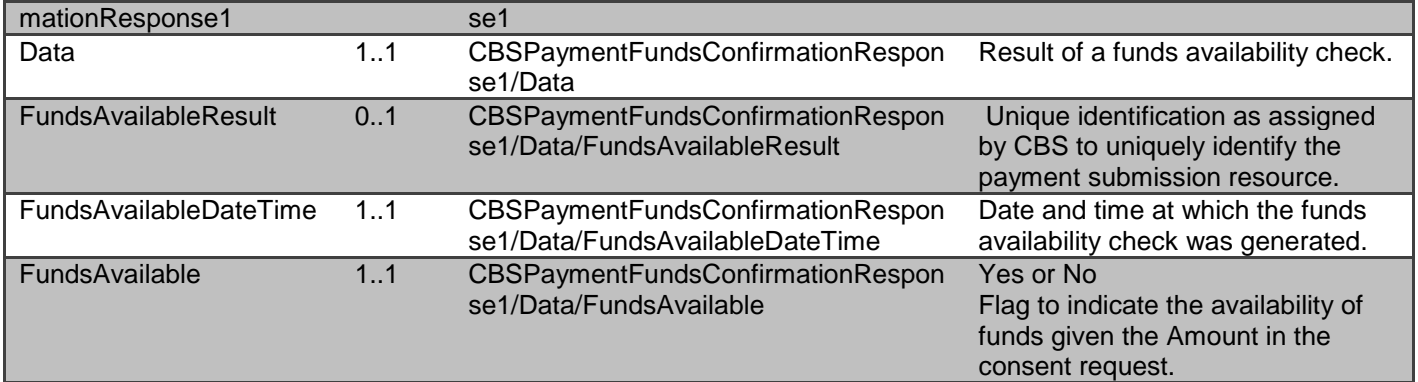

## **Mandates setup - Request**

The CBSMandateSetupRequest1 object will be used for the call to:

POST /mandates

## **Notes**

The PaymentType is used to specify if the mandate is for a single future dated payment or for a regular payment.

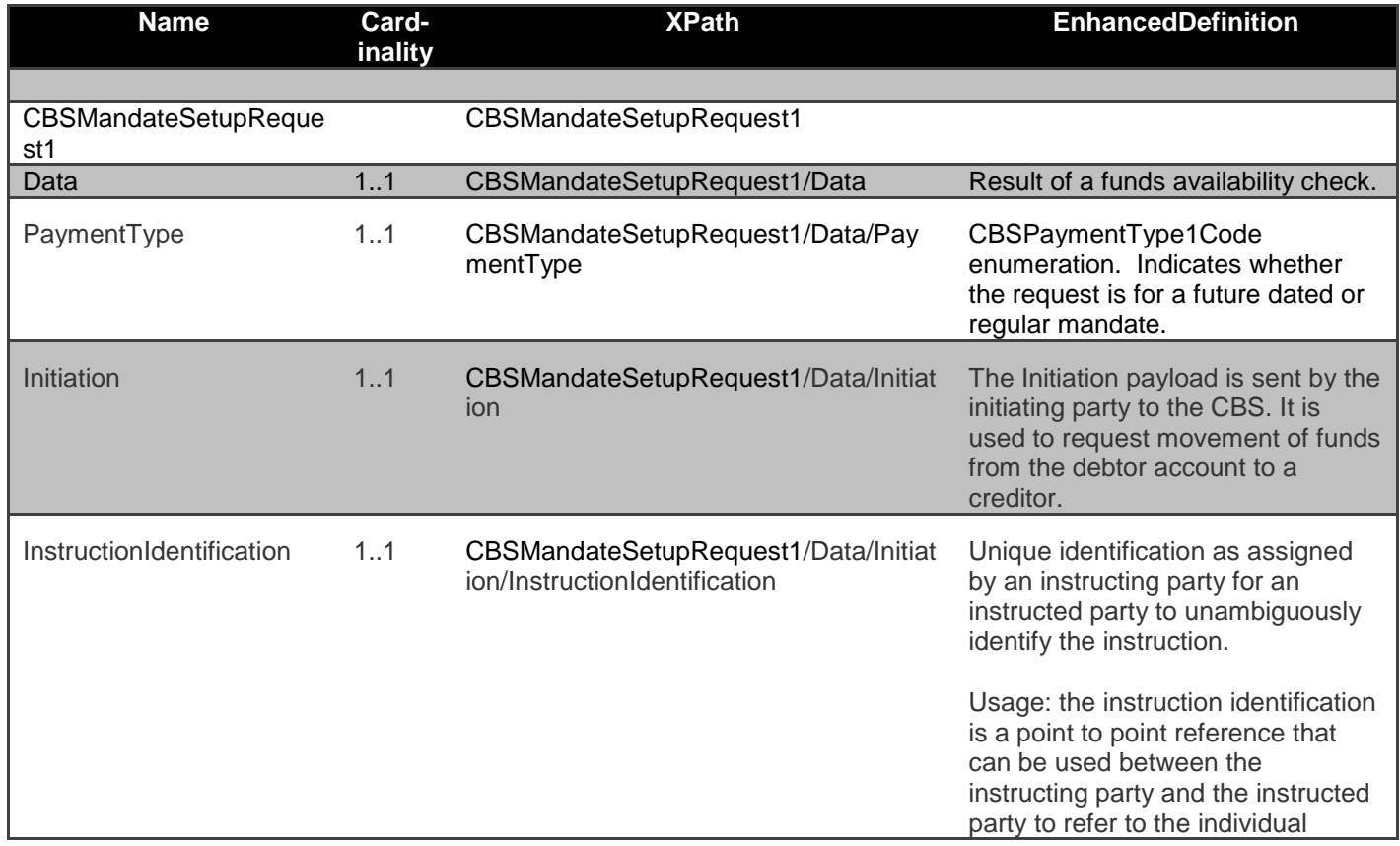

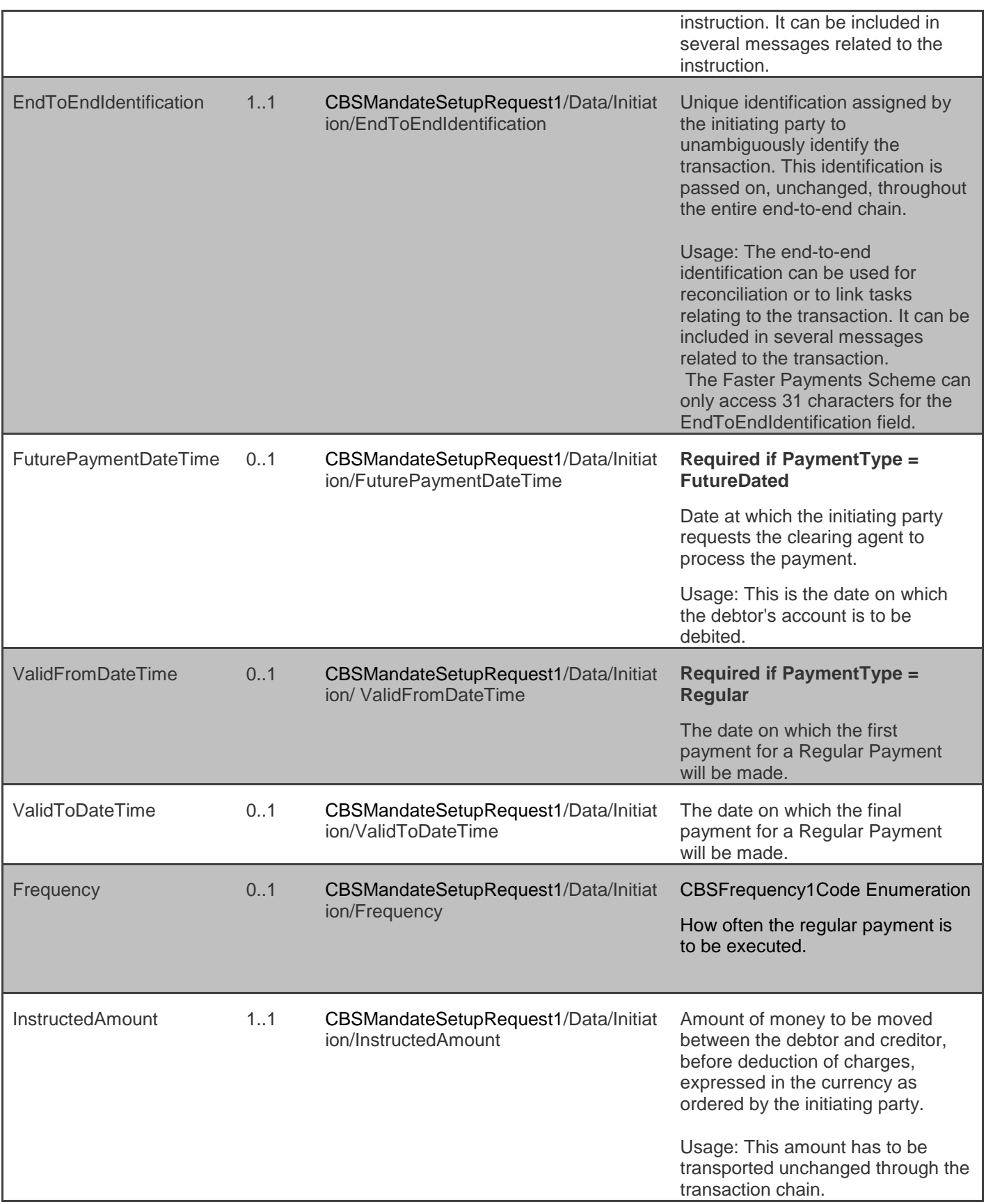

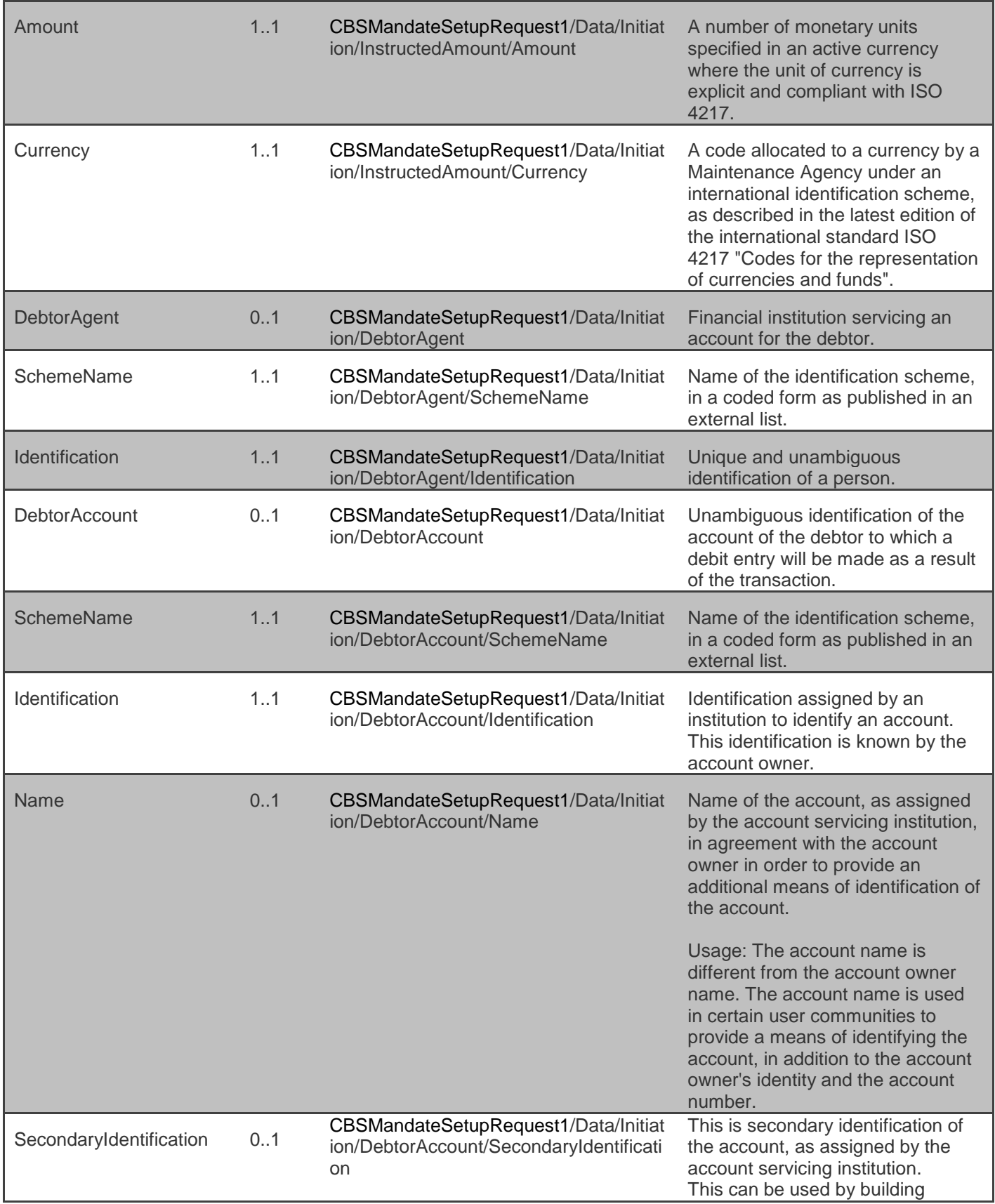

![](_page_50_Picture_264.jpeg)

![](_page_51_Picture_249.jpeg)

![](_page_52_Picture_272.jpeg)

## **Mandates setup – Response**

The CBSMandateSetupResponse1 object will be used for a response to a call to:

- POST /mandates
- GET /mandates/{PaymentId}

## **Notes**

The Mandate Setup **response** contains the full **original** payload from the Mandate Setup POST **request** - with these additional elements:

- PaymentId.
- Status of the Payment resource.
- Date time the Payment resource was created.

![](_page_52_Picture_273.jpeg)

![](_page_53_Picture_206.jpeg)

![](_page_54_Picture_256.jpeg)

![](_page_55_Picture_281.jpeg)

![](_page_56_Picture_278.jpeg)

![](_page_57_Picture_233.jpeg)

#### **Mandate Submission - Request**

The CBSMandateSubmission1 object will be used for a call to:

POST /mandate-submissions

#### **Notes**

The payment-submission request object contains the:

- PaymentId
- The full payload from the mandate setup request (including the Initiation and Risk sections)

The **Initiation** and **Risk** sections of the payment-submission request **must** match the **Initiation** and **Risk** sections of the corresponding payment setup request.

![](_page_57_Picture_234.jpeg)

![](_page_58_Picture_218.jpeg)

![](_page_59_Picture_267.jpeg)

![](_page_60_Picture_244.jpeg)

![](_page_61_Picture_276.jpeg)

## **Mandate Submission - Response**

The CBSMandateSubmissionResponse1 object will be used for a response to a call to:

- POST /mandate-submissions
- GET /mandate-submissions/{PaymentSubmissionId}

## **Notes**

The Payment Submission POST **response** contains the:

- PaymentSubmissionId
- PaymentId
- Status of the mandate-submission resource
- Date time the mandate-submission resource was created

## *Data Dictionary*

![](_page_62_Picture_207.jpeg)

## **Data Payload – Error Response Structure**

## **Example**

```
{
   "Code": "...",
   "Id": "...",
   "Message": "...",
   "Errors": [
     {
       "ErrorCode": "...",
       "Message": "...",
       "Path": "...",
       "Url": "..."
     }
   ]
}
```
## *Data Dictionary*

![](_page_63_Picture_173.jpeg)

# **Data Payload - Enumerations**

This section gives the definitions for enumerations used in the Payment APIs.

![](_page_63_Picture_174.jpeg)

![](_page_64_Picture_222.jpeg)

## **Identifier Fields**

This section describes the identifiers used through the Payment API flows - the direction of flow through the system, and how they are used.

The standard definitions for the elements in the API payloads are described in the Data Payload section. However, this table gives further detail on the business meaning, and how they are used.

**Generated Identifier IDENTIFIER Business Description** 

![](_page_65_Picture_229.jpeg)

The tables below identify the actor that initially creates each of the message identifiers and their transmission and visibility to other actors.

These flows are indicative - and will be dependent on what payment schemes or agencies are able to support.

Key:

O indicates the actor that creates the identifier.

**=>** downstream direction of flow

**<=** upstream direction of flow

## **Merchant Flow**

![](_page_65_Picture_230.jpeg)

## **Person to Person Flow**

![](_page_65_Picture_231.jpeg)

![](_page_66_Picture_117.jpeg)

## **Mapping to Schemes & Standards**

## **Transaction Status**

A principle has been agreed to adhere to the ISO Transaction Status codes.

The ISO Transaction Status has been split into statuses for the **payment** setup resource, and the **paymentsubmission** resource.

![](_page_66_Figure_5.jpeg)

# **Usage Examples**

## **Merchant**

This example set of flows and payload examples are for a payment initiated by a merchant via a PISP.

In this scenario:

 The merchant has **not** specified the Debtor Account details for the the PSU - the PSU will select their account during the authorisation of consent

 The merchant's account is a building society account - with a roll number specified in the SecondaryIdentification field

## **Sequence Diagram**

![](_page_68_Figure_1.jpeg)

## **Illustrative Interactions**

#### **POST /payments request**

```
Request Payload Response Payload
POST /payments HTTP/1.1
Authorization: Bearer 2YotnFZFEjr1zCsicMWpAA
x-idempotency-key: FRESCO.21302.GFX.20
x-fapi-financial-id: CBSOpenBanking
x-fapi-customer-last-logged-time: Sun, 10 Sep 2017 
19:43:31 UTC
x-fapi-customer-ip-address: 104.25.212.99
x-fapi-interaction-id: 93bac548-d2de-4546-b106-
880a5018460d
Content-Type: application/json
Accept: application/json
{
  "Data": {
   "Initiation": {
    "InstructionIdentification": "ACME412",
    "EndToEndIdentification": 
"FRESCO.21302.GFX.22",
     "InstructedAmount": {
     "Amount":" 1.43",
     "Currency": "GBP"
 },
     "CreditorAccount": {
 "SchemeName": "SortCodeAccountNumber",
 "Identification": "40230341298607",
      "Name": " MR R E DEELEY ",
     "SecondaryIdentification": "0002"
 },
     "RemittanceInformation": {
      "Reference": "Immediate-Payment",
      "Unstructured": "Internal ops code 5120101"
    }
   }
 },
 \overline{\mathsf{''Risk}''}: {
   "PaymentContextCode": "EcommerceGoods",
   "MerchantCategoryCode": "5967",
   "MerchantCustomerIdentification": "053598653254",
   "DeliveryAddress": {
     "AddressLine": [
      "Flat 7",
     "Acacia Lodge"
 ],
 "StreetName": "Acacia Avenue",
    "BuildingNumber": "27",
    "PostCode": "GU31 2ZZ",
    "TownName": "Sparsholt",
    "CountrySubDivision": [
```
HTTP/1.1 201 Created x-fapi-interaction-id: 93bac548-d2de-4546-b106- 880a5018460d Content-Type: application/json { "Data": { "PaymentId": "86e15e3f-fb80-4b45-b1abc87621d59b00", "CreationDateTime": "2018-04- 06T14:06:00+01:00", "Initiation": { "InstructionIdentification": "ACME412", "EndToEndIdentification": "FRESCO.21302.GFX.22", "InstructedAmount": { "Amount": "1.43", "Currency": "GBP" }, "CreditorAccount": { "SchemeName": "SortCodeAccountNumber", "Identification": "40230341298607", "Name": "MR R E DEELEY", "SecondaryIdentification": "0002" }, "RemittanceInformation": { "Unstructured": "Internal ops code 5120101", "Reference": "Immediate-Payment" } }, "Status": "AcceptedTechnicalValidation" },  $'Risk"$ : { "PaymentContextCode": "EcommerceGoods", "MerchantCategoryCode": "5967", "MerchantCustomerIdentification": "053598653254", "DeliveryAddress": { "StreetName": "Acacia Avenue", "BuildingNumber": "27", "PostCode": "GU31 2ZZ", "TownName": "Sparsholt", "Country": "UK", "AddressLine": [ "Flat 7", "Acacia Lodge"

![](_page_70_Picture_0.jpeg)

#### ], "CountrySubDivision": ["Wessex"]

}

}

 }, "Links": {"Self": "/open-banking/v2.0/payments"}, "Meta": {}

## **POST /payment-submissions Request**

![](_page_70_Picture_225.jpeg)

"InstructedAmount": { "Amount": "100", "Currency": "GBP" }, "InstructionIdentification": "GUG7457R7F4U", "RemittanceInformation": { "Reference": "YUY5YY45N", "Unstructured": "7Y4X7R7484RU834" } } }, "Risk": { "DeliveryAddress": { "AddressLine": ["GHGHGH", "HHHHHJKKFK"], "BuildingNumber": "12", "Country": "UK", "CountrySubDivision": ["HHFJRHTJ","RGYGYTTHH"], "PostCode": "Y7457Y75", "StreetName": "8HF45HUFCUUIHI", "TownName": "8Y8Y54UYHU4U5U" }, "MerchantCategoryCode": "GRTT", "MerchantCustomerIdentification": "DCTT5768", "PaymentContextCode": "EcommerceGoods" }

## **GET /payments Request**

*}*

![](_page_71_Picture_182.jpeg)
```
 },
    "CreditorAccount": {
     "Identification": "21325698",
     "Name": "ACME Inc", 
     "SchemeName": "SortCodeAccountNumber",
      "SecondaryIdentification": "0002"
    },
            "DebtorAccount": {
               "Identification" : "1254653",
                        "Name": "Prince",
                               "SchemeName": 
"SortCodeAccountNumber",
"SecondaryIdentification": "2221"
           },
           "DebtorAgent": {
               "Identification": "54667",
                       "SchemeName": "BICFI"
                       },
    "RemittanceInformation": {
     "Reference": "FRESCO-101",
     "Unstructured": "Internal ops code 5120101"
    }
   }
 },
 "Risk": {
   "PaymentContextCode": "EcommerceGoods",
   "MerchantCategoryCode": "5967",
   "MerchantCustomerIdentification": 
"053598653254",
   "DeliveryAddress": {
    "AddressLine": [
     "Flat 7",
     "Acacia Lodge"
    ],
    "StreetName": "Acacia Avenue",
 "BuildingNumber": "27",
 "PostCode": "GU31 2ZZ",
 "TownName": "Sparsholt",
 "CountySubDivision": [
      "Wessex","kessel"
 ],
    "Country": "UK"
   }
 },
 "Links": {
          "Self": "/open-
banking/v2.0/payments/86e15e3f-fb80-4b45-b1ab-
c87621d59b00"
   },
  "Meta": { }
}
```
## **GET /payment-submissions Request**

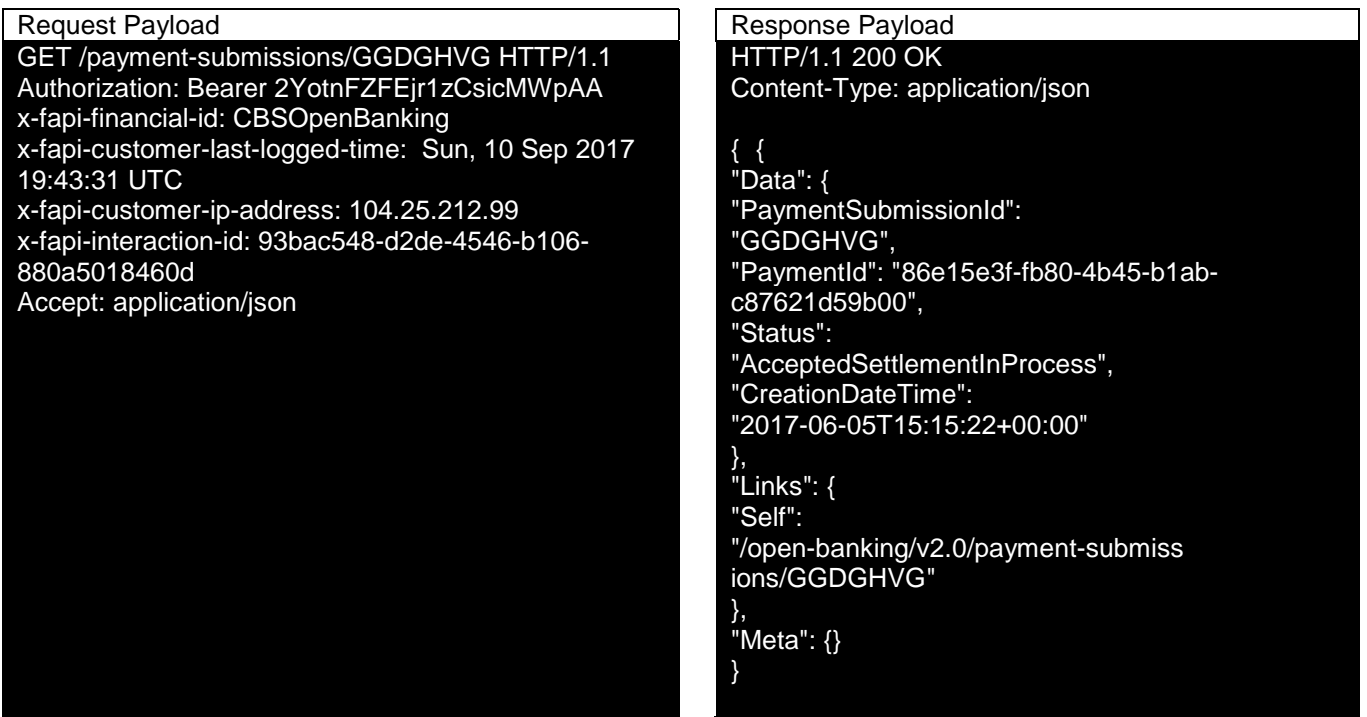

## **GET /payments/{PaymentId}/funds-confirmation**

## *Funds Available example*

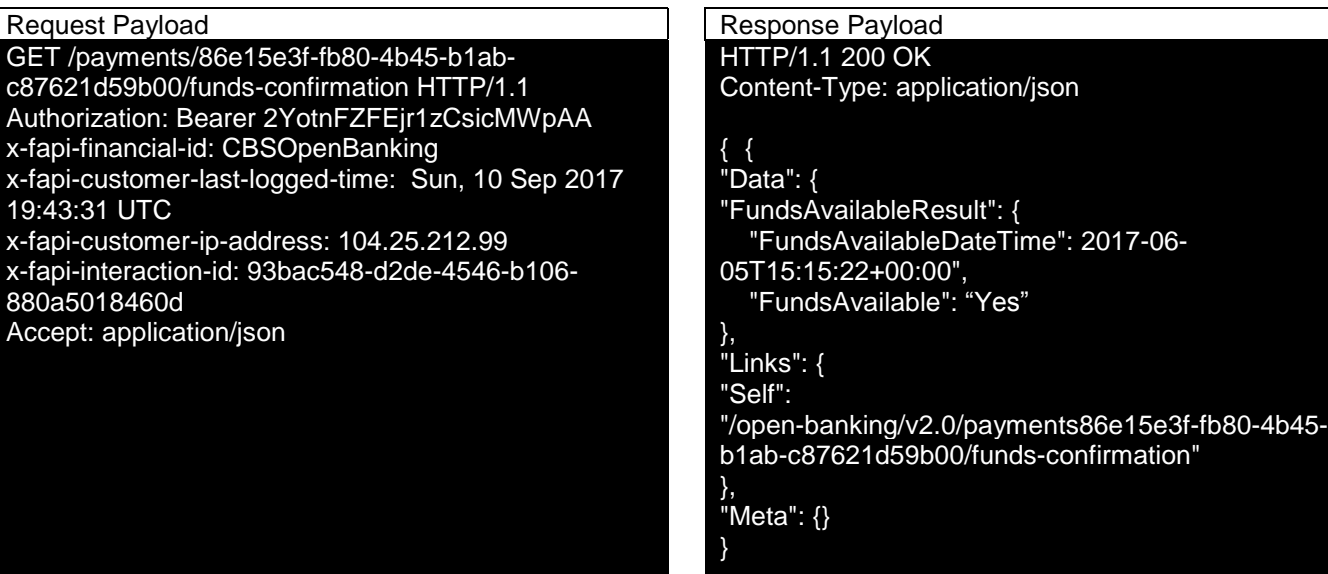

## *Funds Not Available Example*

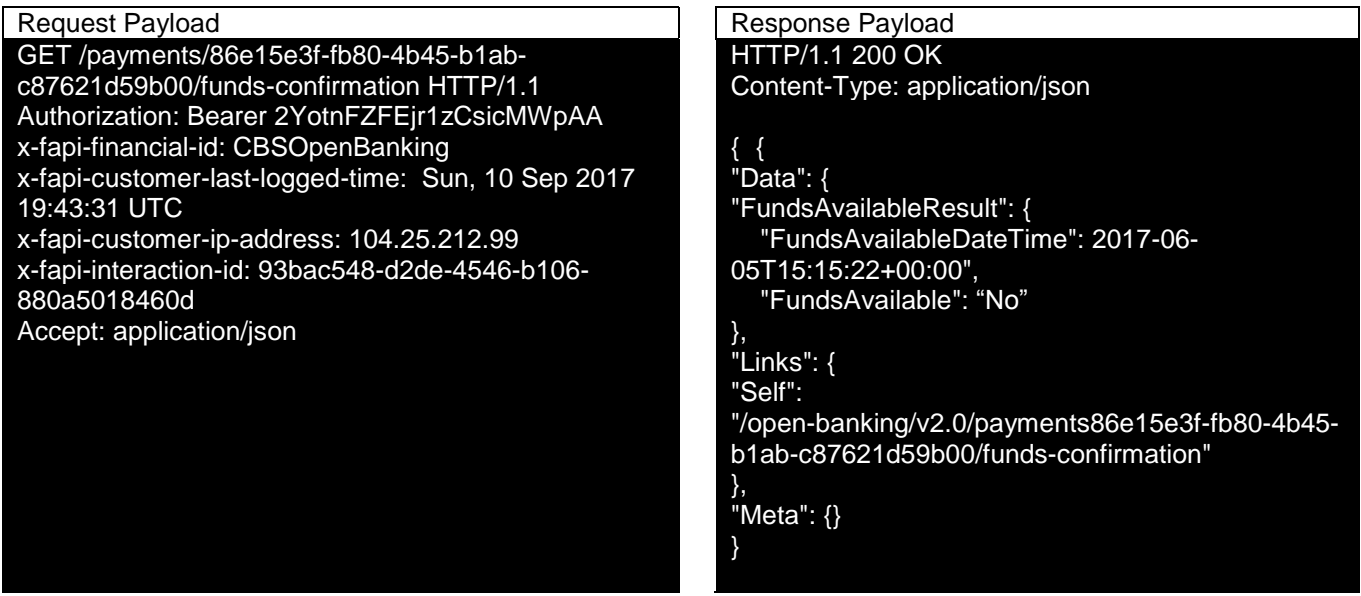

**POST /mandates Request**

## *Future Dated Example*

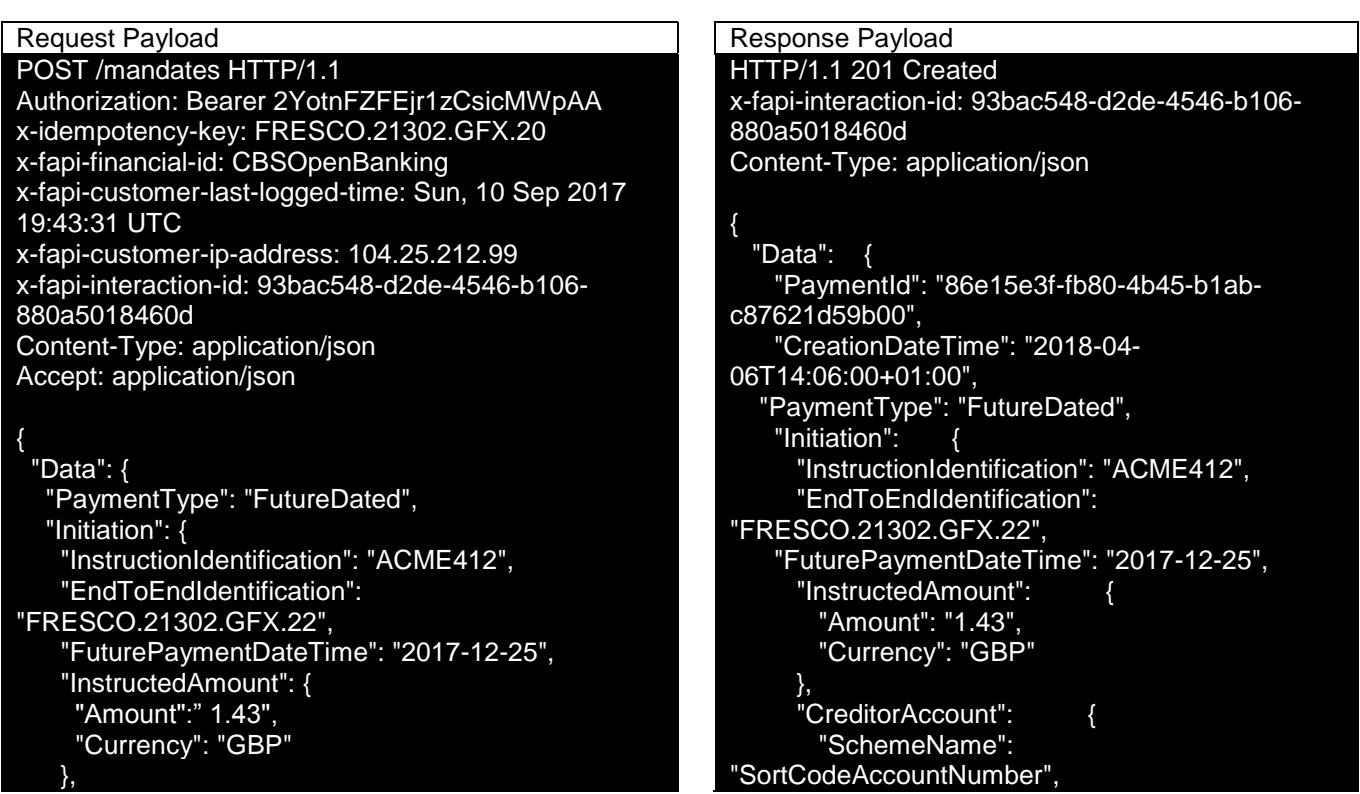

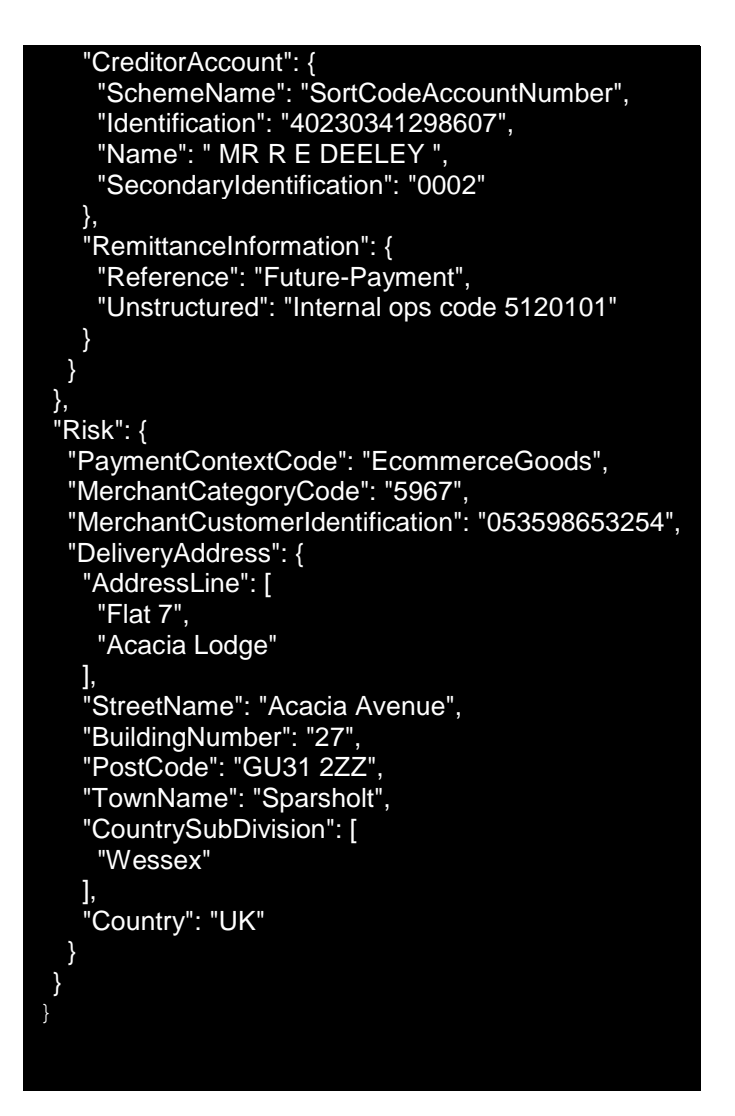

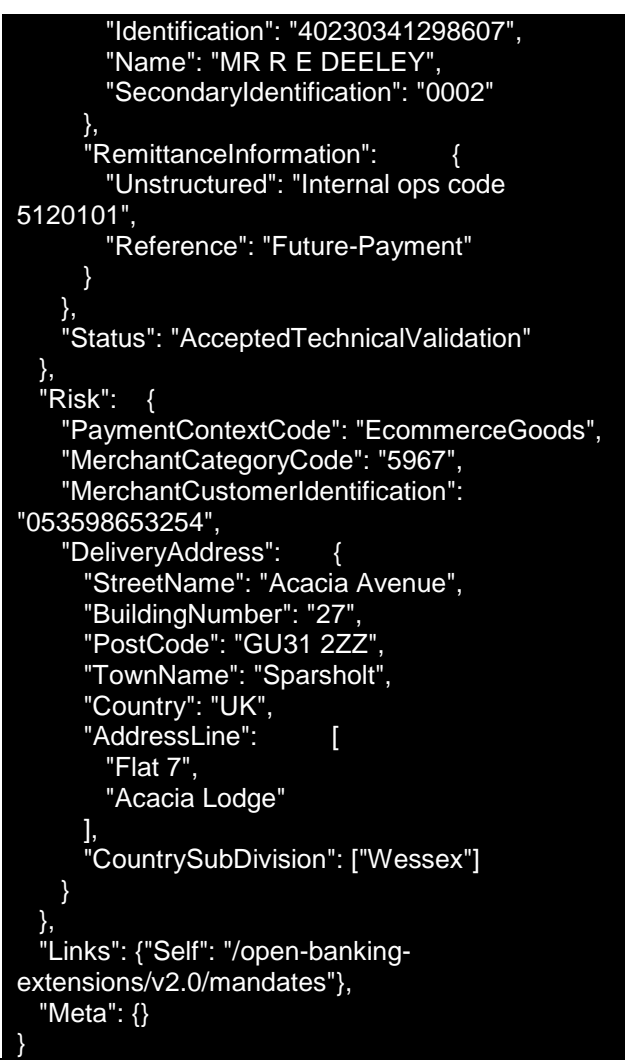

### *Regular Example*

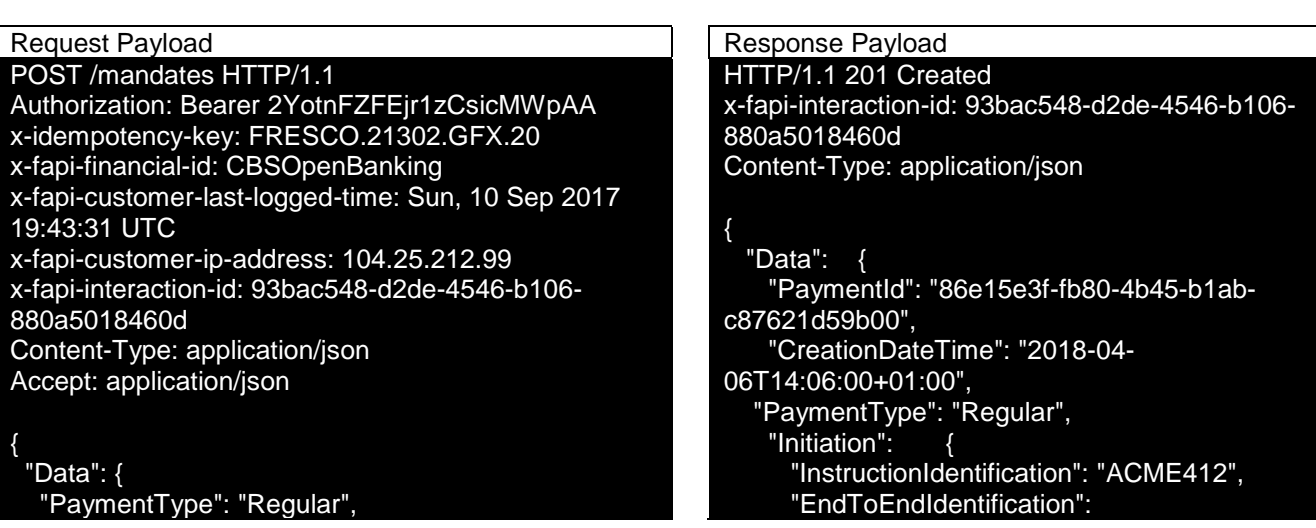

```
 "Initiation": {
     "InstructionIdentification": "ACME412",
    "EndToEndIdentification": 
"FRESCO.21302.GFX.22",
    "ValidFromDateTime": "2017-12-
25T00:00:00+00:00", 
    "ValidToDateTime": "2018-12-
25T00:00:00+00:00",
    "Frequency": "Monthly", 
    "InstructedAmount": {
     "Amount":" 1.43",
     "Currency": "GBP"
 },
 "CreditorAccount": {
     "SchemeName": "SortCodeAccountNumber",
     "Identification": "40230341298607",
     "Name": " MR R E DEELEY ",
      "SecondaryIdentification": "0002"
 },
     "RemittanceInformation": {
     "Reference": "Regular-Payment",
     "Unstructured": "Internal ops code 5120101"
 }
   }
 },
  "Risk": {
   "PaymentContextCode": "EcommerceGoods",
   "MerchantCategoryCode": "5967",
   "MerchantCustomerIdentification": "053598653254",
   "DeliveryAddress": {
     "AddressLine": [
     "Flat 7",
     "Acacia Lodge"
 ],
    "StreetName": "Acacia Avenue",
     "BuildingNumber": "27",
    "PostCode": "GU31 2ZZ",
    "TownName": "Sparsholt",
    "CountrySubDivision": [
     "Wessex"
 ],
    "Country": "UK"
 }
  }
```

```
"FRESCO.21302.GFX.22",
 "ValidFromDateTime": "2017-12-
25T00:00:00+00:00", 
    "ValidToDateTime": "2018-12-
25T00:00:00+00:00",
 "Frequency": "Monthly", 
 "InstructedAmount": {
        "Amount": "1.43",
        "Currency": "GBP"
 },
      "CreditorAccount": {
        "SchemeName": 
"SortCodeAccountNumber",
        "Identification": "40230341298607",
        "Name": "MR R E DEELEY",
        "SecondaryIdentification": "0002"
 },
      "RemittanceInformation": {
        "Unstructured": "Internal ops code 
5120101",
        "Reference": " Regular-Payment"
      }
 },
    "Status": "AcceptedTechnicalValidation"
 },
  "Risk": {
    "PaymentContextCode": "EcommerceGoods",
    "MerchantCategoryCode": "5967",
    "MerchantCustomerIdentification": 
"053598653254",
    "DeliveryAddress": {
      "StreetName": "Acacia Avenue",
      "BuildingNumber": "27",
 "PostCode": "GU31 2ZZ",
 "TownName": "Sparsholt",
      "Country": "UK",
     "AddressLine": [
        "Flat 7",
        "Acacia Lodge"
 ],
      "CountrySubDivision": ["Wessex"]
    }
 },
  "Links": {"Self": "/open-banking-
extensions/v2.0/mandates"},
   "Meta": {}
}
```
### **POST /mandate-submissions Request**

### *Future Dated Mandate Example*

Request Payload **Response Payload** Response Payload

```
POST /mandate-submissions HTTP/1.1
Authorization: Bearer Jhingapulaav
x-idempotency-key: FRESNO.1317.GFX.22
x-fapi-financial-id: CBSOpenBanking
x-fapi-customer-last-logged-time: Sun, 10 Sep 2017 
19:43:31 UTC
x-fapi-customer-ip-address: 104.25.212.99
x-fapi-interaction-id: 93bac548-d2de-4546-b106-
880a5018460d
Content-Type: application/json
Accept: application/json
{
  "Data": {
   "PaymentId": "86e15e3f-fb80-4b45-b1ab-
c87621d59b00", 
   "PaymentType": "FutureDated", 
   "Initiation": {
    "InstructionIdentification": "ACME412",
    "EndToEndIdentification": 
"FRESCO.21302.GFX.22",
    "FuturePaymentDateTime": "2017-12-
25T00:00:00+00:00", 
     "InstructedAmount": {
     "Amount":" 1.43",
      "Currency": "GBP"
 },
    "CreditorAccount": {
 "SchemeName": "SortCodeAccountNumber",
 "Identification": "40230341298607",
      "Name": " MR R E DEELEY ",
      "SecondaryIdentification": "0002"
 },
    "RemittanceInformation": {
      "Reference": "Future-Payment",
      "Unstructured": "Internal ops code 5120101"
    }
   }
 },
  "Risk": {
   "PaymentContextCode": "EcommerceGoods",
   "MerchantCategoryCode": "5967",
   "MerchantCustomerIdentification": "053598653254",
   "DeliveryAddress": {
    "AddressLine": [
 "Flat 7",
 "Acacia Lodge"
 ],
 "StreetName": "Acacia Avenue",
    "BuildingNumber": "27",
 "PostCode": "GU31 2ZZ",
 "TownName": "Sparsholt",
     "CountrySubDivision": [
      "Wessex"
 ],
 "Country": "UK"
                                                          HTTP/1.1 201 Created
                                                          x-fapi-interaction-id: 93bac548-d2de-4546-b106-
                                                          880a5018460d
                                                          Content-Type: application/json
                                                          {
                                                          "Data":
                                                          {
                                                           "CreationDateTime": "2017-08-08T15:23:02Z",
                                                          "PaymentId": "86e15e3f-fb80-4b45-b1ab-
                                                          c87621d59b00",
                                                          "PaymentSubmissionId": "GGDGHVG",
                                                           "Status": "AcceptedSettlementInProcess"
                                                          },
                                                          "Links":
                                                          {
                                                          "Self": "/open-banking-extensions/v2.0/mandate-
                                                          submissions"
                                                          },
                                                          "Meta":
                                                          {}
                                                          }
```
### *Regular Mandate Example*

 } } *}*

### Request Payload Response Payload POST /mandate-submissions HTTP/1.1 Authorization: Bearer Jhingapulaav x-idempotency-key: FRESNO.1317.GFX.22 x-fapi-financial-id: CBSOpenBanking x-fapi-customer-last-logged-time: Sun, 10 Sep 2017 19:43:31 UTC x-fapi-customer-ip-address: 104.25.212.99 x-fapi-interaction-id: 93bac548-d2de-4546-b106- 880a5018460d Content-Type: application/json Accept: application/json { "Data": { "PaymentId": "86e15e3f-fb80-4b45-b1abc87621d59b00", "PaymentType": "Regular", "Initiation": { "InstructionIdentification": "ACME412", "EndToEndIdentification": "FRESCO.21302.GFX.22", "ValidFromDateTime": "2017-12- 25T00:00:00+00:00", "ValidToDateTime": "2018-12- 25T00:00:00+00:00", "Frequency": "Monthly", "InstructedAmount": { "Amount":" 1.43", "Currency": "GBP" }, "CreditorAccount": { "SchemeName": "SortCodeAccountNumber", "Identification": "40230341298607", "Name": " MR R E DEELEY ", "SecondaryIdentification": "0002" }, "RemittanceInformation": { "Reference": "Regular-Payment", "Unstructured": "Internal ops code 5120101" } } }, "Risk": { "PaymentContextCode": "EcommerceGoods", "MerchantCategoryCode": "5967", "MerchantCustomerIdentification": "053598653254", "DeliveryAddress": {

# HTTP/1.1 201 Created x-fapi-interaction-id: 93bac548-d2de-4546-b106- 880a5018460d Content-Type: application/json { "Data": { "CreationDateTime": "2017-08-08T15:23:02Z", "PaymentId": "86e15e3f-fb80-4b45-b1abc87621d59b00", "PaymentSubmissionId": "GGDGHVG", "Status": "AcceptedSettlementInProcess" }, "Links": { "Self": "/open-banking-extensions/v2.0/mandates" }, "Meta": {} }

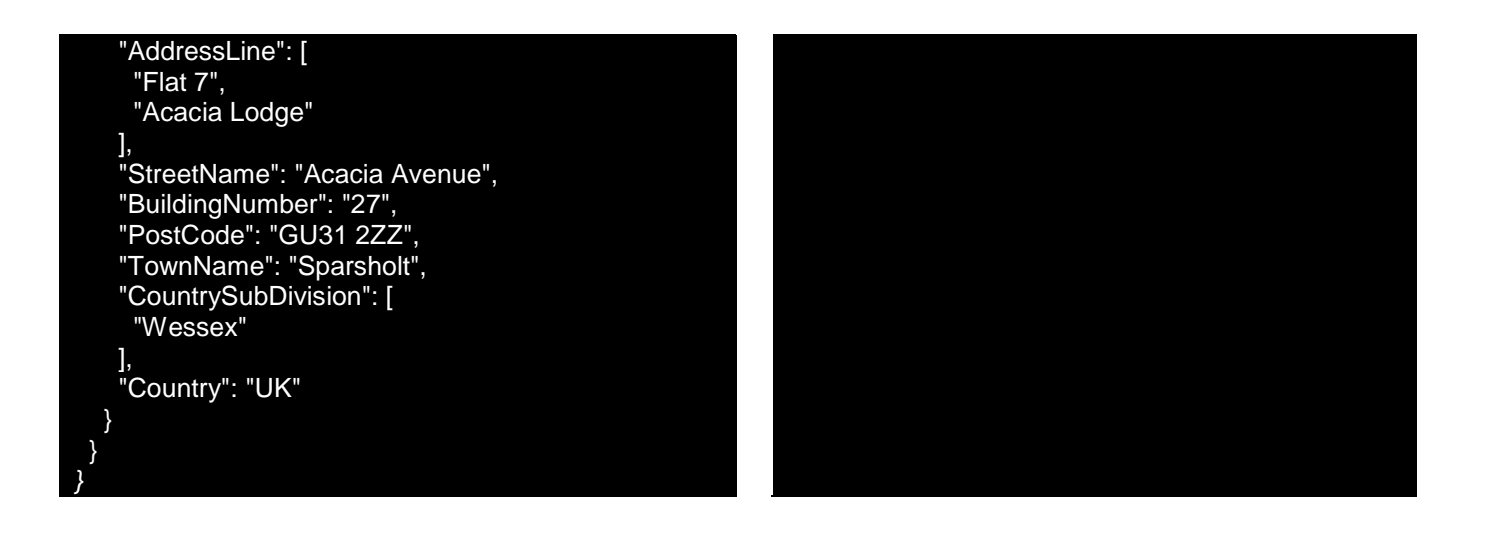

## **GET /mandates Request**

*Future Dated Mandate Example*

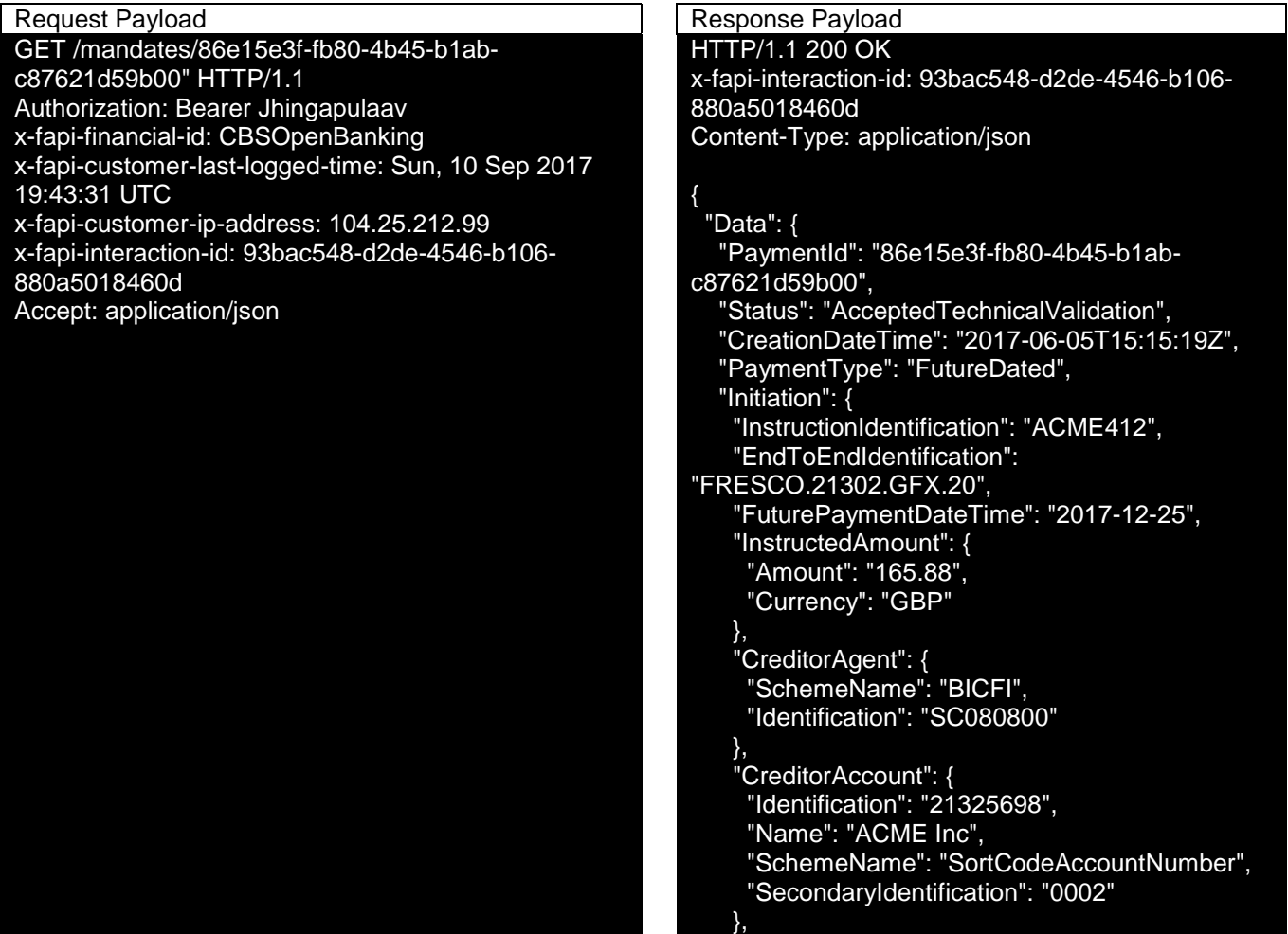

```
 "DebtorAccount": {
           "Identification" : "1254653",
                         "Name": "Prince",
                                "SchemeName": 
"SortCodeAccountNumber",
"SecondaryIdentification": "2221"
            },
            "DebtorAgent": {
               "Identification": "54667",
                       "SchemeName": "BICFI"
                       },
     "RemittanceInformation": {
      "Reference": "FRESCO-101",
      "Unstructured": "Internal ops code 5120101"
    }
   }
 },
 "Risk": {
   "PaymentContextCode": "EcommerceGoods",
   "MerchantCategoryCode": "5967",
   "MerchantCustomerIdentification": 
"053598653254",
   "DeliveryAddress": {
     "AddressLine": [
      "Flat 7",
      "Acacia Lodge"
    ],
     "StreetName": "Acacia Avenue",
 "BuildingNumber": "27",
 "PostCode": "GU31 2ZZ",
    "TownName": "Sparsholt",
    "CountySubDivision": [
      "Wessex","kessel"
 ],
     "Country": "UK"
   }
  },
  "Links": {
          "Self": "/open-banking-
extensions/v2.0/mandates/86e15e3f-fb80-4b45-
b1ab-c87621d59b00"
 },
 "Meta": { }
}
```
### *Regular Mandate Example*

## GET /mandates/86e15e3f-fb80-4b45-b1ab-

c87621d59b00" HTTP/1.1 Authorization: Bearer Jhingapulaav x-fapi-financial-id: CBSOpenBanking x-fapi-customer-last-logged-time: Sun, 10 Sep 2017 19:43:31 UTC x-fapi-customer-ip-address: 104.25.212.99 x-fapi-interaction-id: 93bac548-d2de-4546-b106- 880a5018460d Accept: application/json

### Request Payload **Response Payload**

HTTP/1.1 200 OK x-fapi-interaction-id: 93bac548-d2de-4546-b106- 880a5018460d Content-Type: application/json

## {

```
 "Data": {
   "PaymentId": "86e15e3f-fb80-4b45-b1ab-
c87621d59b00",
   "Status": "AcceptedTechnicalValidation",
   "CreationDateTime": "2017-06-05T15:15:19Z",
   "PaymentType": "Regular", 
   "Initiation": {
    "InstructionIdentification": "ACME412",
    "EndToEndIdentification": 
"FRESCO.21302.GFX.20",
    "ValidFromDateTime": "2017-12-
25T00:00:00+00:00", 
    "ValidToDateTime": "2018-12-
25T00:00:00+00:00",
    "Frequency": "Monthly", 
    "InstructedAmount": {
      "Amount": "165.88",
      "Currency": "GBP"
 },
    "CreditorAgent": {
      "SchemeName": "BICFI",
      "Identification": "SC080800"
 },
 "CreditorAccount": {
     "Identification": "21325698",
     "Name": "ACME Inc", 
 "SchemeName": "SortCodeAccountNumber",
 "SecondaryIdentification": "0002"
    },
            "DebtorAccount": {
               "Identification" : "1254653",
                     "Name": "Prince",
                               "SchemeName": 
"SortCodeAccountNumber",
"SecondaryIdentification": "2221"
           },
            "DebtorAgent": {
               "Identification": "54667",
                       "SchemeName": "BICFI"
                       },
    "RemittanceInformation": {
     "Reference": "FRESCO-101",
      "Unstructured": "Internal ops code 5120101"
 }
 }
```
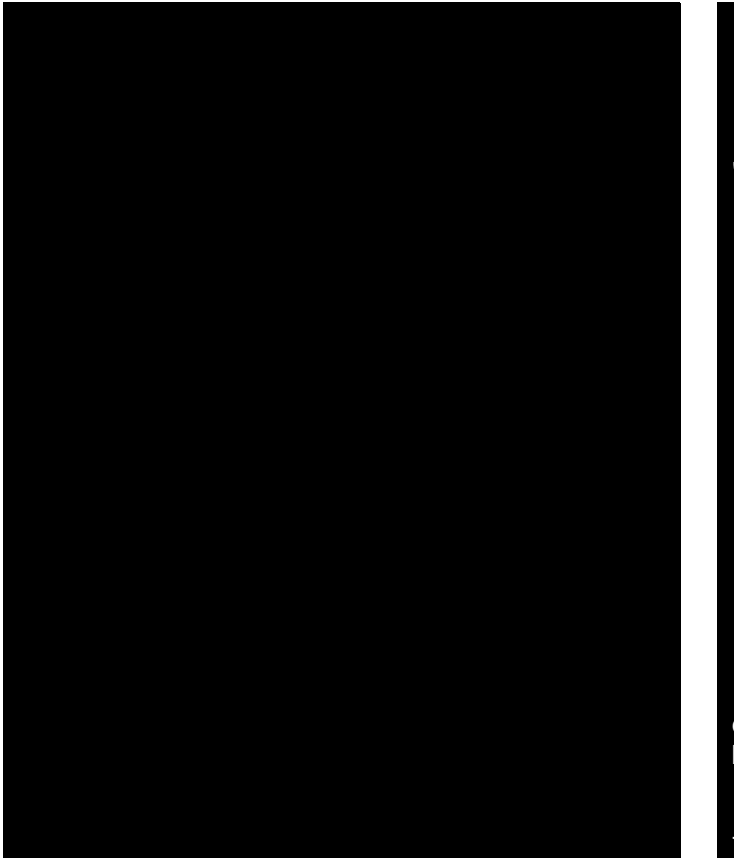

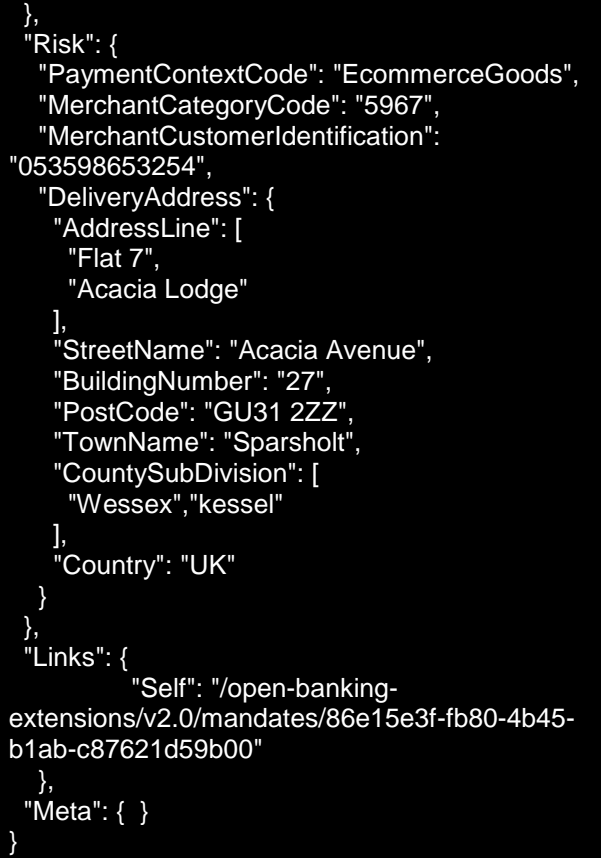

## **GET /payment-submissions Request**

Request Payload Reguest Payload GET /payment-submissions/GGDGHVG HTTP/1.1 Authorization: Bearer 2YotnFZFEjr1zCsicMWpAA x-fapi-financial-id: CBSOpenBanking x-fapi-customer-last-logged-time: Sun, 10 Sep 2017 19:43:31 UTC x-fapi-customer-ip-address: 104.25.212.99 x-fapi-interaction-id: 93bac548-d2de-4546-b106- 880a5018460d Accept: application/json

## HTTP/1.1 200 OK Content-Type: application/json { { "Data": { "PaymentSubmissionId": GGDGHVG", "PaymentId": "58923", "Status": "AcceptedSettlementInProcess", "CreationDateTime": "2017-06-05T15:15:22+00:00" }, "Links": { "Self": "/ope n-banking/open-banking-extensions/v2.0/mandatesubmissions/GGDGHVG " }, "Meta": {} }

## **Alternative and Error Flows**

## **Idempotent Payment Setup**

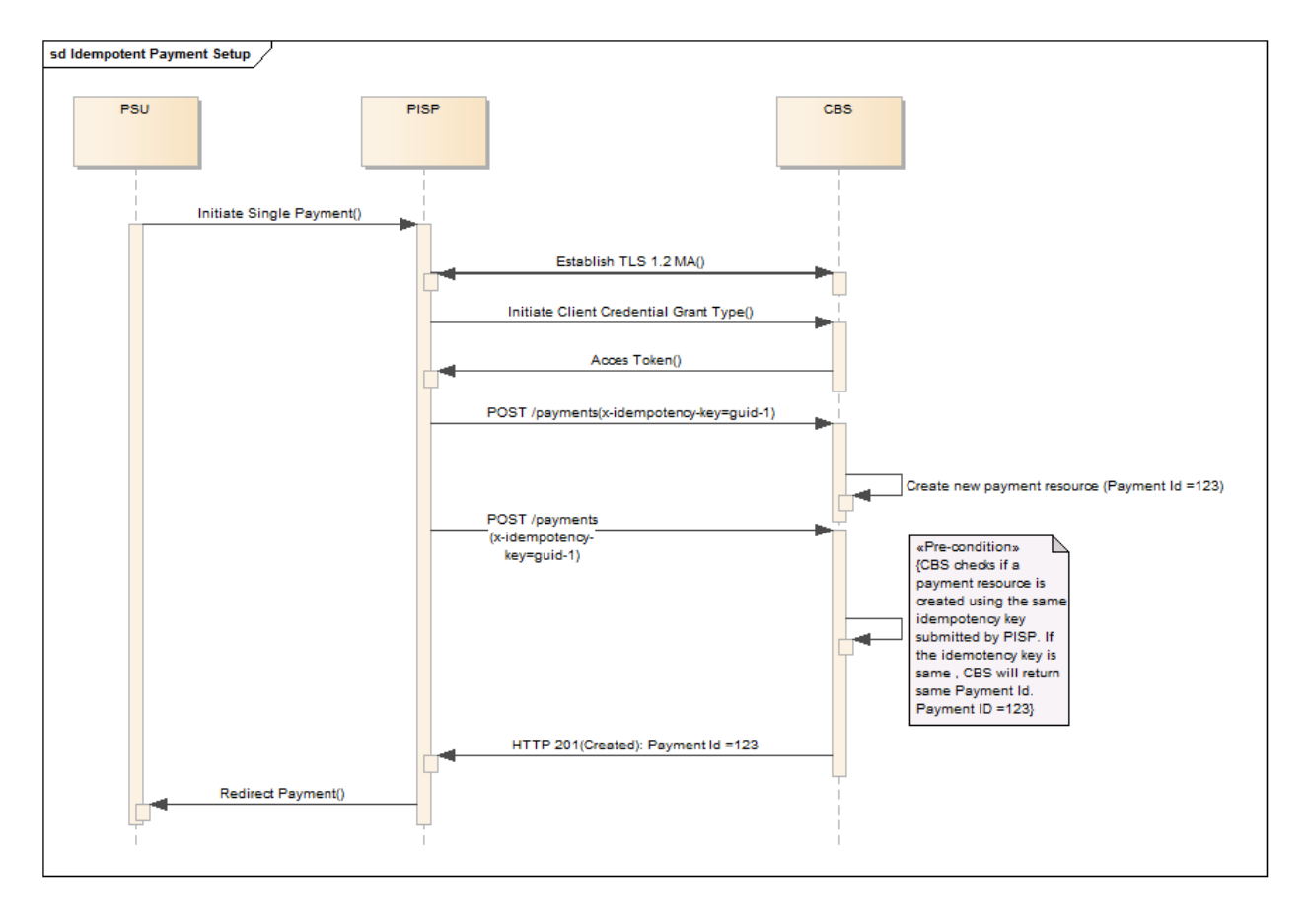

## **Idempotent Payment Submission**

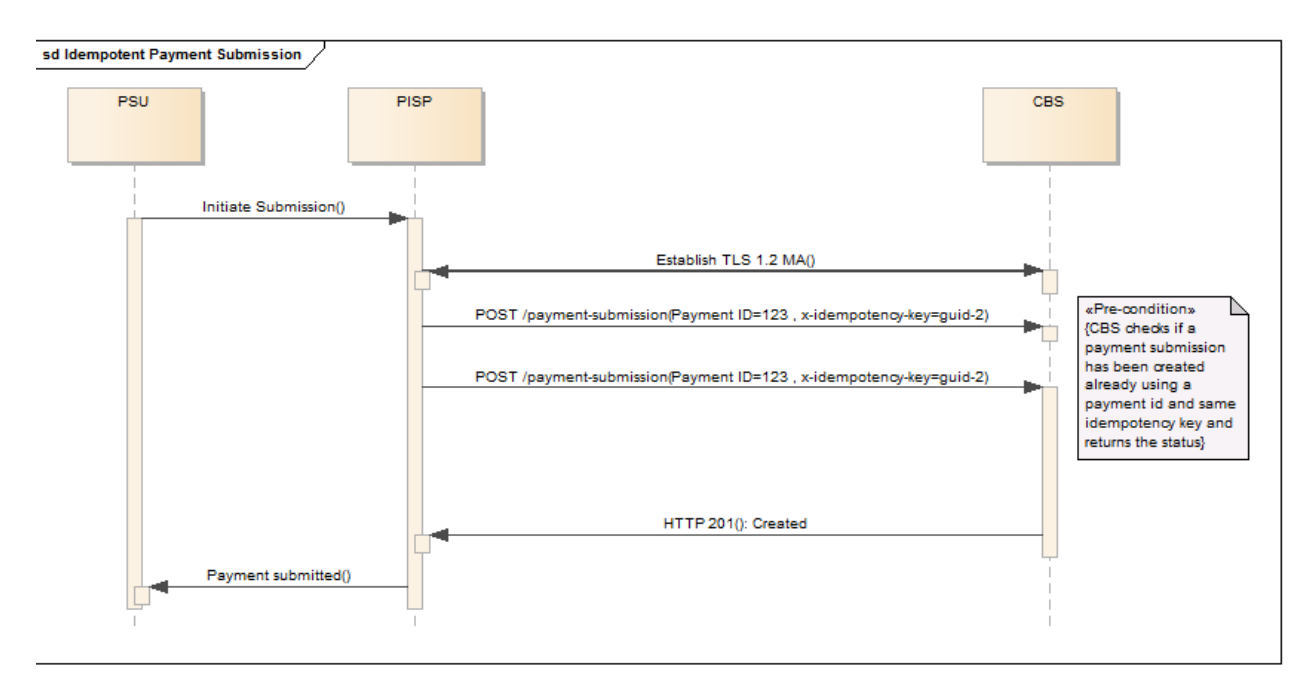

## **Payment Submission Conflict - Sequence Diagram**

## **Missing or Expired Access Token**

This flow assumes that the following Steps have been completed successfully:

- Step 1: Request Payment Initiation
- Step 2: Setup Single Payment Initiation
- Step 3: Authorize Consent

The PISP attempts to provide an expired or missing access token to CBS in an attempt to Create a Payment Submission or Get a Payment Submission Status

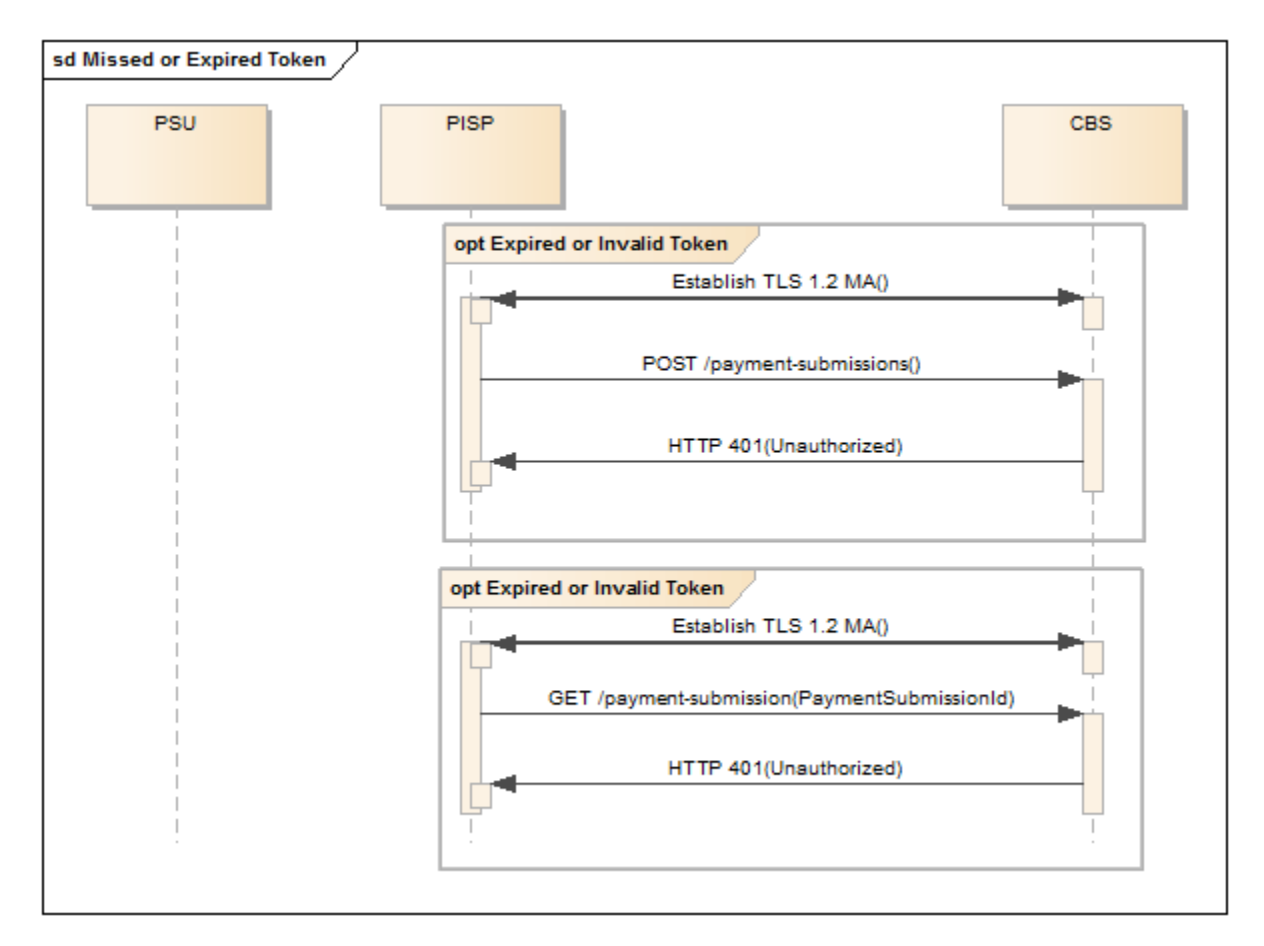

## **Incomplete or Malformed Request Payload**

This flow assumes that the following Steps have been completed successfully:

- Step 1: Request Payment Initiation
- Step 2: Setup Single Payment Initiation
- Step 3: Authorize Consent

The PISP provides an malformed request Payload to CBS in an attempt to Create a Payment Submission

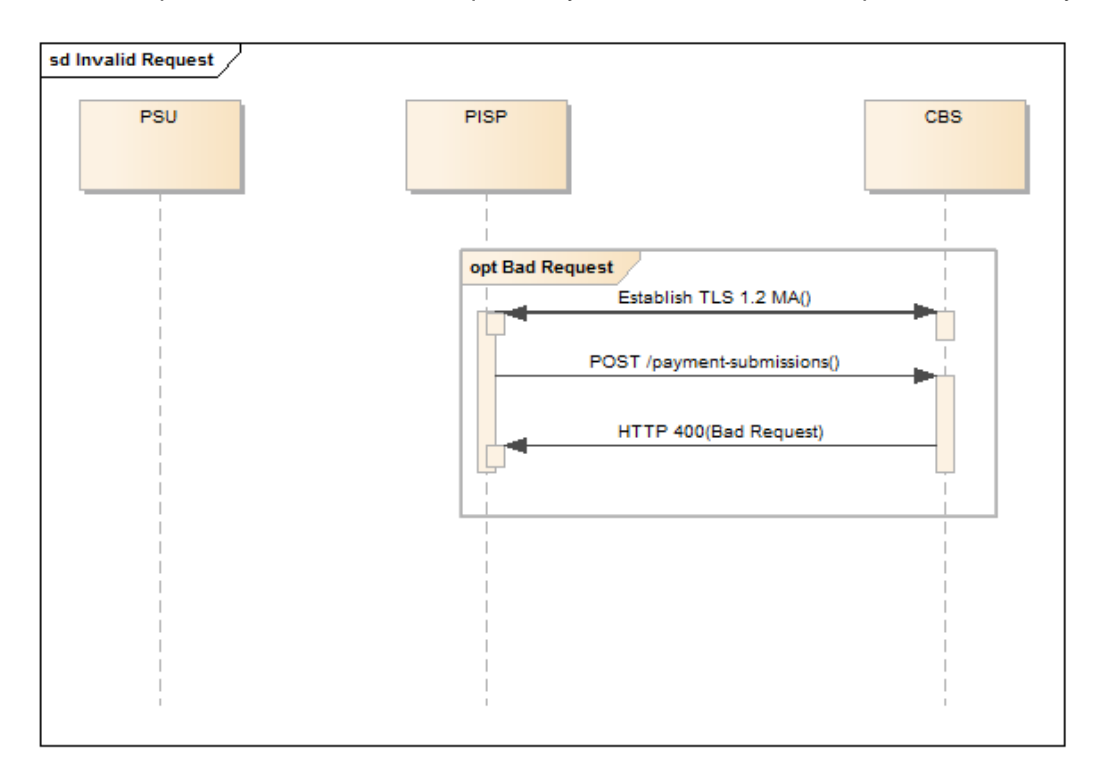